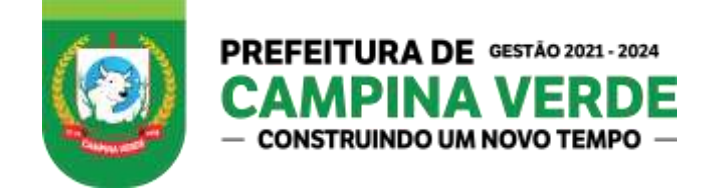

## **PROCESSO LICITATORIO**

Processo nº 0010143/2021 Modalidade: Pregão Presencial Edital nº 15/2021 Tipo: Menor Preço Global

**OBJETO:** CONTRATAÇÃO DE EMPRESA ESPECIALIZADA PARA FORNECIMENTO DE LICENÇA DE USO E LOCAÇÃO DE SOFTWARES PARA GESTÃO PÚBLICA MUNICIPAL, PELO PRAZO DE 12 (DOZE) MESES, INCLUINDO IMPLANTAÇÃO, CONVERSÃO DE DADOS, SUPORTE TÉCNICO, TREINAMENTO DOS USUÁRIOS E ATUALIZAÇÕES QUE ATENDAM AS ALTERAÇÕES LEGAIS, CORRETIVAS, ADAPTATIVAS E EVOLUTIVAS, PARA A PREFEITURA MUNICIPAL DE CAMPINA VERDE.

## **1-PREÂMBULO:**

**1.1-**O Município de Campina Verde/MG, torna público, para conhecimento dos interessados, que a Prefeitura Municipal de Campina Verde/MG, com sede na Rua Trinta, nº 296, Bairro Medalha Milagrosa, fará realizar a licitação na modalidade PREGÃO PRESENCIAL do Tipo MENOR PREÇO GLOBAL, objetivando a **contratação de empresa especializada para fornecimento de licença de uso e locação de softwares para gestão pública municipal, pelo prazo de 12 (doze) meses, incluindo implantação, conversão de dados, suporte técnico, treinamento dos usuários e atualizações que atendam as alterações legais, corretivas, adaptativas e evolutivas, para a Prefeitura Municipal de Campina Verde.**

1.2 O pregão será realizado pelo Pregoeiro Ayrton Carlos Rodrigues Júnior e componentes da Equipe de Apoio designados através da Portaria 19 de 04 de janeiro de 2021,nos termos da Lei Federal nº 10.520, de 17 de Julho de 2002, da Lei Complementar nº 123, de 16 de dezembro de 2006 e suas alterações, aplicando se, subsidiariamente, no que couber, a Lei 8.666, de 21 de Junho de 1993, com suas alterações, Lei Municipal nº 1.791 de 30 de agosto 2010, e demais normas pertinentes, e pelas condições estabelecidas pelo presente Edital e seus respectivos anexos. As propostas deverão obedecer às especificações deste instrumento convocatório e anexos, que dele fazem parte integrante

## **2. DAS RESTRIÇÕES E CONDIÇÕES DE PARTICIPAÇÃO**

- 2.1. Das restrições para participação;
- 2.1.1. Será vedada a participação de empresa;
- 2.1.1.1. Em consórcio;
- 2.1.1.2. Com falência decretada ou concordata;
- 2.1.1.3. Declarada inidônea por ato do Poder Público.

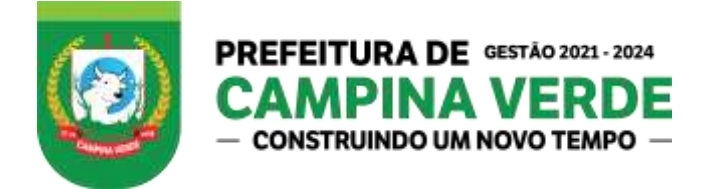

2.1.1.4. Cujo servidor, dirigente do órgão ou responsável pela licitação tenha participação direta e indireta com o licitante.

2.1.1.4.1. Considera-se participação indireta, a existência de qualquer vínculo de natureza técnica, comercial, econômica, financeira ou trabalhista.

## 2.2. DAS CONDIÇÕES PARA PARTICIPAÇÃO

2.2.1. Esta licitação está aberta a todos os concorrentes, que se enquadrarem no ramo de atividade pertinente ao objeto do certame, que atenderem os requisitos do presente Pregão.

2.2.1.1 Para conhecimento pleno dos serviços que serão executados, as empresas interessadas deverão realizar visita técnica para conhecimento da infra estrutura da Prefeitura Municipal de Campina Verde, seus Departamentos, visita esta que deverá ser agendada em horário de expediente: das 08h00min às 13h00min e das 13h00min às 18h00min. O agendamento deverá ser solicitado até 48 (quarenta e oito) horas antes da data prevista para a sessão pública, com o objetivo de conhecer as áreas envolvidas e suas estruturas organizacionais, devendo o representante da licitante apresentar procuração específica para fins da visita técnica, mediante prévio agendamento pelo e-mail licitacao@campinaverde.mg.gov.br se faz necessário à visita técnica como medida necessária a elaboração da proposta de preços atinente à execução dos serviços técnicos objeto do certame. A Prefeitura Municipal, através da Secretaria, emitirá o atestado de visita técnica, devendo o representante da licitante apresentar procuração especifica para fins da visita técnica e a visita deverá ter agendamento prévio pelo e-mail.

2.2.1.2 É obrigatória a **VISITA TÉCNICA** do licitante para participação no presente certame, devidamente acompanhado de um técnico da Prefeitura que posteriormente expedirá aos interessados o Atestado de Visita Técnica, documento indispensável a ser apresentado no envelope de "Documentação para Habilitação". A não observância deste item acarretará a não emissão do atestado de visita técnica exigido.

2.2.1.3 A representação (credenciamento) para fins de visita técnica se dará através da apresentação do contrato social (original ou cópia autenticada), no caso de sócio, ou por meio de procuração, com reconhecimento de firma do outorgante, em conjunto com o contrato social (original ou cópia autenticada) para fins de comprovar os poderes de representação.

2.2.1.4. A Administração e a Licitante não poderão descumprir as normas do presente Pregão, a que se acha estritamente vinculado.

#### **3. DO ENQUADRAMENTO COMO MICROEMPRESAS, EMPRESAS DE PEQUENO PORTE E EQUIPARADAS**.

3.1. Será observado o disposto na Lei Complementar nº. 123, de 14 de dezembro de 2006, notadamente os seus artigos 42 a 49:

3.1.1. O enquadramento como microempresa ou empresa de pequeno porte dar-se-á nas condições do Estatuto Nacional da Microempresa e Empresa de Pequeno Porte, instituído pela Lei Complementar nº. 123, de 14 de dezembro de 2006, em especial quanto ao seu art.3**º**, observando-se a inocorrência de quaisquer dos impedimentos do § 4**º** do mesmo artigo.

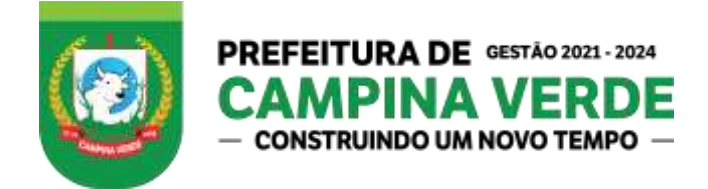

3.1.2. A pessoa física ou o empresário individual enquadrado nos limites definidos pelo art.3º da Lei Complementar nº. 123/2006 receberá o mesmo tratamento concedido pela Lei Complementar nº. 123, de 14 de dezembro de 2006, às microempresas e empresas de pequeno porte.

3.2. A fruição dos benefícios licitatórios determinados pela Lei Complementar nº. 123/2006 independe da habilitação da microempresa, empresa de pequeno porte ou equiparado para obtenção do regime tributário simplificado.

## **4. DO CREDENCIAMENTO**

4.1. Na sessão pública para recebimento das propostas e da documentação de habilitação, o proponente/representante deverá se apresentar para credenciamento, junto ao departamento de licitações.

4.1.1. Quando a interessada for representada por pessoa que estatutariamente tenha poder para tal, esta deverá apresentar cópia do ato constitutivo, estatuto ou contrato social em vigor, bem como todas as alterações referentes a este, sendo imprescindível que a última alteração esteja devidamente registrada, em se tratando de sociedades comerciais, e, no caso de sociedade por ações, acompanhado dos documentos de eleição de seus administradores, bem como documentos pessoais tanto do (s) proprietário (s) como do (s) procurador (es).

4.1.2. Caso seja representada por procurador, este deverá apresentar instrumento público ou particular de mandato, com firma reconhecida em cartório, (podendo utilizar o ANEXO III (como modelo), ou documento que comprove os necessários poderes para formular ofertas e lances de preços, e praticar todos os demais atos pertinentes ao certame, em nome do proponente, devendo apresentar também todos os documentos constantes do item 4.1.1, a fim de comprovar os poderes do Outorgante.

4.1.3. Prova de inscrição no CNPJ – Cadastro Nacional de Pessoas Jurídicas, da empresa licitante.

4.2. Além dos documentos exigidos nos itens anteriores, o proponente/representante deverá apresentar cópias dos documentos pessoais (CPF e RG).

4.3. Os representantes deverão apresentar para o credenciamento; declaração de Cumprimento de Requisitos de Habilitação, conforme **ANEXO V** e caso se enquadrem, Declaração de Microempresa ou Empresa de Pequeno Porte conforme **ANEXO IX**;

4.4. **Os documentos** de que tratam os itens 4.1.1, 4.1.2, 4.1.3, 4.2 e 4.3 **deverão ser entregues ao Pregoeiro separadamente dos envelopes** previstos nos subitens 6.2.2 e 6.2.3**,**  devendo ser juntados ao Processo Licitatório**.**

4.5. Havendo erro nos envelopes ou defeito no credenciamento pela ausência de algum dos documentos tratados nos itens 4.1.1, 4.1.2, 4.1.3 , 4.2 e 4.3, a licitante não poderá participar da fase de lances, permanecendo com sua proposta fixa, bem como não poderá se manifestar acerca da interposição de recurso quando declarado o vencedor.

4.6. Os documentos devem apresentar prazo de validade, conforme o caso, e poderão ser entregues em original, por processo de cópia devidamente autenticada, ou cópia não

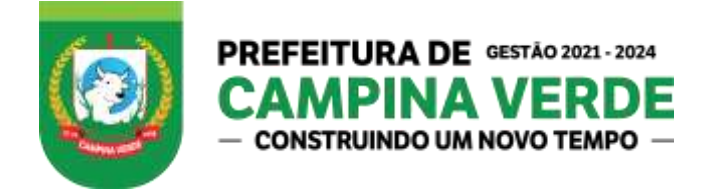

autenticada, desde que sejam **exibidos os originais para autenticação pelo Pregoeiro e/ou Equipe de Apoio.** 

**4.7. Os envelopes entregues por CORREIOS,** que chegarem após a licitação permaneceram lacrados e indevassados, caso seja esta a opção de envio, certifiquem com o setor de licitação a chegada do mesmo através do e-mail licitacao@campinaverde.mg.gov.br, pelo menos dois dias antes da sessão pública. A interessada nessa modalidade de envio se abstém de qualquer direito a recursos em relação aos ganhadores e decisões do PREGOEIRO.

**4.7.1 – Assim o licitante DEVE OBRIGATORIAMENTE colocar fora dos Envelopes 1 e 2:** 

- **a) Registro comercial no caso de empresa individual, ato constitutivo, estatuto ou contrato social em vigor** ou última alteração contratual subsequente devidamente registrada em se tratando de Sociedade Comercial, e no caso de sociedade por ações, acompanhados da ata arquivada da assembléia da última eleição da diretoria. Em qualquer dos casos citados anteriormente deve-se apresentar os documentos pessoais (**CPF, RG** ou outro que legalmente os substituam) dos representantes legais do licitante, bem como documentos pessoais do procurador (se for o caso), caso o documento não seja obtido pela internet, devese enviar em cópia autenticada no cartório.
- **b) Prova de inscrição no CNPJ – Cadastro Nacional de Pessoas Jurídicas**, fornecido no site da RFB;
- **c) Documento de Identificação do Representante Legal** (RG, CNH ou outros documentos equivalentes), autenticados em cartório;

**d) Declaração de Plena Submissão às Condições do Edital** - **ANEXO IV**;

**4.8. Não será admitido** o credenciamento de um mesmo representante para mais de uma licitante.

## **5. DA APRESENTAÇÃO DOS ENVELOPES**

**5.1.** Cada Licitante deverá entregar os envelopes "Proposta Comercial e Documentação de Habilitação" ao Pregoeiro, na sessão pública de abertura deste certame no endereço, dia e horário abaixo especificado.

#### **5.2. DO LOCAL, DAS DATAS E HORÁRIOS.**

**5.2.1. LOCAL: PREFEITURA MUNICIPAL CAMPINA VERDE/MG**, na sede na Rua Trinta, nº 296, Bairro Medalha Milagrosa, Campina Verde/MG, dia 15 de abril de 2021, às 14 horas.

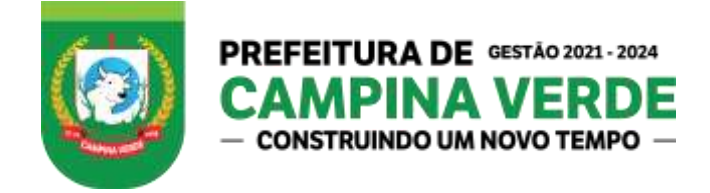

## **6. DO PROCESSAMENTO DA LICITAÇÃO**

**6.1.** O presente PREGÃO será processado e julgado de acordo com o procedimento estabelecido pela Lei nº. 10.520/02, Lei Complementar nº. 1.060 de 14 de maio de 2007 subsidiariamente, pela Lei Federal nº. 8.666/93, e suas alterações e Lei Municipal nº 1.791 de 30 de agosto 2010 de mais normas pertinentes e pelas condições estabelecidas pelo presente Edital e Anexos.

**6.2.** Da entrega dos Envelopes de Proposta de Preços e Habilitação.

**6.2.1.** Os Envelopes concernentes a "Proposta de Preços e Documentação de Habilitação" deverão ser entregues devidamente fechados e indevassáveis, o **Pregoeiro**, que os receberá no local acima indicado, devendo ser apresentados os documentos em original ou por qualquer processo de cópia autenticado em cartório, ou por servidor público da administração, mediante apresentação dos originais para confronto.

**6.2.2.** O **ENVELOPE Nº. 01 - PROPOSTA DE PREÇOS** deverá conter na sua parte externa os seguintes dizeres:

**ENVELOPE Nº. 01 - PROPOSTA DE PREÇOS** MUNICÍPIO DE CAMPINA VERDE/MG. Pregão Presencial nº. 15/2021 IDENTIFICAÇÃO DA LICITANTE (Ex: Razão Social, CNPJ, End, Fone).

**6.2.3.** O **ENVELOPE Nº. 02 - DOCUMENTOS DE HABILITAÇÃO** deverá conter na sua parte externa os seguintes dizeres:

**ENVELOPE Nº. 02 - DOCUMENTOS DE HABILITAÇÃO** MUNICÍPIO DE CAMPINA VERDE/MG Pregão Presencial nº. 15/2021 IDENTIFICAÇÃO DA LICITANTE (ex. Razão Social, CNPJ, End., Fone, etc.).

**6.3.** Após a entrega dos envelopes pelos licitantes, não serão aceitos adendos, acréscimos, supressões ou esclarecimentos sobre o conteúdo dos mesmos.

**6.4.** Os esclarecimentos, quando necessários e desde que solicitados ao ou pelo Pregoeiro, constarão obrigatoriamente da respectiva ata.

## **7. DA ABERTURA DOS ENVELOPES E DO JULGAMENTO**

#### **7.1. DA ABERTURA DO ENVELOPE Nº. 01 - PROPOSTA COMERCIAL**

**7.1.1.** Às **14 horas do dia 15 de Abril de 2021,** na Prefeitura Municipal de Campina Verde/MG, sede na Rua Trinta, nº 296, Bairro Medalha Milagrosa, após o encerramento do credenciamento e identificação dos representantes das empresas proponentes, o Pregoeiro declarará aberta a sessão do **PREGÃO,** oportunidade em que não mais aceitará novos proponentes, dando início ao recebimento dos envelopes contendo a Proposta Comercial e os Documentos de Habilitação.

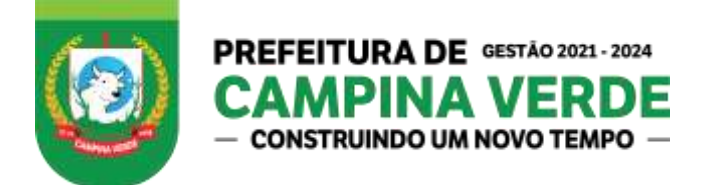

**7.1.1.1.** Após a fase do item 7.1.1, o Pregoeiro iniciará os trabalhos, examinando os **ENVELOPES Nº. 01** e **02**, os quais serão rubricados pelo Pregoeiro e Equipe de Apoio e pelos licitantes presentes ou seus representantes credenciados, procedendo-se, a seguir à abertura do **ENVELOPE Nº. 01.** 

#### **7.2. PROPOSTA**

**7.2.1.** Abertos os envelopes de Propostas Comerciais, o Pregoeiro verificará a conformidade destas com os requisitos formais e materiais do edital e o atendimento a todas as especificações e condições estabelecidas neste Edital e seus Anexos, sendo imediatamente desclassificadas aquelas que estiverem em desacordo.

**7.2.2.** As propostas contidas no **ENVELOPE Nº. 01** serão rubricadas pelo **Pregoeiro** e Equipe de Apoio, bem como pelas proponentes ou seus representantes presentes, devendo as mesmas estar de acordo com o **ANEXO XI** que integra este edital, **SENDO CONSIDERADAS APENAS DUAS CASAS DECIMAIS DEPOIS DA VÍRGULA.** 

**7.3.** A proposta comercial deverá ser apresentada em 01 (uma) via datilografada ou digitada, sem emendas, ressalvas, rasuras ou entrelinhas em suas partes essenciais, carimbadas, rubricadas ou assinadas em todas as suas folhas, contendo os seguintes elementos:

- **a)** Identificação do proponente, com data, local e assinatura por quem de direito, e menção ao número do edital;
- **b)** Os itens deverão ser cotados individualmente em moeda corrente do País, expresso em algarismo e por extenso, nele incluídos todos os impostos, taxas, mão de obra, transporte, prêmios de seguro e emolumentos, decorrentes da obrigação assumida, excluída a Administração de qualquer solidariedade;
- **c)** Especificações claras e precisas do objeto do edital.
- **d)** Prazo de validade não inferior a 60 (sessenta) dias.

## **7.3.1 - DA PROPOSTA COMERCIAL IMPRESSA**

**7.3.1.1 A proposta Impressa/Datilografada deverá ser realizada conforme os** ITENS do TERMO DE REFERÊNCIA**, com quantidade,** descrição/especificações/detalhada e preços propostos pelo licitante, sendo este documento anexado ao processo, CASO o **ANEXO XI** não seja entregue o licitante será desclassificado do certame.

**7.3.1.1.2** Não serão aceitas as propostas dos licitantes que não tiverem em seus itens os preços propostos;

**7.3.2.2** A empresa Licitante deverá **IMPRIMIR** a Proposta de Preços conforme o **ANEXO XI.**

**7.3.2.3.** Havendo discrepância entre valores grafados em algarismos e por extensos, prevalecerá o valor por extenso.

**7.3.2.4**. Valor mensal detalhado e global por modulo para os (12 meses) de licença de uso, locação de softwares, incluindo suporte técnico, atualizações, implantação e conversão de dados, por prazo determinado dos sistemas;

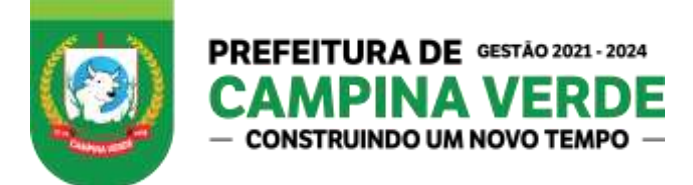

- **7.3.2.4.1** Sistema de Contabilidade, Orçamento e Tesouraria;
- **7.3.2.4.2** Sistema de Compras, Licitações, Almoxarifado e Contratos;
- **7.3.2.4.3** Sistema de Patrimônio;
- **7.3.2.4.4** Sistema de Frotas;
- **7.3.2.4.5** Sistema de Recursos Humanos e Folha de Pagamento;
- **7.3.2.4.6** Sistema de Atualização e Backup;
- **7.3.2.4.7** Sistema de Controle de Aplicativos e Usuários;
- **7.3.2.4.8** Sistema de Exportação de Dados;
- **7.3.2.4.9** Sistema de Portal da Transparência;
- **7.3.2.4.10** Sistema de Tributos Municipais;
- **7.3.2.4.11** Sistema de Protocolo;
- **7.3.2.4.12** Sistema de Nota Fiscal Eletrônica;
- **7.3.2.4.13** Sistema de Cemitério
- **7.3.2.4.14** Sistema de Contra Cheque on-line;
- **7.3.2.4.15** Sistema de Portal de Serviços Tributários;
- **7.3.2.4.16** Sistema de Requisições (Online);

**7.3.3** - Licença de uso do software, importação e conversão dos dados, treinamento dos usuários e configuração inicial dos módulos contratados.

7.3.4 - A proposta deverá referir-se a todo o objeto especificado.

7.3.5 - O preço apresentado deverá incluir a completa execução dos serviços, quaisquer diferenças apuradas pelo licitante deverão ser computadas na composição do preço, pois não acarretarão pagamentos adicionais pelo CONTRANTE.

7.3.6 - A apresentação da proposta por parte da licitante significa pleno conhecimento e integral concordância com as cláusulas e condições desta licitação e total sujeição à legislação pertinente.

- **7.4.** Desclassificação
- **7.4.1.** Serão desclassificadas as propostas que:
- **a)** Não obedecerem às condições estabelecidas no edital;
- **b)** Tiverem seus preços baseados nos de outras propostas;
- **c)** Cujo preço for considerado manifestamente inexequível ou excessivo assim considerado aquele que não venha a ter demonstrado sua viabilidade através de documentação que comprove que os custos de insumos são coerentes com o de mercado e que os coeficientes da produtividade são compatíveis com a execução do objeto de contrato;
- **d)** Não estiverem assinadas pelo representante legal ou autorizado;
- **e)** Apresentar proposta alternativa.

**7.5.** Dentre as propostas aceitas, o pregoeiro verificará a compatibilidade das propostas em face dos requisitos do edital, classificando em primeiro lugar aquela de MENOR PREÇO e demais propostas que tenham apresentado valores até 10% maiores que o menor preço.

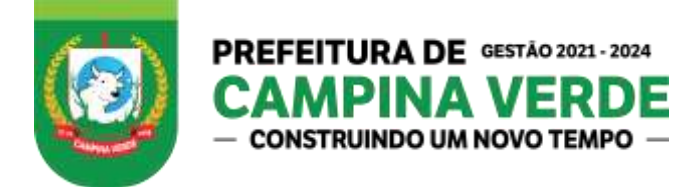

**7.5.1.** Se não houver, no mínimo 03 (três) propostas de preços nas condições definidas no item anterior, o Pregoeiro classificará as melhores propostas subsequentes, até o máximo preços oferecidos nas propostas escritas apresentadas.

## **7.6. LANCES VERBAIS**

**7.6.1.** Classificadas as propostas para a fase de lances verbais, o Pregoeiro convidará o licitante que tenha ofertado a proposta comercial de **MAIOR VALOR** para dar início à fase de lances, devendo o valor ofertado ser abaixo do menor preço.

**7.6.1.1.** Se duas ou mais propostas escritas, em absoluta igualdade de condições, ficarem empatadas, será realizado sorteio para definir a ordem de início dos lances, respeitado as prerrogativas das micro e pequenas empresas.

**7.6.2.** Sucessivamente serão convocados os demais licitantes para ofertar seus lances verbais em valores distintos e decrescentes.

**7.6.3.** Caso o licitante não queira ofertar lances, estará excluído da fase de lances verbais e será mantido o valor da proposta ou de seu último lance para efeito de classificação final.

#### **7.7. DO JULGAMENTO**

**7.7.1.** O critério de julgamento será o de Tipo: **Menor Preço Global**.

**7.7.2.** Caso não se realize lances verbais, serão verificados a conformidade entre a proposta escrita mais vantajosa e o menor valor estimado da contratação.

**7.7.2.1.** Em havendo apenas uma oferta e desde que atenda a todos os termos do edital e que seu preço seja compatível com o valor estimado da contratação, esta poderá ser aceita.

**7.7.2.2.** Declarada encerrada a etapa competitiva e ordenadas as ofertas, o Pregoeiro examinará a aceitabilidade da primeira classificada, quanto ao objeto e valor, decidindo motivadamente a respeito.

**7.7.2.3.** Aceita a oferta mais vantajosa e constatado o atendimento pleno às exigências deste edital, será declarado o proponente vencedor, sendo-lhe adjudicado o objeto para o qual apresentou proposta.

**7.7.2.4.** Se a proposta não for aceitável ou se o proponente não atender ás exigências habilita tórias, o Pregoeiro examinará as ofertas subsequentes, pela ordem de classificação, verificando a sua aceitabilidade e procedendo a verificação das condições de habilitação do proponente até a apuração de uma proposta que atenda ao edital, sendo o respectivo proponente declarado vencedor e a ele adjudicado o objeto para o qual apresentou proposta.

**7.7.2.5.** Apurada a melhor proposta que atenda ao edital, o Pregoeiro deverá negociar para que seja obtido um melhor preço.

**7.7.3.** Da reunião, lavrar-se-á ata circunstanciada, na qual serão registrados todos os atos do procedimento e as ocorrências relevantes e que, ao final, será assinada pelo Pregoeiro, Equipe de Apoio, e pelos licitantes.

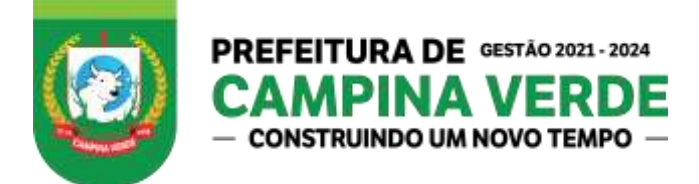

**7.7.4.** Terminada a fase de lances verbais, o Pregoeiro devolverá, aos licitantes que tiveram suas propostas desclassificadas em todos os itens, os envelopes "DOCUMENTAÇÃO DE HABILITAÇÃO" inviolados, podendo, todavia, retê-los até o encerramento da licitação.

## **7.8. DA ABERTURA DO ENVELOPE Nº. 02 DOCUMENTAÇÃO DE HABILITAÇÃO**

**7.8.1.** Declarada encerrada a etapa competitiva e ordenadas as propostas, o Pregoeiro passará à abertura dos envelopes com os Documentos de Habilitação dos licitantes classificados em primeiro lugar.

**7.8.2.** Os documentos contidos nos **ENVELOPES Nº. 02** serão examinados e rubricados pelo Pregoeiro e Equipe de apoio, bem como pelos proponentes presentes ou seus representantes credenciados.

## **7.9. CRITÉRIOS PARA FINS DE HABILITAÇÃO**

**7.9.1.** Serão considerados habilitados os proponentes que atenderem as exigências e comprovarem as seguintes condições:

- **7.9.1.1.** Quanto à Habilitação Jurídica
- **a)** Registro comercial no caso de empresa individual, ato constitutivo, estatuto ou contrato social em vigor ou última alteração contratual subsequente devidamente registrada em se tratando de Sociedade Comercial, e no caso de sociedade por ações, acompanhados da ata arquivada da assembléia da última eleição da diretoria. Em qualquer dos casos citados anteriormente deve-se apresentar os documentos pessoais (CPF, RG ou outro que legalmente os substituam) dos representantes legais do licitante, bem como documentos pessoais do procurador (se for o caso).
- **b)** Prova de inscrição no CNPJ Cadastro Nacional de Pessoas Jurídicas (no máximo 60 (sessenta) dias da data de emissão);
- **c)** Certidão de Quitação de Tributos Federais, que será efetuada mediante apresentação da certidão expedida conjuntamente pela Secretaria da Receita Federal do Brasil - RFB e pela Procuradoria Geral da Fazenda Nacional – PGFN, referente a todos os tributos federais e à Dívida Ativa da União - DAU- conforme Portaria MF nº. 358 de 05 de setembro de 2014;
- **d)** Certidão Negativa expedida pela Secretaria da Fazenda do Estado da sede do licitante;
- **e)** Certidão Negativa expedida pela Fazenda Municipal ou pela Prefeitura Municipal da sede do licitante.
- **f)** Prova de situação regular perante o Fundo de Garantia do Tempo de Serviço FGTS (Lei nº. 8.036 de 11.05.90), através da apresentação do CRS - Certificado de Regularidade de Situação;

**g)** Certidão Negativa de Débitos Trabalhistas – CNDT, conforme exigência da Lei nº. 12.440/2011.

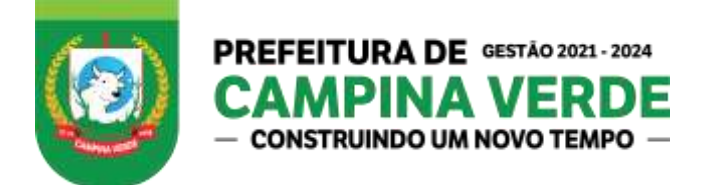

- **h)** Prova de Inscrição no cadastro de contribuintes estadual ou municipal, se houver relativo ao domicílio ou sede do licitante, pertinente ao seu ramo de atividade e compatível com o objeto contratual.
- **7.9.1.2.** Quanto à Qualificação Econômico-Financeira:

**7.9.1.2.1 -** Certidão Negativa de Falência ou Recuperação Judicial expedida pela Secretaria ou Cartório do Distribuidor da Comarca onde a licitante tenha sua sede ou certidão negativa de protesto emitida pelo cartório competente aonde o licitante tenha sua sede ou domicílio com emissão máxima de 30 (trinta) dias anteriores à data prevista para realização da licitação;

**7.9.1.2.2** - Balanço patrimonial e demonstrações contábeis do último exercício social, já exigíveis e apresentados na forma da lei, que comprovem a boa situação financeira da licitante, vedada a sua substituição por balancetes ou balanços provisórios, podendo ser atualizados, quando encerrados há mais de 03 (três) meses da data de apresentação da proposta.

**a)** Serão considerados aceitos como na forma da lei o balanço patrimonial e demonstrações contábeis assim apresentados: Publicados em Diário Oficial; ou Publicados em Jornal; ou por cópia registrada na Junta Comercial da sede ou domicílio da licitante; ou por cópia extraída do Livro Diário devidamente autenticado na Junta Comercial da sede ou domicílio da licitante ou em outro órgão equivalente - inclusive com os Termos de Abertura e de Encerramento.

**b)** A boa situação financeira da licitante será aferida pela observância dos seguintes índices, que deverão ser maior ou igual a 01 (um):

a) ÍNDICE DE LIQUIDEZ CORRENTE – ILC Fórmula: ILC**=** AC/PC

b) ÍNDICE DE LIQUIDEZ GERAL – ILG Fórmula: ILG**=** (AC+RLP) / (PC+ELP)

c) NDICE DE SOLVÊNCIA GERAL – ISG Fórmula: ISG**=** AT / (PC+ELP)

#### **Onde:**

 $AC = ATIVO CIRCIJI ANTF$ **PC** = PASSIVO CIRCULANTE **RLP** = REALIZÁVEL EM LONGO PRAZO **ELP** = EXIGÍVEL EM LONGO PRAZO **AT** = ATIVO TOTAL

**7.9.1.2.3.** As fórmulas deverão estar devidamente aplicadas em memorial de cálculos juntado ao balanço.

**7.9.1.2.4.** Se necessária à atualização do balanço e do capital social, esta deverá ser apresentada juntamente com os documentos em apreço, o memorial de cálculo correspondente, assinado por contabilista comprovadamente habilitado.

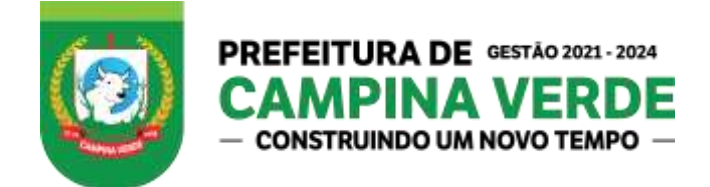

**7.9.1.3** – Da Qualificação Técnica – a ser comprovada mediante a apresentação dos seguintes documentos:

**7.9.1.3.1.1.** Atestado de visita técnica.

**7.9.1.3.1.1.1.** Atestado de Capacidade Técnica expedido por pessoa jurídica de direito público ou privado, comprovando a experiência da licitante em Fornecimento de licença de uso e locação de softwares para Gestão Pública com Implantação, Conversão de dados, Suporte Técnico, Treinamento dos usuários e Atualizações que atendam as alterações legais, corretivas, adaptativas e evolutivas.

**a)** O atestado deverá estar em papel timbrado da empresa ou órgão contratante e com a identificação clara do signatário, inclusive com a indicação do cargo que ocupa.

**b)** Os atestados de Capacidade Técnica somente serão aceitos com a apresentação de cópia autenticada dos respectivos contratos de prestação de serviços;

**7.9.1.3.2** Além da documentação exigida nos itens anteriores, os licitantes apresentarão dentro do envelope, devidamente lacrado indevassável e opaco, os seguintes documentos para efeitos de habilitação com suas datas de validade, na presente ordem:

- a) Declaração de Plena Submissão às Condições do Edital **ANEXO IV**;
- b) Declaração de Idoneidade **ANEXO VI**;
- c) Declaração de Inexistência de Fato Superveniente Impeditivo à Habilitação; **ANEXO VII**;
- d) Declaração Quanto a Lei Federal nº. 9.854/99 **ANEXO VIII**;
- e) Modelo Declaração quanto ao Cumprimento das Normas Trabalhistas **ANEXO X**
- f) Declaração de Licença de uso do gerenciador de banco de dados **ANEXO XII**

**7.9.1.4** O Pregoeiro e a equipe de apoio farão consulta ao serviço de autenticidade das certidões emitidas pela INTERNET, ficando a licitante dispensada de autenticá-las. Caso a validade não conste dos respectivos documentos, estes serão considerados válidos por um período de 60 (sessenta) dias, contados a partir da data de sua emissão.

**7.9.1.5 –** Os documentos apresentados no CREDENCIAMENTO poderão ser anexados e utilizados na fase de HABILITAÇÃO, caso, no envelope 2 não conste tais documentos já apresentados.

#### **7.10. DA INABILITAÇÃO**

**7.10.1.** Serão inabilitadas as proponentes que deixarem de apresentar a documentação solicitada até a data e a hora fixada ou apresentarem-na com documentação incompleta, ou com borrões, rasuras, entrelinhas, cancelamentos em partes essenciais, ou ainda, em desacordo com as disposições do Pregão, as mesmas serão imediatamente devolvidas, intactas, ao(s) licitante(s);

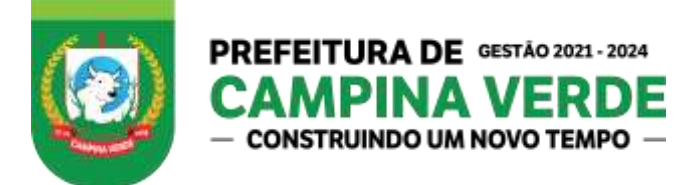

**7.10.2.** È facultado ao **Pregoeiro** ou a autoridade superior, em qualquer fase da licitação, promover diligências destinadas a esclarecer ou complementar a instrução do processo, vedada a inclusão de documentos ou informações que deveriam constar originalmente da proposta.

**7.10.3.** Não serão admitidas alterações no conteúdo de quaisquer **ENVELOPES**, após a data fixada para o seu recebimento;

## **8. DOS RECURSOS**

**8.1.** No final da sessão, qualquer licitante poderá manifestar imediata e motivadamente a intenção de recorrer, cuja síntese será lavrada em ata, sendo concedido o prazo de 03 (três) dias para apresentação das razões de recurso, ficando os demais licitantes desde logo intimados para apresentar contrarrazões em igual número de dias, que começarão a correr do término do prazo do recorrente, sendo-lhes assegurada vista imediata dos autos.

**8.2.** O licitante poderá também apresentar as razões do recurso no ato do pregão, as quais serão reduzidas a termo na respectiva ata, ficando todos os demais licitantes desde logo intimados para apresentar contrarrazões no prazo de 03 (três) dias, contados da lavratura da ata, sendo-lhes assegurada vista imediata dos autos.

**8.3.** A falta de manifestação imediata e motivada do licitante importará a decadência do direito de recurso.

**8.4.** Os recursos deverão ser decididos no prazo de 05 (cinco) dias.

**8.5.** O acolhimento de recurso importará a invalidação apenas dos atos insuscetíveis **<sup>15</sup>** de aproveitamento.

**8.6.** O resultado do recurso será divulgado mediante afixação no quadro de avisos do município e comunicado a todos os licitantes via fax ou correio eletrônico.

## **9. DA ADJUDICAÇÃO E DA HOMOLOGAÇÃO**

**9.1.** Inexistindo interposição de recurso, ou decididos os porventura interpostos, e constatada a regularidade dos atos procedimentais, será adjudicado o objeto da licitação ao licitante vencedor, remetendo os autos ao Sr. Prefeito para homologação do certame e contratação.

**9.2.** A contratação formalizar-se-á mediante assinatura de instrumento particular, observadas as cláusulas e condições deste edital, da minuta de contrato em anexo e da proposta vencedora.

**9.3.** Da Publicação dos Atos

**9.3.1.** Da classificação, habilitação e inabilitação, dar-se-ão conhecimento aos Licitantes através de comunicação por escrito, via fax, correio eletrônico ou estando presentes todos os licitantes, na lavratura da respectiva ata.

#### **10. PRAZO E CONDIÇÕES PARA ASSINATURA DO CONTRATO**

**10.1.** Após a homologação da licitação, a vencedora terá o prazo de 03 (três) dia consecutivos, a contar da data do recebimento da convocação para assinar o contrato;

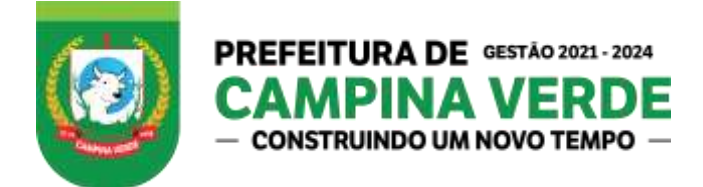

**10.2.** Fica designado como local para assinatura do Contrato a Prefeitura Municipal de Campina Verde-MG, situada sede na Rua Trinta nº 296, Bairro Medalha Milagrosa, nesta cidade.

**10.3.** O prazo concedido para assinatura do Contrato poderá ser prorrogado uma única vez, por igual período, quando solicitado, durante o seu transcurso, pela parte, e desde que ocorra motivo justificado e aceito pela Administração.

**10.4.** Decorrido o prazo estipulado no subitem 10.1, se a Adjudicatária não assinar o contrato no prazo e condições estabelecidas, decairá do direito à mesma, sujeitando-se às sanções previstas no art. 81 da Lei nº. 8.666/93, sem prejuízo das demais medidas legais cabíveis.

**10.5.** É facultado à Administração transferir a adjudicação aos licitantes remanescentes, na ordem de classificação, para fazê-lo em igual prazo e nas mesmas condições propostas pelo 1º (primeiro) classificado, inclusive quanto aos preços, ou revogar a licitação, independentemente da aplicação das sanções previstas neste edital, nas condições do art. 4º, inciso XVI da Lei nº. 10.520/02;

**10.6.** Poderá a proposta da licitante ser desclassificada até a contratação, se tiver a Administração conhecimento de fato ou circunstância superveniente que desabone sua regularidade fiscal, jurídica, qualificação técnica e/ou econômico-financeira. Neste caso, poderá ser procedida nova classificação, efetuando-se a convocação das licitantes remanescentes, pela ordem crescente dos preços.

**10.7.** Condições para assinatura do contrato:

**10.7.1.** Instrumento público ou particular de mandato, este último com firma reconhecida, outorgando poderes ao signatário da contratação, quando não se tratar de sócio ou diretor autorizado através de estatuto ou contrato social.

#### **11. DA REALIZAÇÃO DOS SERVIÇOS**

**11.1.** O prazo máximo para o inicio da conversão/implantação dos softwares ora licitado e de 10(dez) dias corridos. Contados da data da autorização do Setor Responsável e conforme necessidade da Administração.

#### **12. DO PAGAMENTO**

**12.1.** A forma de pagamento será de até 30 (trinta) dias corridos após a execução dos serviços e entrega da nota fiscal.

#### **13. DO PREÇO**

**13.1.** O preço será o estabelecido na menor proposta e/ou no menor lance verbal oferecido pelo licitante e/ou representante e aceito pelo Pregoeiro.

**13.2.** No preço referido no subitem 13.1, devem estar incluídos todos as despesas com impostos, taxas, mão de obra, transporte, prêmios de seguro e emolumentos, decorrentes da obrigação assumida.

#### **14. DA ALTERAÇÃO CONTRATUAL**

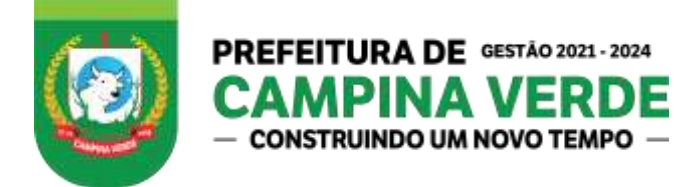

14.1. A contratada fica obrigada a aceitar, nas mesmas condições contratuais, os acréscimos ou supressões que se fizerem necessários, até 25% (vinte e cinco por cento) de acordo com o que preceitua o § 1º, do Art. 65, da Lei Federal nº. 8.666/93.

## **15. DA FISCALIZAÇÃO**

15.1. Não obstante o fato de a Contratada ser a única e exclusiva responsável pela execução dos serviços, a Administração, através de seus servidores ou de prepostos formalmente designados, sem restringir a plenitude dessa responsabilidade, exercerá a mais ampla e completa fiscalização na entrega dos mesmos.

15.2. A fiscalização exercerá rigoroso controle particularmente em relação à qualidade dos serviços prestados, a fim de possibilitar a aplicação das penalidades previstas, quando desatendidas as disposições a elas relativas.

## **16. DAS OBRIGAÇÕES E RESPONSABILIDADES DA CONTRATADA**

- 16.1. São obrigações e responsabilidades da Contratada:
- a) Executar os serviços na forma pactuada;
- b) Dar ciência ao Contratante, imediatamente, e por escrito, de qualquer anormalidade que verificar nos itens, mesmo que não sejam de sua competência;
- c) Prestar os esclarecimentos que forem solicitados pelo Contratante, cujas **<sup>17</sup>** reclamações se obriga a atender prontamente;
- d) A ausência ou omissão da fiscalização do Contratante não eximirá a Contratada das responsabilidades previstas neste contrato;
- e) Não caucionar ou utilizar o presente contrato para qualquer operação financeira, sem prévia e expressa autorização do Contratante.

#### **17 - DOS RECURSOS ORÇAMENTÁRIOS E FINANCEIROS**

17.1. As despesas decorrentes da contratação correrão à conta das dotações orçamentárias: **Ficha: 132 Fonte 100 Dotação Orçamentária: 02.04.03.04.128.0005.01.2.565.3.3.90.40.00.00**

## **18. DAS SANÇÕES ADMINISTRATIVAS**

18.1 Pelo não cumprimento das obrigações assumidas, assegurada à ampla defesa, a Licitante/Contratada ficará sujeita às seguintes penalidades, sem prejuízo das demais cominações aplicáveis:

- a) Advertência;
- b) Multa;

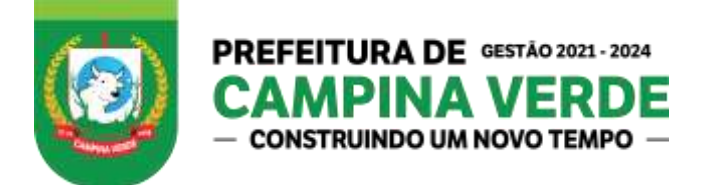

c) Suspensão temporária de participação em licitação e impedimento de contratar com a administração, pelo prazo de até 02 (dois) anos;

d) Declaração de inidoneidade;

18.2. A advertência será aplicada em casos de faltas leves, assim entendidas aquelas que não acarretem prejuízo de monta ao interesse do Contratante;

18.3. Pelo atraso na execução dos serviços, por culpa imputada à contratada, ou pela sua entrega de forma incorreta, poderá ser aplicada multa, a ser determinada do seguinte modo, sem prejuízo de outras cominações cabíveis:

- a) Multa diária de 0,3% (três décimos por cento), do valor inicial contratado, acrescido dos reajustamentos, quanto for o caso, pelo não cumprimento do prazo.
- b) As multas serão cobradas em dobro a partir do 31º (trigésimo primeiro) dia de atraso.
- c) Quando estipulados prazos parciais a multa será calculada pelo percentual correspondente, incidente sobre o valor do serviço prestado com atraso.
- d) Para os fins do subitem anterior consideram-se prazos parciais aqueles estabelecidos para a entrega de parte dos materiais.
- e) Os dias de atraso serão corridos e contados a partir da data da execução prevista.
- 18.8. A cobrança da multa será efetivada por desconto no pagamento das faturas, nas garantias ou ainda diretamente da contratada.
- 18.9. No caso de cobrança de multa diretamente da contratada, esta deverá ser recolhida dentro do prazo de 03 (três) dias úteis a contar da correspondente notificação.

18.10. A penalidade de suspensão temporária de licitar e contratar com a Administração, pelo prazo de até 02 (dois) anos, poderá ser aplicada nos seguintes casos, mesmo que desses fatos não resultem prejuízos à Administração:

a) Reincidência em descumprimento de prazo contratual;

b) Descumprimento ou parcial cumprimento de obrigação contratual;

c) Rescisão do contrato.

A penalidade de declaração de inidoneidade poderá ser aplicada:

a) À Contratada que descumprir ou cumprir parcialmente obrigação contratual, desde que desses fatos resultem prejuízos à Administração;

b) À adjudicatária que se recusar, injustamente, a assinar o contrato dentro do prazo estabelecido.

18.12. As penalidades de suspensão temporária e de declaração de inidoneidade poderão ser aplicadas, ainda:

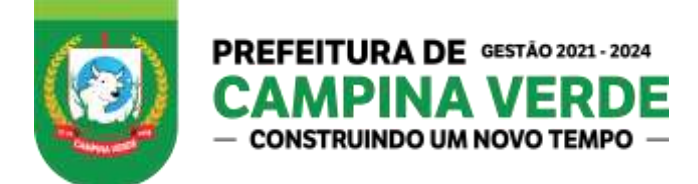

a) À contratada que tenha sofrido condenação definitiva por prática de fraude fiscal no recolhimento de quaisquer tributos, ou deixe de cumprir suas obrigações fiscais ou para fiscais;

b) À licitante/contratada que tenha praticado atos ilícitos visando frustrar os objetivos da licitação.

18.13. As penalidades previstas de advertência, suspensão temporária ou de declaração de inidoneidade poderão ser aplicadas juntamente com a pena de multa.

18.14. As penalidades previstas serão aplicadas pela autoridade competente, após a instrução do respectivo processo, no qual fica assegurada a ampla defesa da Licitante ou contratada interessada, e será publicada no Diário Oficial.

## **19. DA NÃO EXECUÇÃO DO SERVIÇO E DA RESCISÃO CONTRATUAL**

19.1. A não execução total ou parcial dos serviços enseja a rescisão do contrato, com as consequências contratuais e as previstas em lei.8666/93.

19.2. Constituem motivos de rescisão do contrato, independentemente de notificação ou interpelação judicial ou extrajudicial:

- a) O descumprimento total ou parcial, pela contratada, de quaisquer das obrigações/responsabilidades previstas neste edital, bem como de cláusulas contratuais;
- b) A transferência total ou parcial do contrato, sem prévio consentimento da Administração;
- c) A dissolução da sociedade;
- d) A alteração societária, do objeto social ou modificação da finalidade ou da estrutura da empresa que, a juízo da Administração, prejudique a execução do contrato;
- e) Razões de interesse público, de alta relevância e amplo conhecimento, justificadas e determinadas pela máxima autoridade da esfera administrativa a que está subordinada a Administração e exaradas no processo administrativo a que se refere o contrato;
- f) A ocorrência de caso fortuito ou de força maior, regularmente comprovada, impeditiva da execução do contrato;

19.2.1. Outras causas relacionadas ao edital e seus anexos, que indiquem conduta desabonadora da contratada.

19.3. Os casos de rescisão contratual serão formalmente motivados nos autos do processo, assegurados o contraditório e a ampla defesa.

## **20. DOS ILÍCITOS PENAIS**

20.1. As infrações penais tipificadas nas Leis 10.520/02 e 8.666/93 serão objeto de processo judicial na forma legalmente prevista, sem prejuízo das demais cominações aplicáveis.

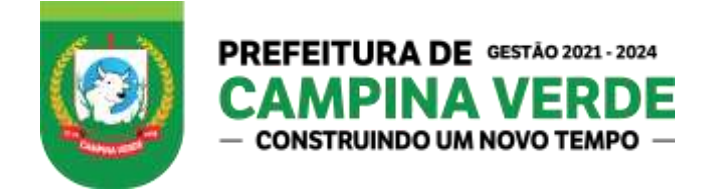

## **21. DO ADIAMENTO, REVOGAÇÃO OU ANULAÇÃO DA PRESENTE LICITAÇÃO**

21.1. A Administração poderá revogar a presente licitação por razões de interesse público decorrente de fato superveniente devidamente comprovado, pertinente e suficiente para justificar tal conduta, ou anulá-la por ilegalidade, de ofício ou por provocação de terceiros, mediante parecer escrito e devidamente fundamentado, bem como adiá-la ou prorrogar o prazo para recebimento das propostas, sem que caiba aos licitantes quaisquer reclamações ou direitos a indenização ou reembolso.

## **22. DAS DISPOSIÇÕES GERAIS**

22.1. Toda e qualquer documentação integrante do presente Pregão Presencial, deverá ser totalmente redigido em Língua Portuguesa, não sendo aceitos documentos escritos em outros idiomas.

22.2. A participação na presente licitação implica na concordância tácita por parte da licitante, com todos os termos e condições deste edital.

22.3. Não havendo expediente ou ocorrendo qualquer fato superveniente que impeça a realização do certame na data marcada, a sessão será automaticamente transferida para o primeiro dia útil subsequente, no mesmo horário e local anteriormente estabelecidos, desde que não haja comunicação do Pregoeiro em contrário.

22.4. Na contagem dos prazos estabelecidos neste edital e seus Anexos, excluir-se-á o dia do início e incluir-se-á o do vencimento. Só se iniciam e vencem os prazos referidos neste Pregão em dia de expediente da Administração Municipal.

22.5. É facultado o Pregoeiro ou a Autoridade Superior em qualquer fase do julgamento promover diligência destinada a esclarecer ou complementar a instrução do processo e a aferição do ofertado, bem como solicitar a Órgãos competentes a elaboração de pareceres técnicos destinados a fundamentar as decisões, vedada a inclusão posterior de documento ou informação que deveria constar originalmente da proposta.

22.6. Se ocorrer a suspensão da reunião e a mesma não puder ser realizada no dia, será marcada a data da divulgação do resultado pelo Pregoeiro, através de correspondência dirigida às empresas concorrentes, via fax, correio eletrônico ou publicação de aviso em jornal da região.

22.7. Pregoeiro, no interesse da Administração, poderá relevar omissões puramente formais observadas na documentação e proposta, desde que não contrariem a legislação vigente e não comprometam a lisura da licitação sendo possível a promoção de diligência destinada a esclarecer ou a complementar a instrução do processo.

22.8. Até 02 (dois) dias úteis antes da data fixada para recebimento das propostas, qualquer pessoa poderá solicitar esclarecimentos, providências ou impugnar o ato convocatório do Pregão.

22.8.1. Caberá o Pregoeiro decidir sobre a petição no prazo de 24 (vinte e quatro) horas.

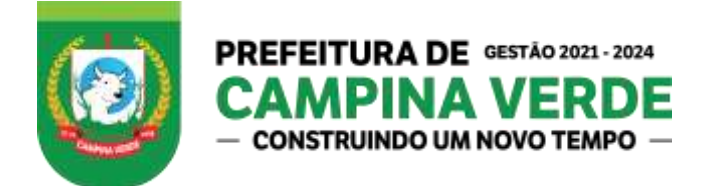

22.9. Os documentos contidos no ENVELOPE Nº. 02, que não estiver expresso em seu corpo à data de validade, serão considerados vencidos após 60 (sessenta) dias da data de sua emissão.

22.10. Durante o Processo Licitatório, e a critério do Pregoeiro, poderão ser exigidos das Licitantes, para análise e confrontação de qualquer natureza, os originais dos documentos do ENVELOPE Nº. 02 que tiverem sido neste apresentados sob a forma de cópias autenticadas em Cartório ou por servidor público municipal de Campina Verde/MG.

22.11. Compõem o presente Edital:

- 1. Minuta do Contrato **ANEXO I**;
- 2. Termo de Referência **ANEXO II**;
- 3. Modelo de Procuração A**NEXO III**;
- 4. Modelo de Declaração de plena Submissão às Condições do Edital **ANEXO IV**;
- 5. Modelo de Declaração de Cumprimento de Requisitos de Habilitação **ANEXO V**;
- 6. Modelo de Declaração de Idoneidade **ANEXO VI**;
- 7. Modelo Declaração de inexistência de fato superveniente impeditivo à habilitação **ANEXO VII**;
- 8. Modelo de Declaração Quanto a Lei Federal nº. 9.854/99 **ANEXO VIII**
- 9. Modelo de Declaração de Microempresa ou Empresa de Pequeno Porte **ANEXO IX**
- 10. Modelo de declaração de Declaração quanto ao cumprimento das normas do ministério do trabalho e emprego **ANEXO X**;
- 11. Modelo de Proposta Comercial **ANEXO XI**.
- 12. Declaração de Licença de uso do gerenciador de banco de dados **ANEXO XII**

22.12. Aos casos omissos aplicar-se-ão as demais disposições constantes da Lei nº. 10.520/02, do Decreto Municipal nº. 130 de 07 de janeiro de 2008 e suas alterações, da Lei Complementar nº. 1.060 de 03 de maio de 2007, subsidiariamente, da Lei Federal nº. 8.666/93, suas alterações e demais normas pertinentes.

## **23. DO HORÁRIO E LOCAL DE OBTENÇÃO DE ESCLARECIMENTOS**

23.1. O edital poderá ser obtido na sede na Rua Trinta, nº 296, Bairro Medalha Milagrosa, Campina Verde- MG , pelo site [www.campinaverde.mg.gov.br](http://www.campinaverde.mg.gov.br/) ou pelo email licitacao@campinaverde.mg.gov.br.

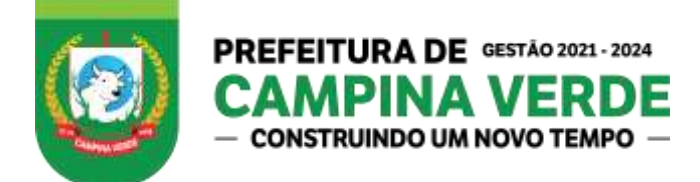

23.2. Os esclarecimentos referentes ao Edital serão prestados pelo Pregoeiro, de segunda à sexta-feira, no horário das **08h00min as 11h00min** e das **13h00min** as **18h00min**, ou através do telefone/fax **(34) 3412-9117** ou ainda pelo e-mail, licitacao@campinaverde.mg.gov.br.

24. FORO

24.1. Para dirimir as questões oriundas desta licitação e do futuro contrato será competente o Foro da Comarca de Campina Verde - MG.

Campina Verde/MG, 25 de março de 2021

Helder Paulo Carneiro Prefeito Municipal

Aline Santos Aguiar Secretaria Municipal de Administração e Recursos Humanos

> Ayrton Carlos Rodrigues Junior Pregoeiro

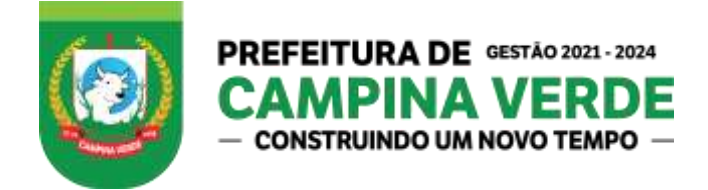

#### **ANEXO I**

## **MINUTA DE CONTRATO**

Pregão Presencial nº. **15/2021**. Processo nº. **0010143/2021** Tipo. Menor Preço Global**.**

> Contrato de ..., que entre si celebram o **MUNICÍPIO DE CAMPINA VERDE** - MG, e de outro lado, \_\_\_ na forma abaixo:

CONTRATANTE:- **MUNICÍPIO DE CAMPINA VERDE**, pessoa jurídica de direito público interno, CNPJ nº. \_\_\_\_\_\_\_\_\_\_\_\_\_\_\_\_\_\_\_, com sede administrativa na Rua Trinta, nº 296, Bairro Medalha Milagrosa CEP : \_\_\_\_\_\_\_\_\_\_\_\_\_, , cidade de Campina Verde/MG, neste ato representado por seu Prefeito Municipal Helder Paulo Carneiro, brasileiro, casado, Servidor Publico Estadual, portador do documento de identidade nº. ................................. inscrita no CPF nº. ........................., residente e domiciliado na Rua Trinta e dois, nº 1017, Centro na cidade de Campina Verde/MG

CONTRATADA:**.\_\_\_\_\_\_\_\_\_\_\_\_\_\_\_\_\_\_\_\_\_\_\_\_\_\_\_\_\_\_\_\_\_\_\_\_\_\_\_\_\_\_\_\_\_\_\_\_\_\_\_**

## **Cláusula Primeira:- DO OBJETO**

A Contratada se compromete a fornecer ao Contratante restar os serviços para atender as necessidades de diversas Secretarias Municipais, conforme Termo de Referência. A Contratada obriga-se a executar o presente contrato, observando o estabelecido no documento abaixo relacionado, que constitui parte integrante e complementar deste instrumento, independentemente de transcrição: Pregão Presencial nº. **15/2021**

## **Cláusula Segunda: DO PREÇO**

Pela tempestiva execução dos serviço deste instrumento contratual, o contratante pagará à contratada o Valor Global de R\$ ... (...), sendo que os itens de a 1 a 4 da proposta serão pagos em até 30 dias da execução e o item 5 e será pago em 12 parcelas mensais.

Sub Cláusula Única: O valor global disposto nesta cláusula se refere ao valor estimado para contratação, ou seja, o valor máximo permitido para despesas com o presente contrato, salvo a necessidade de eventuais aditivos nos termos da Lei. Assim sendo, não configura obrigatória a utilização de todo o saldo constante do contrato, porquanto, caso ao final do mesmo ainda exista saldo remanescente, este será anulado em razão de sua não utilização.

## **Cláusula Terceira:- DO PAGAMENTO**

O pagamento será efetuado à Contratada em 30 dias, mediante apresentação da nota fiscal de serviço, por meio de depósito bancário em conta de titularidade da empresa contratada, no

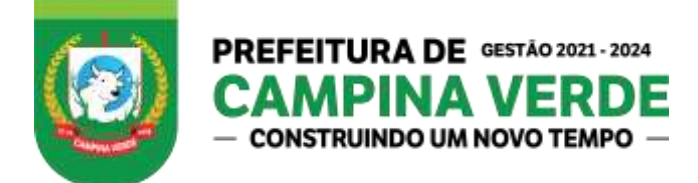

banco ..., agência ..., conta..., sendo vedada expressamente a emissão de boleto bancário, que, caso seja emitido será desconsiderado para fins de pagamento.

Sub-Cláusula Primeira:

O Contratante poderá reter o pagamento dos serviços pela Contratada, nos seguintes casos:

- serviços mal executados;
- **I** Obrigação da Contratada com terceiros que, eventualmente, possa prejudicar o Contratante;
- **II** Débito da Contratada para com o Contratante quer provenha da execução do contrato, quer resulte de outras obrigações;
- **III** Não cumprimento das obrigações contratuais, hipótese em que o pagamento ficará retido até que a Contratada atenda a cláusula infringida.

Sub-Cláusula Segunda:

Nenhum pagamento isentará a Contratada das responsabilidades e obrigações, nem implicará na aceitação definitiva dos serviços.

Sub-Cláusula Terceira:

No preço ajustado no presente contrato incluem-se todas as despesas verificadas no fornecimento, montagem, instalação, inclusive refeição, transporte, obrigações tributárias, trabalhistas, securitárias, acidentes de trabalho, para-fiscais, infortunísticas, previdenciárias, fiscais, etc.

## **Cláusula Quarta: DA REALIZAÇÃO DOS SERVIÇOS E DA VIGÊNCIA DO CONTRATO**

A vigência do contrato será 12 meses a contar da assinatura, sendo que neste período a Contratada se obriga a executá-los em até 10 (dez) dias contados da solicitação emitida pelo órgão solicitante, podendo o Contratante conceder dilação no prazo de seu início/sua execução, com motivo plenamente justificado.

Sub-Cláusula Primeira:

O prazo de vigência do contrato obedecerá e respeitará as limitações legais podendo ser prorrogado caso haja necessidade e somente de acordo com os permissivos legais.

Sub-Cláusula Segunda:

Das condições de recebimento do objeto da licitação.

I - O objeto da licitação deverá ser recebido definitivamente mediante recibo, nos termos da alínea "b", do inciso II , do art. 73, da Lei nº. 8.666/93. II - A cada execução será emitida Nota Fiscal de serviços correspondente Sub-Cláusula Terceira:

Não será concedida, pelo Contratante, qualquer dilação de prazo para realização dos serviços, por erro da Contratada.

#### **Cláusula Quinta:- DOS RECURSOS ORÇAMENTÁRIOS**

O Valor Global deste contrato é de **R\$ ... (...)** , cujo desembolso dar-se-á consoante estabelecido neste instrumento, com os recursos previstos em dotação própria sob as rubricas orçamentárias nos.

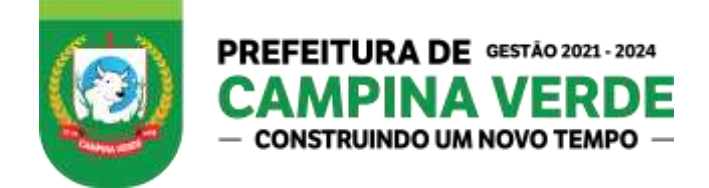

## **Cláusula Sexta:- DAS OBRIGAÇÕES E RESPONSABILIDADES DA CONTRATADA**

São obrigações e responsabilidades da Contratada:

- I Prestar os serviços na forma pactuada;
- II- Dar ciência ao Contratante, imediatamente, e por escrito, de qualquer anormalidade que verificar nas mercadorias, mesmo que não sejam de sua competência;
- III Prestar os esclarecimentos que forem solicitados pelo Contratante, cujas reclamações se obriga a atender prontamente:
- IV A ausência ou omissão da fiscalização do Contratante não eximirá a Contratada das responsabilidades previstas neste contrato;
- V Aceitar, nas mesmas condições contratuais, os acréscimos ou supressões que se fizerem necessários, até o limite de 25% (vinte e cinco por cento) do valor inicial dos contratos;
- VI Não caucionar ou utilizar o presente contrato para qualquer operação financeira, sem prévia e expressa autorização do Contratante.
- VII Manter, durante toda a execução do contrato, em compatibilidade com as obrigações por ela assumidas, todas as condições de habilitação e qualificação exigidas no Pregão Presencial nº. 15/2021.

## **Cláusula Sétima:- DAS OBRIGAÇÕES DO CONTRATANTE**

São obrigações do Contratante:

- I Indicar onde será prestado os serviços;
- II Notificar à Contratada qualquer problema com os serviços;
- III Efetuar os pagamentos devidos nas condições estabelecidas neste contrato.

#### **Cláusula Oitava: - DAS SANÇÕES ADMINISTRATIVAS**

Pelo não cumprimento das obrigações assumidas, assegurada à ampla defesa, a Licitante/Contratada ficará sujeita às seguintes penalidades, sem prejuízo das demais **<sup>26</sup>** cominações aplicáveis:

- I Advertência; II Multa;
- III Suspensão temporária de participação em licitação e impedimento de contratar com a Administração, pelo prazo de até 02 (dois) anos;
- IV Declaração de inidoneidade;

Sub-Cláusula Primeira:

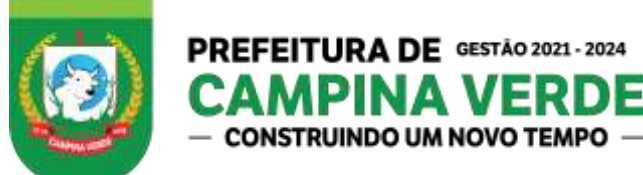

A advertência será aplicada em casos de faltas leves, assim entendidas aquelas que não acarretem prejuízo de monta ao interesse contratado.

Sub-Cláusula Segunda:

Pelo atraso no realização dos serviços, por culpa imputada à contratada, e/ou pela execução de forma incorreta, poderá ser aplicada multa, a ser determinada do seguinte modo, sem prejuízo de outras cominações cabíveis:

I - multa diária de 0,3% (três décimos por cento), do valor inicial contratado, acrescido dos reajustamentos, quanto for o caso, pelo não cumprimento do prazo global.

Sub-Cláusula Terceira:

Quando estipulados prazos parciais a multa será calculada pelo percentual correspondente, incidente sobre o valor dos serviços realizados com atraso.

Sub-Cláusula Quarta:

Para os fins do subitem anterior consideram-se prazos parciais aqueles estabelecidos para prestação dos serviços.

Sub-Cláusula Quinta:

Os dias de atraso serão corridos e contados a partir da data para fornecimento.

Sub-Cláusula Sexta:

A cobrança da multa será efetivada por desconto no pagamento das faturas, nas garantias ou ainda diretamente da contratada.

Sub-Cláusula Sétima:

No caso de cobrança de multa diretamente da contratada, esta deverá ser recolhida dentro do prazo de 03 (três) dias úteis a contar da correspondente notificação.

Sub-Cláusula Oitava:

A penalidade de suspensão temporária de licitar e contratar com a Administração, pelo prazo de até 02 (dois) anos, poderá ser aplicada nos seguintes casos, mesmo que desses fatos não resultem prejuízos à Administração:

a) reincidência em descumprimento de prazo contratual;

b) descumprimento ou parcial cumprimento de obrigação contratual;

c) rescisão do contrato.

Sub-Cláusula Nona:

A penalidade de declaração de inidoneidade poderá ser aplicada:

a) À contratada que descumprir ou cumprir parcialmente obrigação contratual, desde que desses fatos resultem prejuízos à Administração;

b) À adjudicatária que se recusar, injustamente, a assinar o contrato dentro do prazo estabelecido.

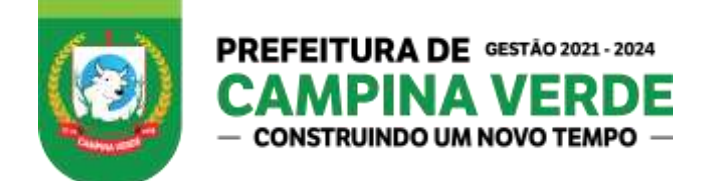

Sub-Cláusula Décima:

As penalidades de suspensão temporária e de declaração de inidoneidade poderão ser aplicadas, ainda:

a) à contratada que tenha sofrido condenação definitiva por prática de fraude fiscal no recolhimento de quaisquer tributos, ou deixe de cumprir suas obrigações fiscais ou para fiscais; b) à licitante/contratada que tenha praticado atos ilícitos visando frustrar os objetivos da licitação.

Sub-Cláusula Décima-Primeira:

As penalidades previstas de advertência, suspensão temporária ou de declaração de inidoneidade poderão ser aplicadas juntamente com a pena de multa.

Sub-Cláusula Décima-Segunda:

As penalidades previstas serão aplicadas pela autoridade competente, após a instrução do respectivo processo, no qual fica assegurada a ampla defesa da Licitante ou contratada interessada, e será publicada no Diário Oficial.

## **Cláusula Nona:- DA INEXECUÇÃO E RESCISÃO CONTRATUAL**

A inexecução total ou parcial do contrato enseja a sua rescisão, com as consequências contratuais e as previstas em lei.

Sub-Cláusula Primeira:

Constituem motivos de rescisão do contrato, independentemente de notificação ou interpelação judicial ou extrajudicial:

I - O descumprimento total ou parcial, pela contratada, de quaisquer das obrigações/responsabilidades previstas neste edital, bem como de cláusulas contratuais;

II - A transferência total ou parcial do contrato, sem prévio consentimento da Contratante;

III - A dissolução da sociedade;

IV - A alteração societária, do objeto social ou modificação da finalidade ou da estrutura da empresa que, a juízo da Administração, prejudique a execução do contrato; e contrato; falência ou concordata da Contratada;

V - o atraso injustificado na entrega das mercadorias;

VI - o cometimento reiterado de erros na execução dos serviços;

- VII a paralisação da entrega das mercadorias, sem justa causa e prévia comunicação ao Contratante;
- VIII- a suspensão de sua execução, por ordem escrita do Contratante, por prazo superior a 30 (trinta) dias, salvo em caso de calamidade pública, grave perturbação da ordem interna ou guerra, ou ainda por repetidas suspensões que totalizem o mesmo prazo;
- IX Razões de interesse público, de alta relevância e amplo conhecimento, justificadas e determinadas pela máxima autoridade da esfera administrativa a que está subordinada a Administração e exaradas no processo administrativo a que se refere o contrato;
- X A ocorrência de caso fortuito ou de força maior, regularmente comprovada, impeditiva da execução do contrato.

Sub-Cláusula Segunda:

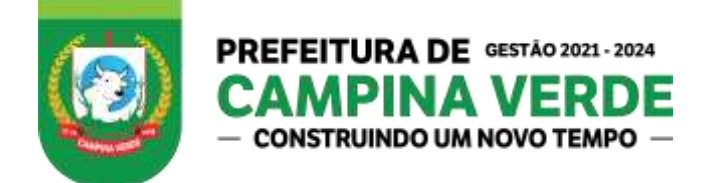

Outras causas relacionadas ao edital e seus anexos, que indiquem conduta desabonadora da contratada.

Sub-Cláusula Terceira:

Os casos de rescisão contratual serão formalmente motivados nos autos do processo, assegurados o contraditório e a ampla defesa.

## **Cláusula Décima:- DA INEXISTÊNCIA DE VÍNCULO EMPREGATÍCIO ENTRE O CONTRATANTE E A CONTRATADA**

Não haverá vínculo empregatício entre o Contratante e a Contratada, em virtude do presente contrato.

#### **Cláusula Décima Primeira:- DO RECONHECIMENTO DOS DIREITOS DO CONTRATANTE**

A Contratada reconhece os direitos do Contratante, em caso de rescisão administrativa prevista no art. 77 da Lei nº. 8.666/93.

#### **Cláusula Décima Segunda:- DOS RECURSOS**

Das decisões relativas à rescisão contratual e aplicação das sanções previstas neste instrumento cabem os recursos constantes do art. 109, da Lei nº. 8.666/93, sendo processados de acordo com as disposições dos parágrafos +do mesmo artigo.

#### **Cláusula Décima Terceira:- DOS ILÍCITOS PENAIS**

As infrações penais, tipificadas nas Leis 10.520/02 e 8.666/93, serão objeto de processo judicial na forma legalmente prevista, sem prejuízo das demais cominações aplicáveis;

#### **Cláusula Décima Quarta - DA ALTERAÇÃO CONTRATUAL**

I - O presente Contrato poderá ser alterado de conformidade com o disposto no art.65 e §§, da Lei nº. 8.666/93.

II - Os valores constantes na planilha de custos poderão ser revistos mediante solicitação da contratada com vistas à manutenção do equilíbrio econômico-financeiro do contrato, na forma do art. 65, II "d" da Lei nº. 8.666/93.

III - As eventuais solicitações deverão fazer-se acompanhar de comprovação da superveniência do fato imprevisível ou previsível, porém de consequências incalculáveis, bem como de demonstração analítica de seu impacto nos custos do contrato.

IV - Objetivando a manutenção do equilíbrio econômico financeiro do contrato, haverá reajuste nos preços dos serviços desde que comprovado aumento do custo pela contratada e aceito pela contratante.

- Caso o aumento tenha ocorrido em componentes específicos do custo final, a CONTRATADA deverá apresentar planilha demonstrando o impacto no mesmo.

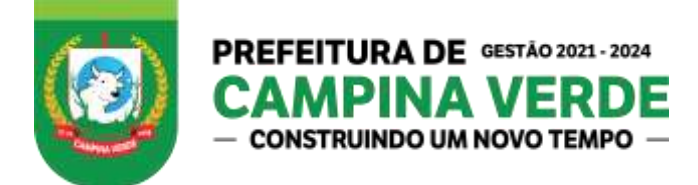

VI - O licitante vencedor fica obrigado a aceitar, nas mesmas condições da proposta adjudicada, acréscimos ou supressão, nos limites estabelecidos no art. 65, § 1º da Lei nº. 8.666/93, do objeto licitado, conforme pactuado entre as partes.

VII - O reajuste de valores nos preços contratados observará a mesma porcentagem repassada aos demais consumidores, mediante apresentação de notas fiscais a fim de comprovar a variação efetiva dos custos de produção.

#### **Cláusula Décima Quinta - DOS CASOS OMISSOS**

Os casos omissos serão resolvidos com base na Lei nº. 10.520/02, no Decreto Municipal nº. 817 de 2 de janeiro de 2017 e suas alterações, na Lei Complementar nº. 1.060 de 03 de maio de 2007, subsidiariamente, na Lei Federal nº. 8.666/93, suas alterações e demais regras pertinentes, cujas normas ficam incorporadas ao presente instrumento, ainda que delas não se faça menção expressa.

#### **Cláusula Décima Sexta:- DAS DISPOSIÇÕES GERAIS**

No caso de falecimento de quaisquer das partes contratantes, seus herdeiros e sucessores se obrigam a respeitar o presente contrato, em todos os seus termos, cláusulas e condições;

Na contagem dos prazos referentes à execução do presente instrumento excluir-se-á o dia do início e incluir-se-á o do vencimento.

#### **Cláusula Décima Sétima:- DO FORO**

Para dirimir as questões oriundas deste contrato, será competente o do foro da Comarca de Campina Verde - MG.

Por estarem, assim, justos e contratados assinam o presente instrumento, em duas (02) vias de igual teor e forma, na presença das testemunhas signatárias, para que produzam seus efeitos jurídicos e legais.

Campina Verde/ MG, ...,...2021

Helder Paulo Carneiro **Prefeito Municipal**

\_\_\_\_\_\_\_\_\_\_\_\_\_\_\_\_\_\_\_\_\_\_\_\_\_\_\_

**Contratante** 

\_\_\_\_\_\_\_\_\_\_\_\_\_\_\_\_\_\_\_\_\_\_\_\_\_\_\_ **Contratada**

Testemunhas:

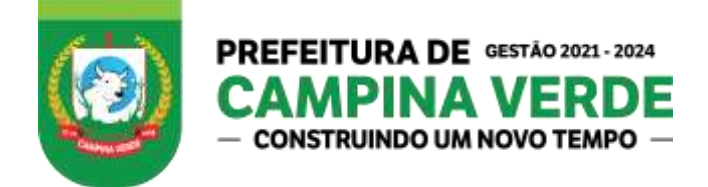

## **ANEXO II TERMO DE REFERÊNCIA**

**EDITAL Nº. 15/2021**

**PROCESSO Nº.0010143/2021**

**MODALIDADE. Pregão Presencial**

**TIPO. Menor Preço Global**

OBJETO: **CONTRATAÇÃO DE EMPRESA ESPECIALIZADA PARA FORNECIMENTO DE LICENÇA DE USO E LOCAÇÃO DE SOFTWARES PARA GESTÃO PÚBLICA MUNICIPAL, PELO PRAZO DE 12 (DOZE) MESES, INCLUINDO IMPLANTAÇÃO, CONVERSÃO DE DADOS, SUPORTE TÉCNICO, TREINAMENTO DOS USUÁRIOS E ATUALIZAÇÕES QUE ATENDAM AS ALTERAÇÕES LEGAIS, CORRETIVAS, ADAPTATIVAS E EVOLUTIVAS, PARA A PREFEITURA MUNICIPAL DE CAMPINA VERDE.** 

## **1** - JUSTIFICATIVA DA NECESSIDADE DA COMPRA OU CONTRATAÇÃO:

1.1. Este Termo de Referência insere-se no contexto da modernização institucional propondo a infra estrutura de serviços baseando-se nas especificações mais atuais de sistemas integrados de Gestão Pública Municipal.

1.2. A Prefeitura Municipal de Campina Verde mantém um ambiente computacional onde estão inseridas consultas a bancos de dados, análises situacionais e produção de informações com vistas à sustentação das tomadas de decisões em todos os campos de atuação do Legislativo Municipal, estando tudo interligado através de equipamentos "servidores", estações de trabalho e rede de dados, acesso à internet e outros equipamentos próprios da telecomunicação, além de todos os programas necessários ao funcionamento integrado.

1.3. Torna-se imprescindível a utilização de um sistema de gerenciamento de Banco de Dados, implementando em um servidor de dados exclusivo, devido ao volume de informações que são tratadas pelo atual sistema de gestão, exigindo em matéria tanto de hardware quanto de software, soluções compatíveis com esta demanda.

1.4. Portanto, todas as especificações técnicas contidas neste Termo de Referência foram estabelecidas em função da disponibilidade e desempenho, devido à natureza segura e estável que estes sistemas deverão proporcionar.

## **2.** DA ESPECIFICAÇÃO TÉCNICA

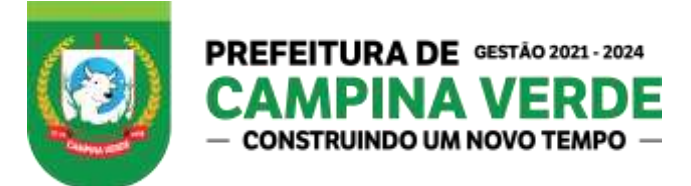

2.1. As implantações dos sistemas abrangem as tarefas descritas a seguir, que poderão ser agrupadas em etapas e realizadas em paralelo:

2.2. Diagnóstico do ambiente de informações e equipamentos da Prefeitura Municipal Campina Verde, voltado para a implantação dos sistemas.

2.3. O trabalho operacional de levantamento de dados cadastrais que forem necessários ao bom desempenho do sistema contratado, é responsabilidade da Proponente vencedora, sob orientação e suporte da Prefeitura, inclusive o levantamento de procedimentos e normas inerentes a cada aplicativo. Quando houver a necessidade da mudança de procedimentos e normas internas da Administração.

2.4. A conversão e o aproveitamento de dados cadastrais informatizados, porventura já existentes na Prefeitura Municipal, são de responsabilidade da empresa fornecedora da Solução, que deverá realizar a migração dos dados atualmente utilizados.

2.5. Capacitação dos funcionários Municipais no uso dos sistemas aplicativos,

2.6. Os treinamentos ocorrerão nas dependências da Prefeitura Municipal que providenciará o ambiente e equipamentos necessários.

2.7. Entende-se por Implantação: a carga dos dados, a instalação e disponibilização do SOFTWARE nos servidores e estações de trabalho disponíveis na ADMINISTRAÇÃO e as configurações e parametrizações de funcionamento do sistema.

2.8. Entende-se por Conversão de dados: a migração dos dados existentes nos softwares em uso para o software recém locado, permitindo a continuidade do acesso a essas informações.

2.9. Entende-se por Treinamento: Treinamento dos usuários do sistema, através da apresentação das regras e habilidades necessárias à operacionalização do SOFTWARE que é objeto da presente licitação.

2.10. Entende-se por Suporte Técnico: Instalação e configuração dos softwares de gestão pública objeto dessa licitação, configuração do sistema de banco de dados (se necessário), atendimentos via telefone e acesso remoto para dirimir eventuais dúvidas de utilização e/ou operacionalização dos softwares, bem como correções de erros de funcionamento dos mesmos, e caso estes erros não possam ser resolvidos nestas vias de comunicação, deverão ser resolvidos in loco.

2.11. Entende-se por Atualizações: Adequação do SOFTWARE às alterações exigidas pelo Tribunal de Contas do Estado de Minas Gerais (TCE/MG), pela Secretaria do Tesouro Nacional (STN), das legislações federal, estadual e municipal quando necessário nos arquivos executáveis, alterações de layout, etc.

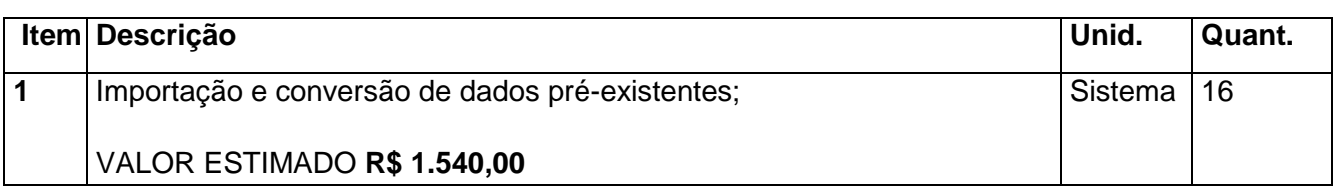

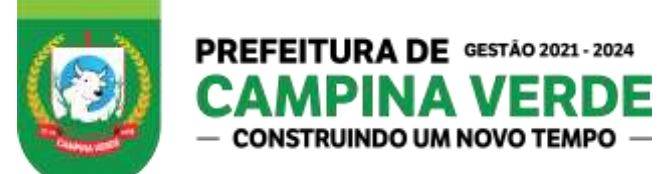

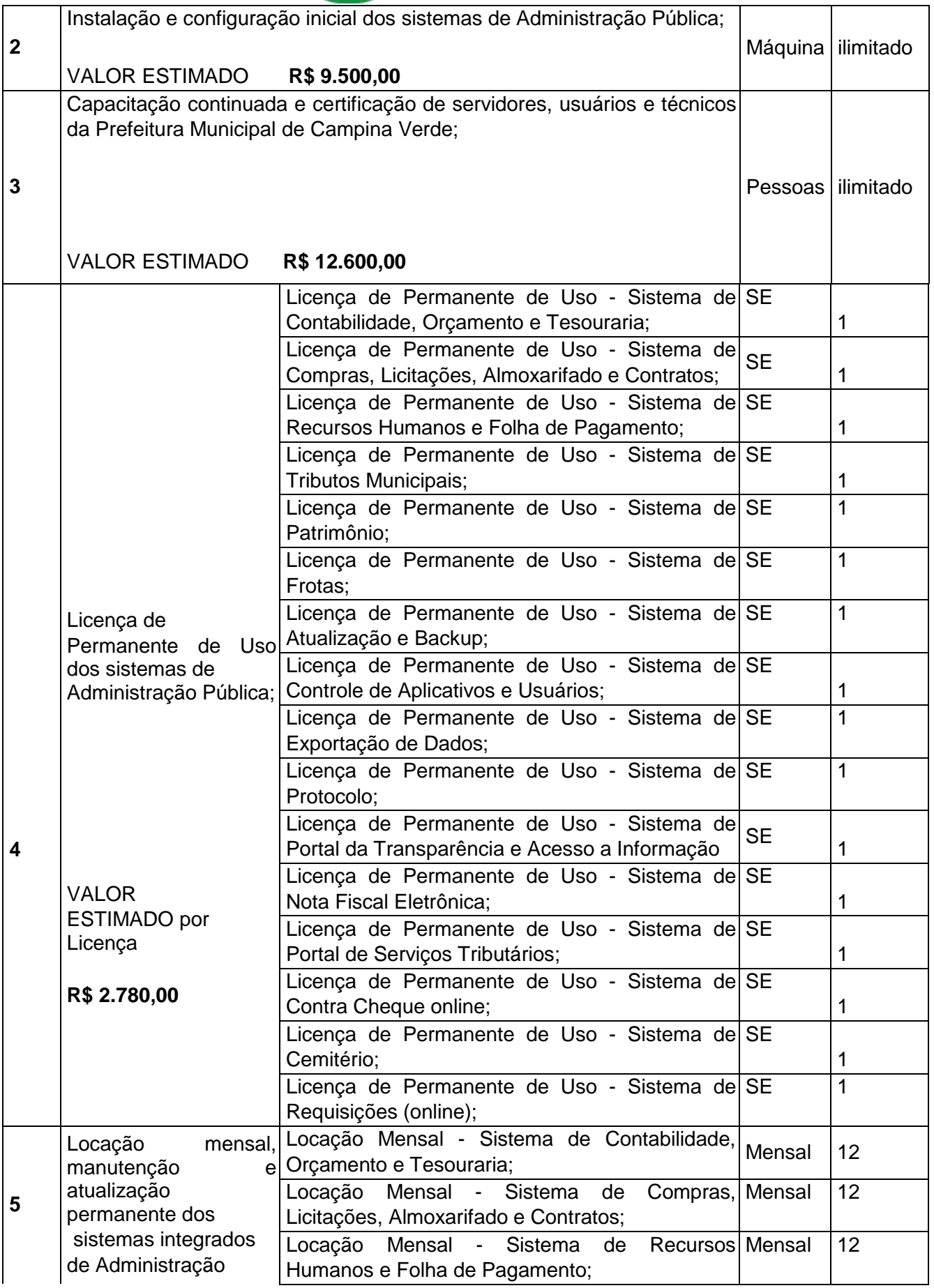

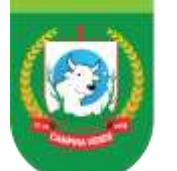

## PREFEITURA DE GESTÃO 2021 - 2024 **CONSTRUINDO UM NOVO TEMPO**

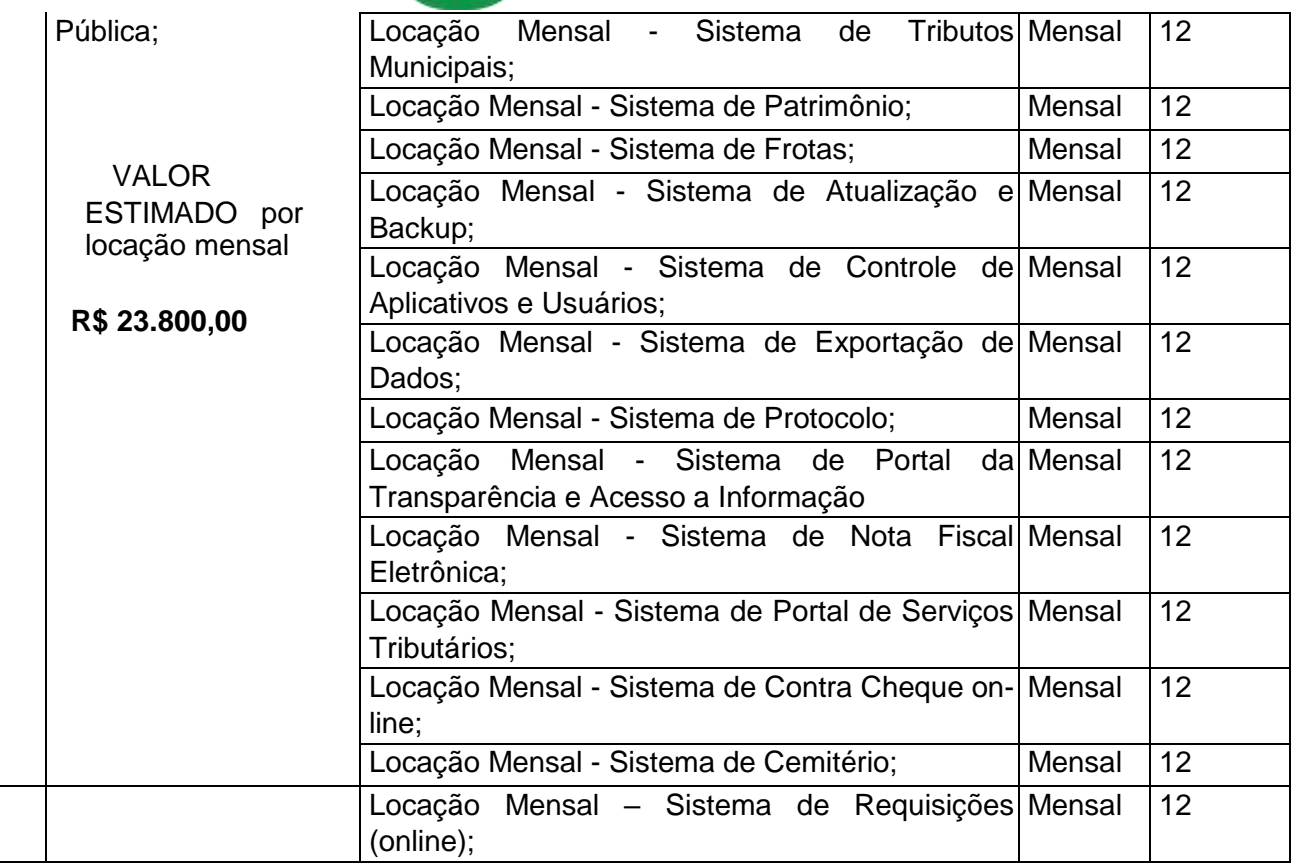

Valor total global estimado: R\$ **\_\_\_\_\_\_\_\_\_\_\_\_\_ (\_\_\_\_\_\_\_\_\_\_\_\_\_\_\_\_\_\_\_\_\_\_\_\_\_\_\_\_\_\_\_\_).**

**3 -** IMPLATAÇÃO DO SISTEMA DE GESTAO

3.1. A implantação dos sistemas abrangem as tarefas descritas a seguir, que poderão ser agrupadas em etapas e realizadas em paralelo:

3.2. Diagnóstico do ambiente de informações e equipamentos da Prefeitura Municipal de Campina Verde, voltado para a implantação dos sistemas.

3.3. O trabalho operacional de levantamento de dados cadastrais que forem necessários ao bom desempenho do sistema contratado, é responsabilidade da Proponente vencedora, sob orientação e suporte da Prefeitura, inclusive o levantamento de procedimentos e normas inerentes a cada aplicativo. Quando houver a necessidade da mudança de procedimentos e normas internas da Administração.

3.4. A conversão e o aproveitamento de dados cadastrais informatizados, porventura já existentes na Prefeitura Municipal, são de responsabilidade da empresa fornecedora da Solução, que deverá realizar a migração dos dados atualmente utilizados.

3.5. Capacitação dos funcionários Municipais no uso dos sistemas aplicativos, inclusive do pessoal de TI da Prefeitura.

3.6. Os treinamentos ocorrerão nas dependências da Prefeitura Municipal que providenciará o ambiente e equipamentos necessários.

**4 -** SUPORTE TECNICO, MANUTENÇÃO E ATUALIZAÇÃO DE VERSÕES DO SISTEMA

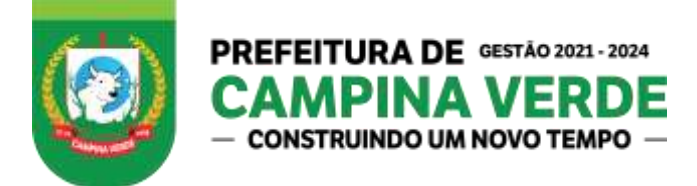

4.1. Os serviços de manutenção do sistema deverão ser executados exclusivamente pela CONTRATADA, em suas próprias instalações. Contudo a CONTRATADA deverá atender a CONTRATANTE sempre que necessário por meio de internet, e-mail, chat ou telefone, durante os dias úteis e em horário comercial, devendo-se respeitar os critérios de segurança e disponibilidade.

4.2. Os serviços de manutenção do sistema a serem contratados pela Prefeitura Municipal Campina Verde implicam os seguintes itens, a saber:

- a) **MANUTENÇÃO CORRETIVA** A primeira atividade de manutenção decorre porque não é razoável presumir que a atividade de testes descobrirá todos os erros latentes na implantação de um grande sistema de software. Durante o uso de qualquer sistema de grande porte, erros ocorrerão e deverão ser relatados ao desenvolvedor para que este realize o processo que inclui o diagnóstico e a correção de um ou mais erros.
- b) **MANUTENÇÃO PREVENTIVA OU EVOLUTIVA** A segunda atividade de manutenção ocorre quando o sistema é modificado para melhorar a confiabilidade ou possíveis manutenções futuras ou para oferecer uma base melhor para futuras ampliações, ou ainda para atendimento de novas normas ou alteração daquelas já existentes e exigidas pelos órgãos de fiscalização e controle aos quais a Prefeitura Municipal esteja sujeita.

c) **ATUALIZAÇÃO DE VERSÃO** - Compreende itens de manutenção preventiva/evolutiva ou adaptativa, lançadas pela CONTRATADA em novas versões do sistema. As alterações decorrentes de modificações legais ou de erros do SISTEMA serão realizadas sem ônus adicionais para a CONTRATANTE, durante o período de vigência do contrato.

4.3. Adaptações de Software, não exigíveis por alterações na Legislação, que impliquem em novos relatórios, telas, funções, rotinas ou alterações nos arquivos, serão solicitadas formalmente pela CONTRATANTE, e devem ser analisadas pela CONTRATADA que fará a análise e projeto da solução e enviará à CONTRATANTE proposta para aprovação.

**5 -** REQUISITOS OBRIGATORIOS DOS SISTEMAS

5.1. Os sistemas deverão ser desenvolvidos para utilização em ambiente gráfico e no mínimo, deverão ser executados em sistema operacional Windows, realizando armazenamento de dados em SGBDR - Sistema Gerenciador de Banco de Dados Relacional, que atenda o padrão SQL (Strutured Query Language), da ANSI (American National Standards Institute).

## **6 -** ASPECTOS E CARACTERIZAÇÃO TECNOLOGICOS DA SOLUÇÃO INTEGRADA

6.1. A Solução Integrada pode ser composta por módulos desde que atenda aos requisitos funcionais de funcionalidades e que estejam no mesmo ambiente tecnológico conforme descrito neste anexo e que sejam fornecidos por um único proponente. Em qualquer dos casos os módulos devem ser integrados entre si e trocarem informações conforme solicitado neste instrumento de forma automatizada síncrona e sem intervenção humana.

6.2. A solução integrada deve atender o controle das funções das áreas da Prefeitura solicitadas neste Edital. Não serão aceitas propostas alternativas.

**7 -** AMBIENTE TECNOLÓGICO

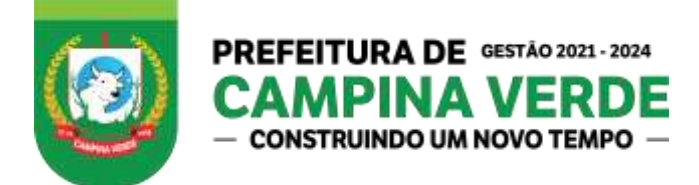

7.1. Deverão ser executados no ambiente tecnológico da informação usado, e planejado, pela Prefeitura, conforme descrito neste Edital, ao qual estarão perfeitamente compatibilizados, ainda que condicionados à instalação, pelo adjudicatário, de software básico complementar:

7.2. O sistema operacional será nas estações clientes, Microsoft Windows padrão tecnológico adotado pela Prefeitura.

7.3. O Sistema Gerenciador de Banco de Dados deverá funcionar tanto em Servidores com SO baseado em Microsoft Windows Server e GNU/Linux liberando a TI a escolher a melhor plataforma a qualquer momento.

7.4. Utilizar banco de dados relacional cuja licença permita o uso com recursos ilimitados quanto ao tamanho do banco de dados, número de processadores e número de usuários simultâneos.

7.5. A licitante deverá apresentar declaração de que a licença de uso do gerenciador de Banco de Dados não limita os recursos, quanto ao tamanho do banco de dados, número de processadores e número de usuários simultâneos.

7.6. Licenciamento de cópias da solução de software completa para instalação e utilização em estações de trabalho sem custo adicional a CONTRATANTE, com exceção do sistema operacional;

7.7. O software básico complementar necessário à perfeita execução dos sistemas ofertados no ambiente descrito deverá ser relacionado e apresentado pela licitante. A aquisição de toda e qualquer licença ou cessão de uso de software necessário para a execução do sistema licitado é de inteira responsabilidade da CONTRATADA, com exceção do sistema operacional.

7.8. O processo de disponibilização dos módulos da solução integrada, nas estações de trabalho, deverá ser efetuado de forma padronizada e parametrizada, onde a criação e configuração dos valores de acesso aos bancos de dados, deverão estar embutidos nas aplicações. No máximo o apontamento ao servidor de banco de dados será aceito com configuração no setup dos clientes.

7.9. A solução integrada deve permitir a adaptação às necessidades da contratante, por meio de parametrizações e/ou customizações.

7.10. Para os módulos com acesso WEB, o servidor de aplicação deverá ser multi plataforma, podendo o sistema operacional ser MS Windows Server ou Linux, conforme o servidor de banco de dados.

7.11. Os navegadores (browsers) compatíveis com as aplicações WEB deverão ser o MS Internet Explorer 7.0, Mozilla Firefox 3.5 e Versões Superiores.

**8 -** RECUPERAÇÃO DE FALHAS E SEGURANÇA DE DADOS

8.1. A solução integrada deverá permitir a realização de backups dos dados de forma on-line (com o banco de dados em utilização).

8.2. A contratada deverá apresentar uma solução única de backup para a base de dados utilizada que deverá atender aos seguintes quesitos:

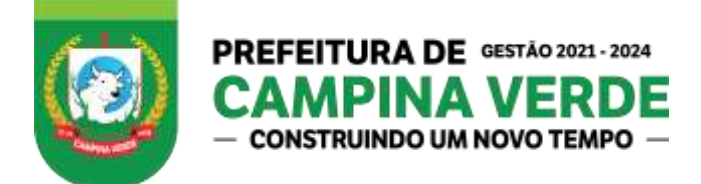

8.3. Ser operável a partir de uma máquina qualquer situado no CPD ou outro setor que a entidade julgar pertinente e não apenas no servidor da base de dados.

8.4. Possuir uma interface amigável e de fácil configuração evitando que seja necessário um funcionário com conhecimento sobre o banco utilizado.

8.5. Fazer verificações e emitir alertas quando o backup não for realizado com sucesso ou aconteça algum problema de comunicação entre as máquinas. Esse alerta poderá ser feito por logs de alertas, mensagens na rede, trap SNMP, e-mail ou outras formas de avisos.

8.6. As transações, preferencialmente, devem ficar registradas permanentemente com a indicação do usuário, data, hora exata, hostname e endereço IP, informação da situação antes e depois, para eventuais necessidades de auditoria posterior. **<sup>37</sup>**

8.7. As regras de Integridade dos Dados devem estar alojadas no Servidor de Banco de Dados e não nas aplicações – Front-End., de tal forma que um usuário que acesse o Banco de Dados por outras vias não o torne inconsistente.

## **9 -** CARACTERIZAÇÃO OPERACIONAL

#### **a) Transacional**

a.1. Deverá operar por transações (ou formulários "on-line") que, especializada mente, executam ou registram as atividades administrativas básicas. Os dados recolhidos em uma transação deverão ficar imediatamente disponíveis em toda a rede, em um servidor central. Isto significa que cada dado deverá ser recolhido uma única vez, diretamente no órgão onde é gerado. As tarefas deverão ser compostas por telas gráficas específicas. Os dados transcritos pelos usuários deverão ser imediatamente validados e o efeito da transação deverá ser imediato.

b.2. A solução integrada deverá permitir a sua total operabilidade com ou sem uso do mouse. (habilitação das teclas "enter", "tab" e "hot-keys").

b.3. A solução integrada deverá ter o recurso, através de parametrização das opções CRUD (Create – Read – Update-Delete), de não permitir que seja eliminada nenhuma transação já concretizada. Caso seja necessária uma retificação de qualquer informação, preferencialmente, esta deverá ser estornada para que fique registrada permanentemente.

#### c.4. Segurança de Acesso e Rastreabilidade

d.5. As tarefas deverão ser acessíveis somente a usuários autorizados especificamente a cada uma delas. Para cada tarefa autorizada, o administrador de segurança deverá poder especificar o nível do acesso (somente consulta ou também atualização dos dados).

e.6. Quanto ao acesso aos dados, o gerenciador deverá oferecer mecanismos de segurança que impeçam usuários não autorizados de efetuar consultas ou alterações em alguns dados de forma seletiva.

f.7. O Sistema deverá permitir a customização dos menus de acesso às funcionalidades, podendo atribuí-los a grupos ou usuários específicos.

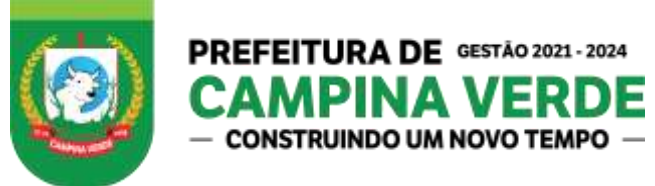

## **b) Interface Gráfica**

b.1. As mensagens de Erro, de Advertências e de Informações, provenientes do Servidor de Banco de Dados, deverão ser apresentadas em Língua Portuguesa, para facilitar e leitura e interpretação do usuário final do Sistema.

## **c) Processo de Atualização**

c.1. O processo de atualização do Sistema deverá acontecer, sem interromper a execução dos aplicativos no ambiente de produção, permitindo que todos os usuários continuem operando as funcionalidades disponíveis.

c.2. Deverá ser entregue um termo de compromisso de manter as alterações solicitadas pelas equipes da Prefeitura, no banco de dados, nas regras de negócio e parâmetros do sistema, quando ocorrer qualquer atualização de versões;

## **d) Requisitos gerais exigidos**

d.1. Todo o processo de levantamento de requisitos e análise, durante o processo de customização, deverá ser feito em conjunto com os funcionários, incluindo os técnicos do Departamento de Informática, para todos os itens a serem adaptados pelo licitante.

d.2. Providenciar a conversão dos dados existentes para os formatos exigidos pela solução integrada. Isto requer o efetivo envolvimento do licitante para adaptação do formato dos dados a serem convertidos e seus relacionamentos.

d.3. Executar os serviços de migração dos dados atuais existentes na Prefeitura dos cadastros e das tabelas da solução integrada, utilizando os meios disponíveis na Prefeitura. A PREFEITURA fornecerá os arquivos dos dados em formato "txt" para migração, com os respectivos layouts.

d.4. A contratada deverá disponibilizar o suporte na sede da Prefeitura:

- a) Durante todo o processo de levantamento para customização e na implantação;
- b) Durante a implantação no tocante ao ambiente operacional de produção;
- c) Na primeira execução de rotinas da solução integrada no período de vigência do contrato.
- 9.1. Os relatórios deverão permitir a inclusão do brasão da Prefeitura.
	- A) Deverá acompanhar ao objeto deste contrato, uma ferramenta para elaboração de relatórios a ser disponibilizada aos usuários, para confecção rápida de relatórios personalizados.
	- B) Permitir a visualização dos relatórios em tela, bem como possibilitar que sejam gravados em disco, em formatos como HTML, PDF, RTF, XLS, TXT ou outros, que permitam ser visualizados posteriormente ou impressos, além de permitir a seleção e configuração da impressora local ou de rede disponível.
	- C) O Sistema deverá conter uma funcionalidade específica para importação e exportação de arquivos texto, sem a necessidade de aplicativos de terceiros. Esta ferramenta será

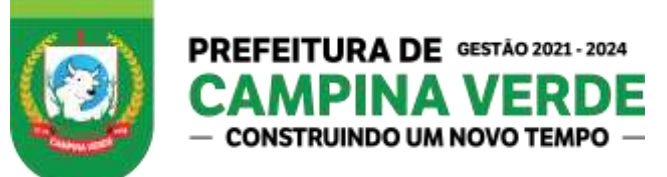

responsável por extrair e carregar informações para o banco de dados da aplicação, através de uma interface amigável de operação.

## **10 -** PRAZOS PARA INSTALAÇÃO, CONVERSÃO, TREINAMENTO

10.1. Todos os serviços de implantação dos sistemas, incluídos os procedimentos de treinamento de pessoas, instalação de máquinas e conversão de dados deverão ser realizados em **prazo máximo de 30 (trinta) dias** corridos a contar da emissão da Ordem de Serviços e assinatura do contrato.

## **11 -** ESPECIFICAÇÕES TECNICAS OBRIGATORIAS DO SISTEMA DE GESTAO

11.1. A licitante vencedora deverá disponibilizar a Prefeitura de Campina Verde um Software Integrado de Gestão Pública com os seguintes Módulos:

- a) Sistema de Contabilidade, Orçamento e Tesouraria;
- b) Sistema de Compras, Licitações, Almoxarifado e Contratos;
- c) Sistema de Patrimônio;
- d) Sistema de Frotas;
- e) Sistema de Recursos Humanos e Folha de Pagamento;
- f) Sistema de Atualização e Backup;
- g) Sistema de Controle de Aplicativos e Usuários;
- h) Sistema de Exportação de Dados;
- i) Sistema de Portal da Transparência;
- j) Sistema de Tributos Municipais;
- k) Sistema de Protocolo;
- l) Sistema de Nota Fiscal Eletrônica;
- m) Sistema de Cemitério;
- n) Sistema de Contra Cheque on-line;
- o) Sistema de Portal de Serviços Tributários;
- p) Sistema de Requisições (Online);

11.2. A contratada deverá montar ambiente na web (Portal da Transparência) para disponibilização das Informações Contábeis, Financeiras e Patrimoniais do Sistema conforme disposto na Lei Complementar 131/09.

11.3. Os Módulos do Sistema Integrado de Gestão deverão possuir as especificações técnicas obrigatórias listadas abaixo:

#### **REQUISITOS OBRIGATÓRIOS GERAIS DOS SISTEMAS**

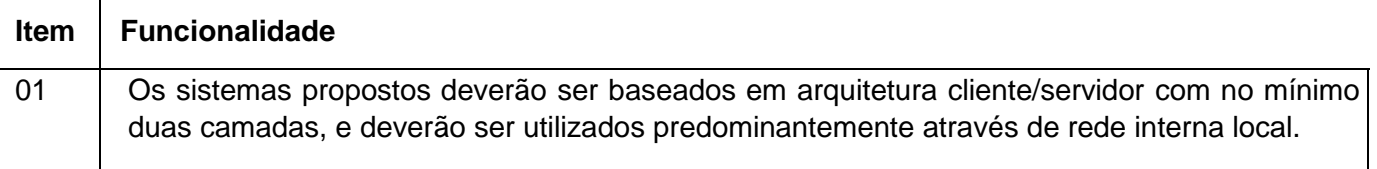

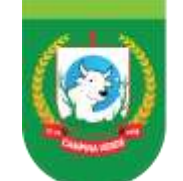

# PREFEITURA DE GESTÃO 2021 - 2024 CAMPINA VERDE

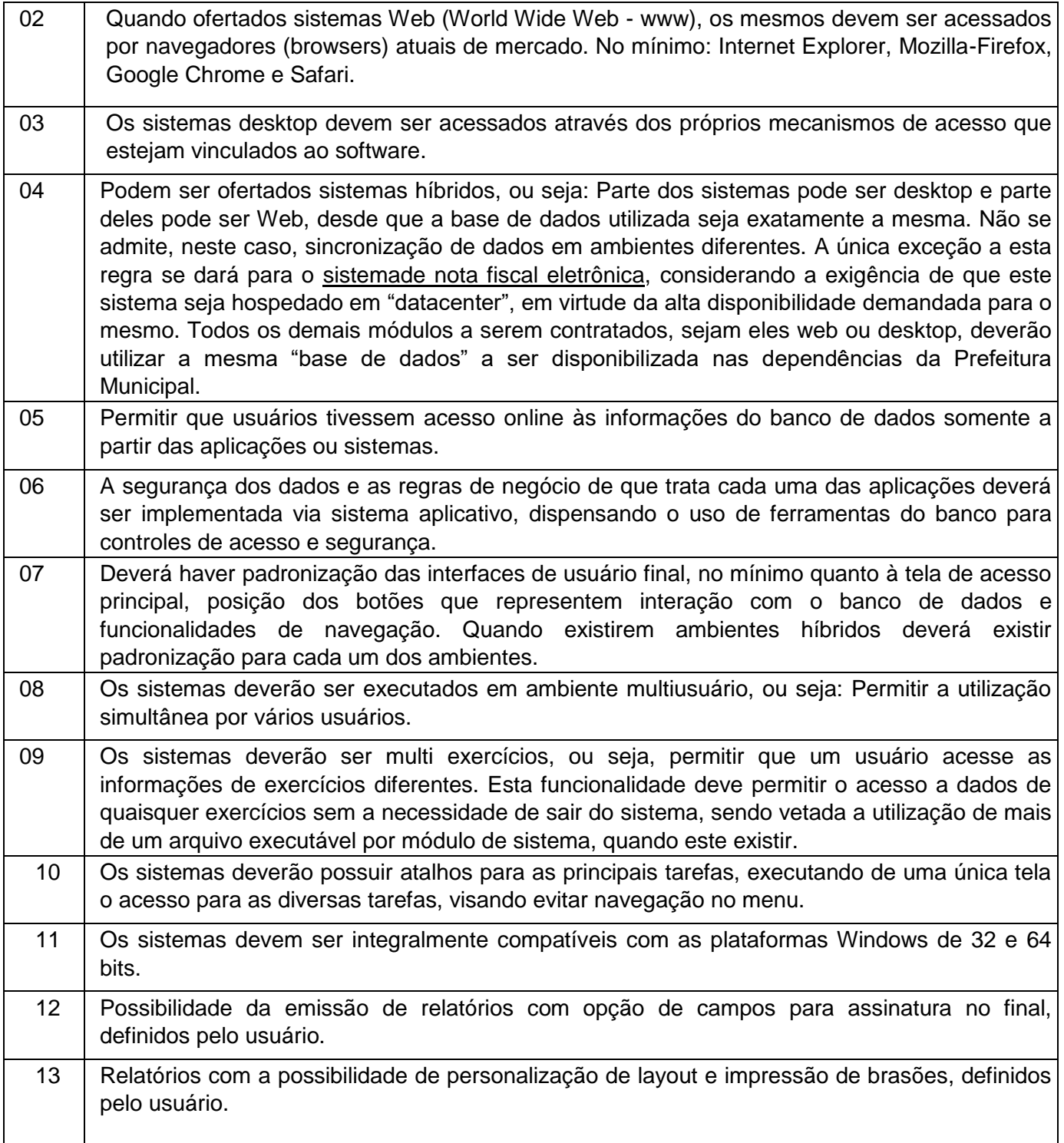
PREFEITURA DE GESTÃO 2021 - 2024 14 Possibilidade de geração de todos os relatórios em impressoras a laser, matricial e jato de tinta, arquivo para transporte (emissão em outrodes alumno telenovo TEMPO -15 Os relatórios devem possuir recursos para serem salvos, no mínimo nos formatos TXT, RTF, CSV e PDF. 16 Os relatórios devem possuir recurso que permita acesso ao gerador (designer) por parte dos usuários de forma que os mesmos possam realizar mudanças conforme o seu interesse. Também deverá ser possível restaurar modelos padrões em caso de necessidade do usuário. 17 Os sistemas deverão possuir conjunto de manuais de orientação indicando a funcionalidade e modo de operação das diversas telas. Tais manuais podem ser fornecidos através de documentos escritos, interfaces de ajuda ou vídeo-aulas.

18 **O** número de usuários, para os sistemas, deve ser ilimitado. 19 Os sistemas não poderão apresentar limitação quanto ao número de usuários simultâneos. 20 Os sistemas deverão ser multiusuários podendo mais de um usuário trabalhar, simultaneamente numa mesma tarefa, desde que com dados diferentes, mantendo total integridade dos dados. 21 Todos os sistemas devem ser acessados com uma única senha por usuário. Exceção será aceita para acesso de "não usuários do sistema" como no acesso dos servidores ao seu holerite via internet. 22 | O banco de dados utilizado para implantação do sistema deverá ser compatível com o padrão SQL-ANSI (Structured Query Language – American National Standards Institute). 23 Possuir interface para a criação de grupos de usuários com perfis específicos. 24 O sistema deve prever a possibilidade de cadastramento de grupos de usuários, que possuam atribuições e direitos semelhantes. 25 O sistema deverá permitir o cadastramento de todos os usuários desejados, possibilitando a indicação de direito de acesso a cada sistema disponível. 26 Permitir a definição de acessos de usuários aos módulos/sistemas ao nível de comandos possíveis no banco de dados: alterações, exclusões e visualizações. 27 Os sistemas devem possuir um gerador de consultas e relatórios, de forma que possa ser utilizado para geração de resultados específicos, ou seja: novas consultas e relatórios não contratados pelo presente certame. 28 Deverá ser possível especializar os direitos de acesso de um usuário, que esteja vinculado a qualquer grupo. 29 | O sistema deverá prever a inclusão inicial de usuários com senha de acesso inicial e deverá pedir a modificação quando for acessar o sistema pela primeira vez.

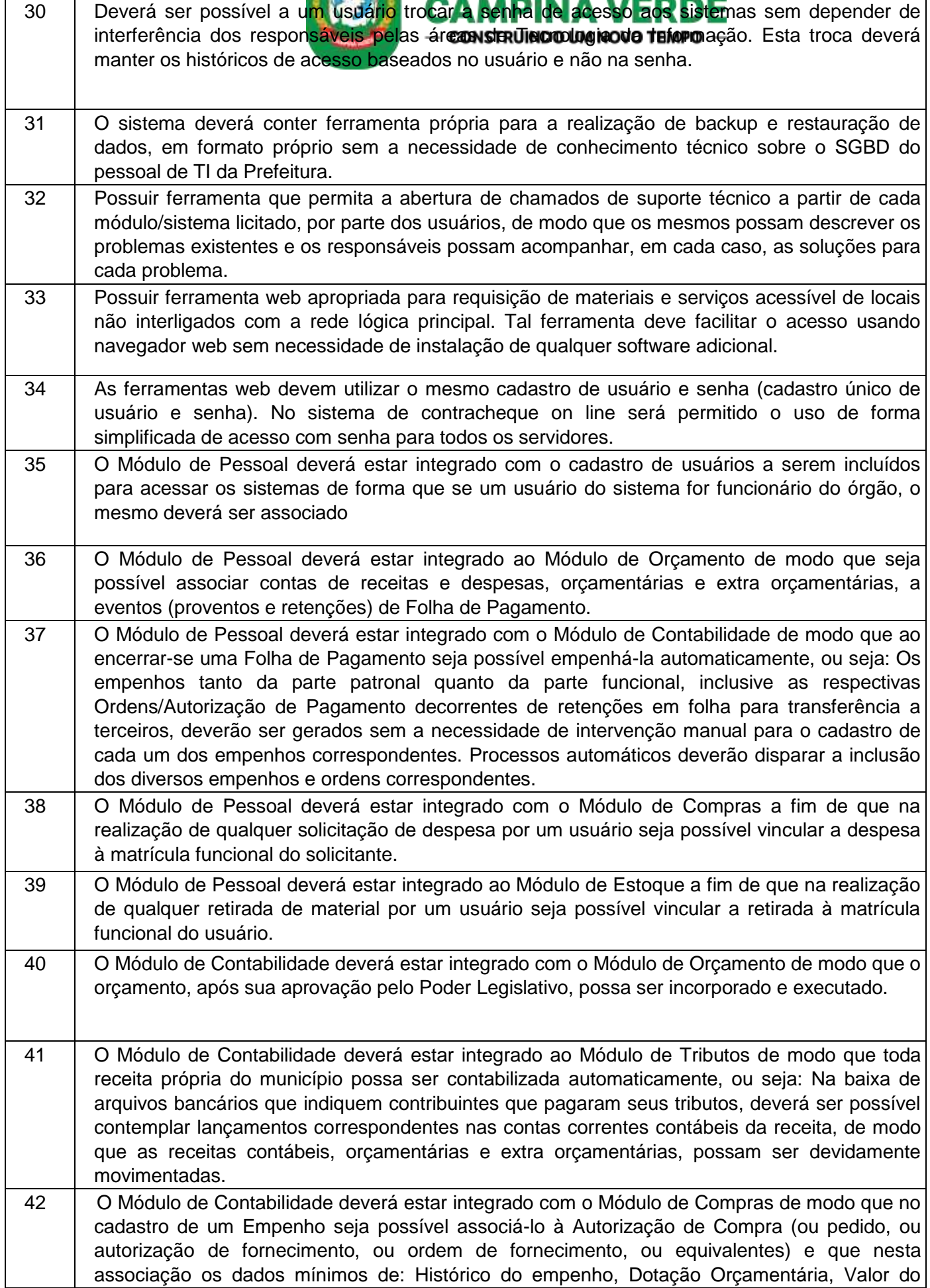

PREFEITURA DE GESTÃO 2021 - 2024

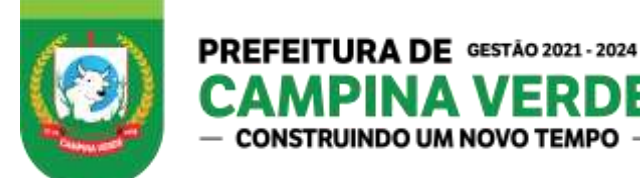

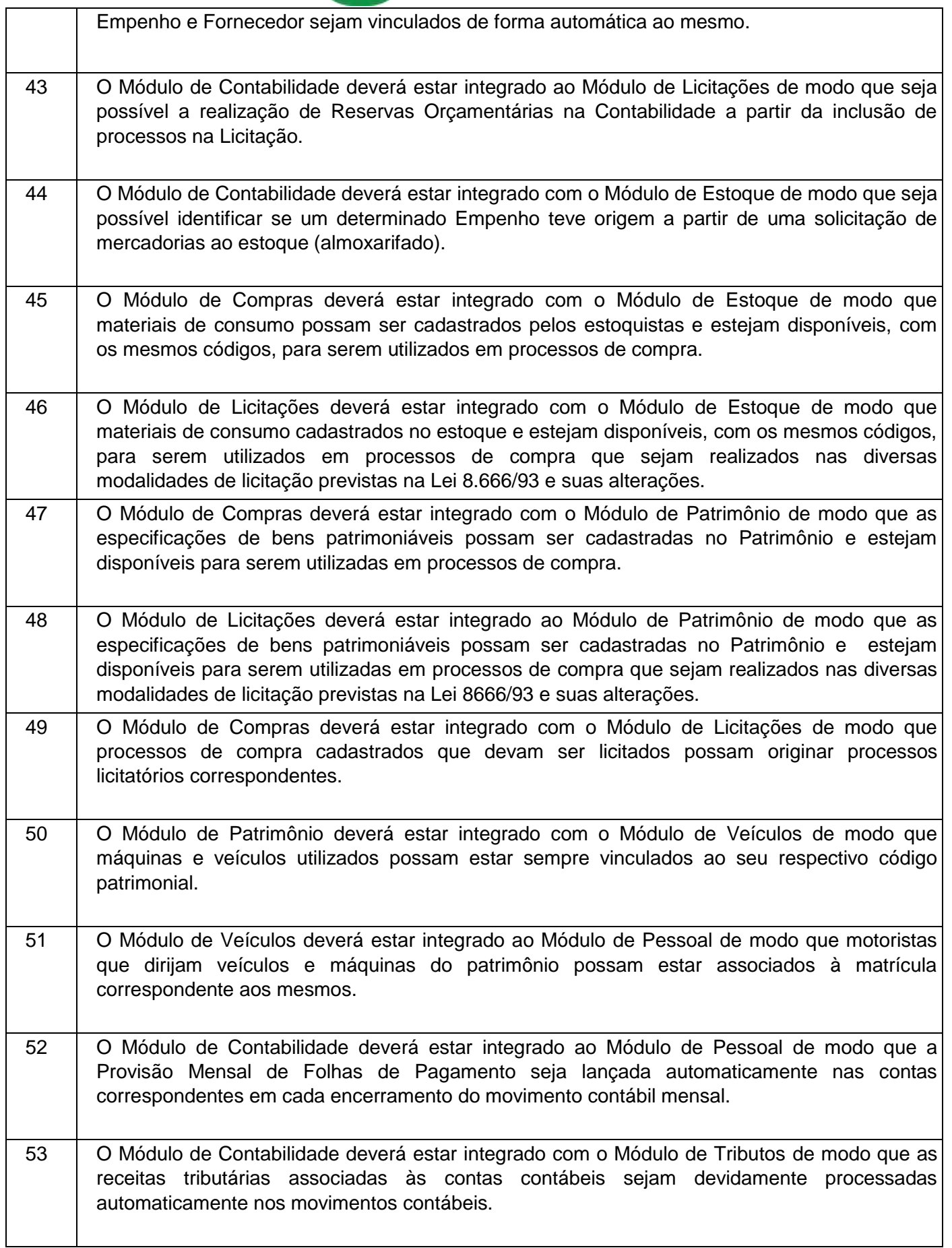

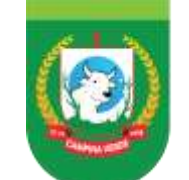

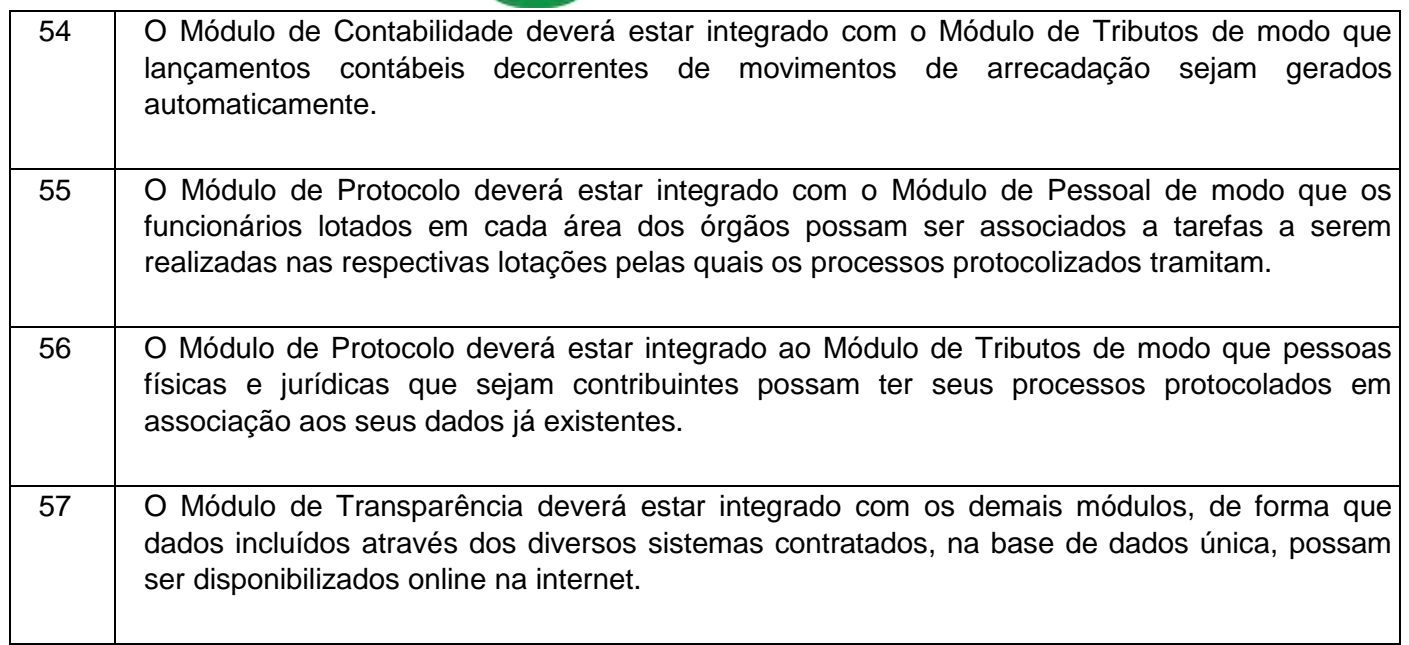

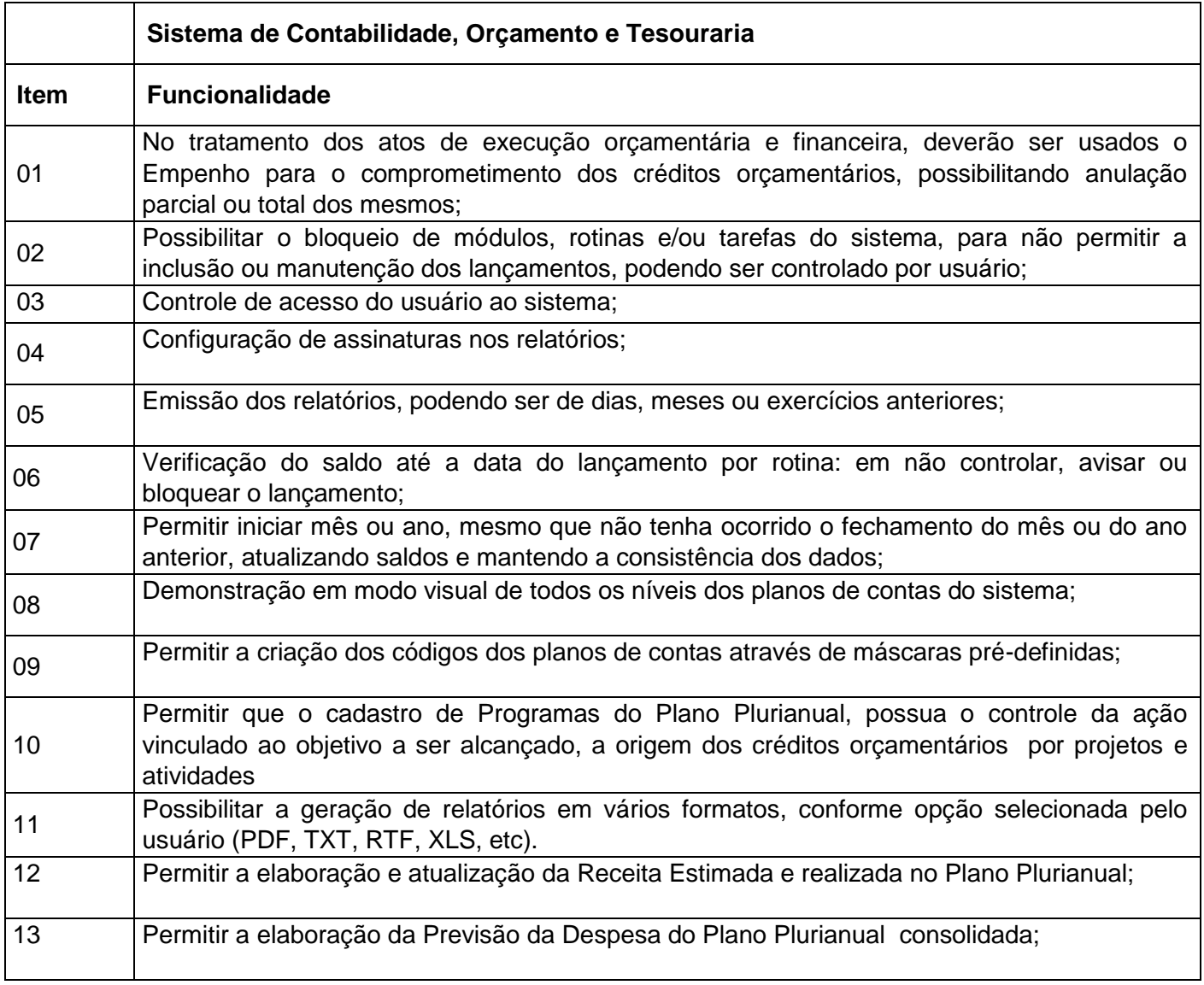

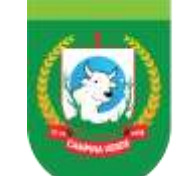

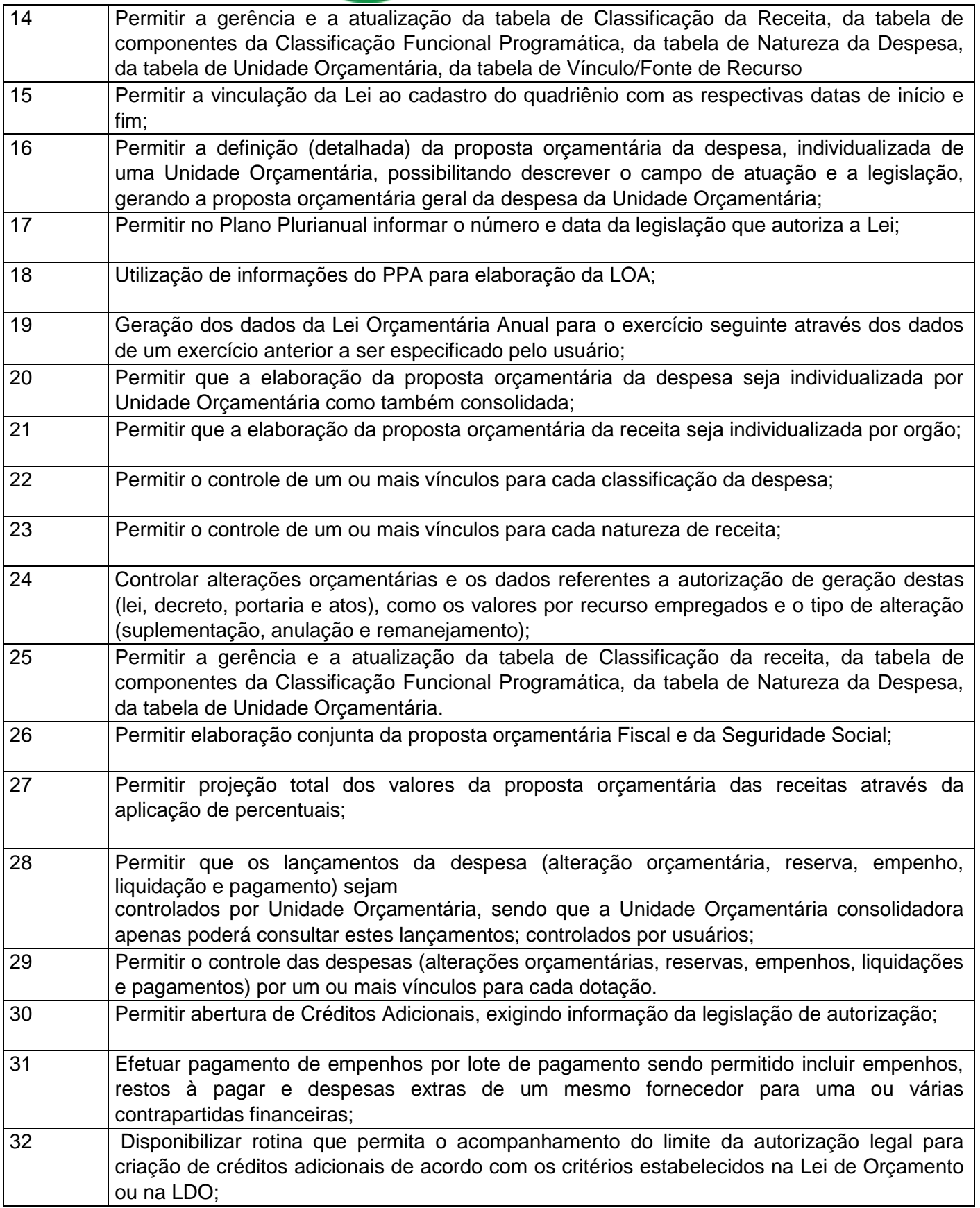

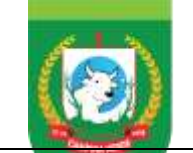

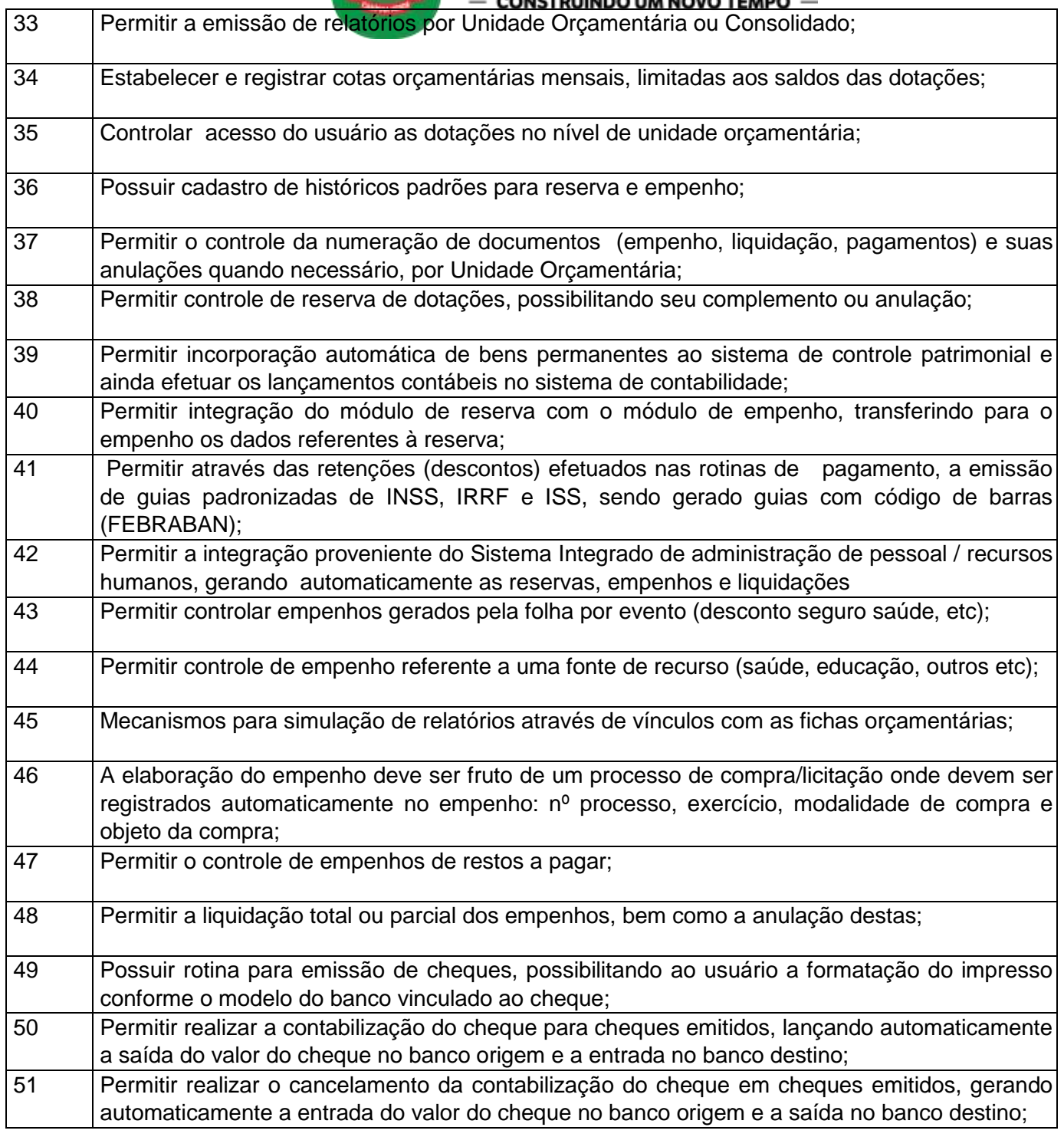

PREFEITURA DE GESTÃO 2021 - 2024

D

NΔ

CONSTRUINDO UM NOVO TEMPO

**VERDE** 

 $\overline{\phantom{a}}$ 

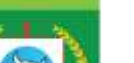

**PREFEITURA DE** GESTÃO 2021-2024

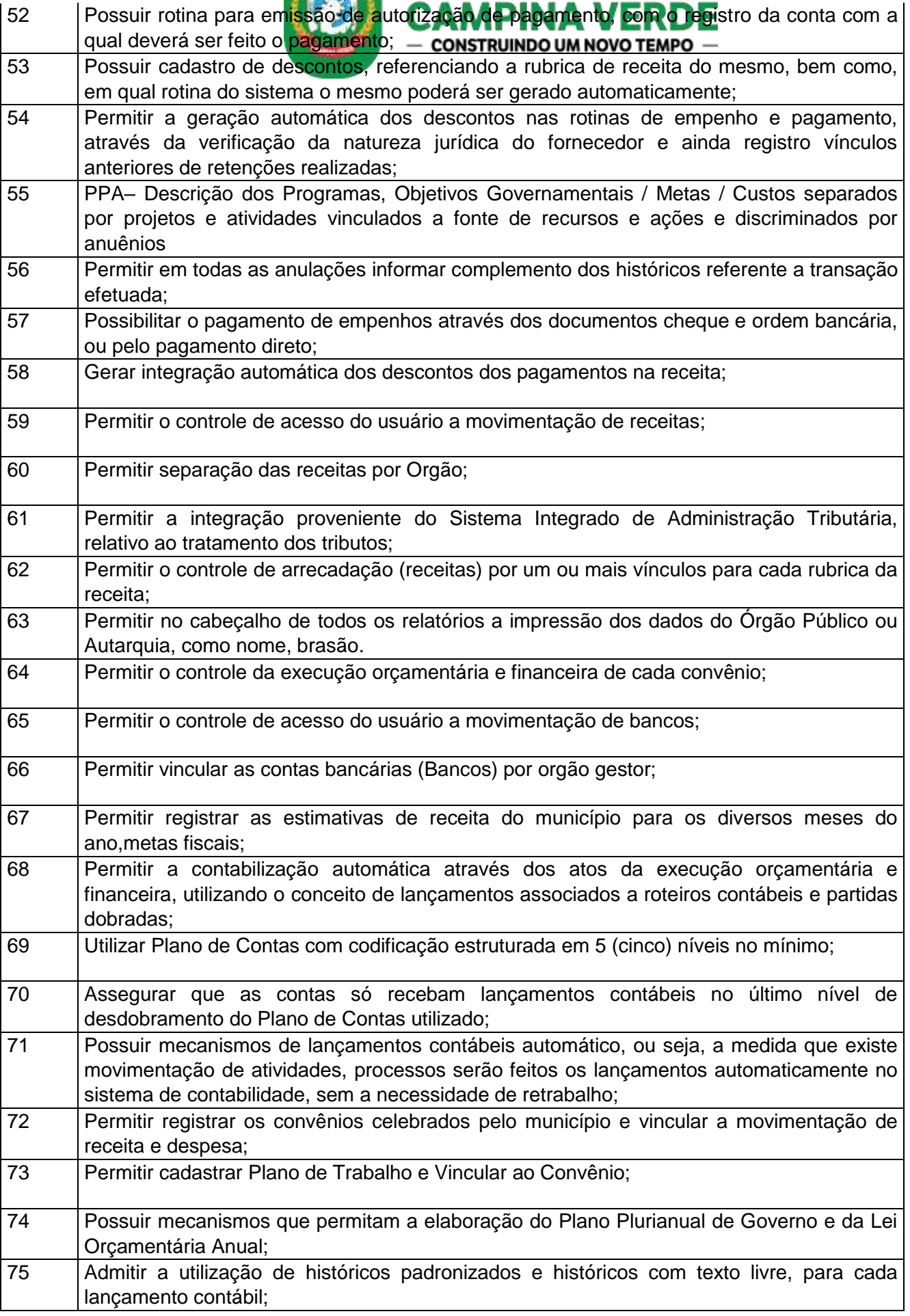

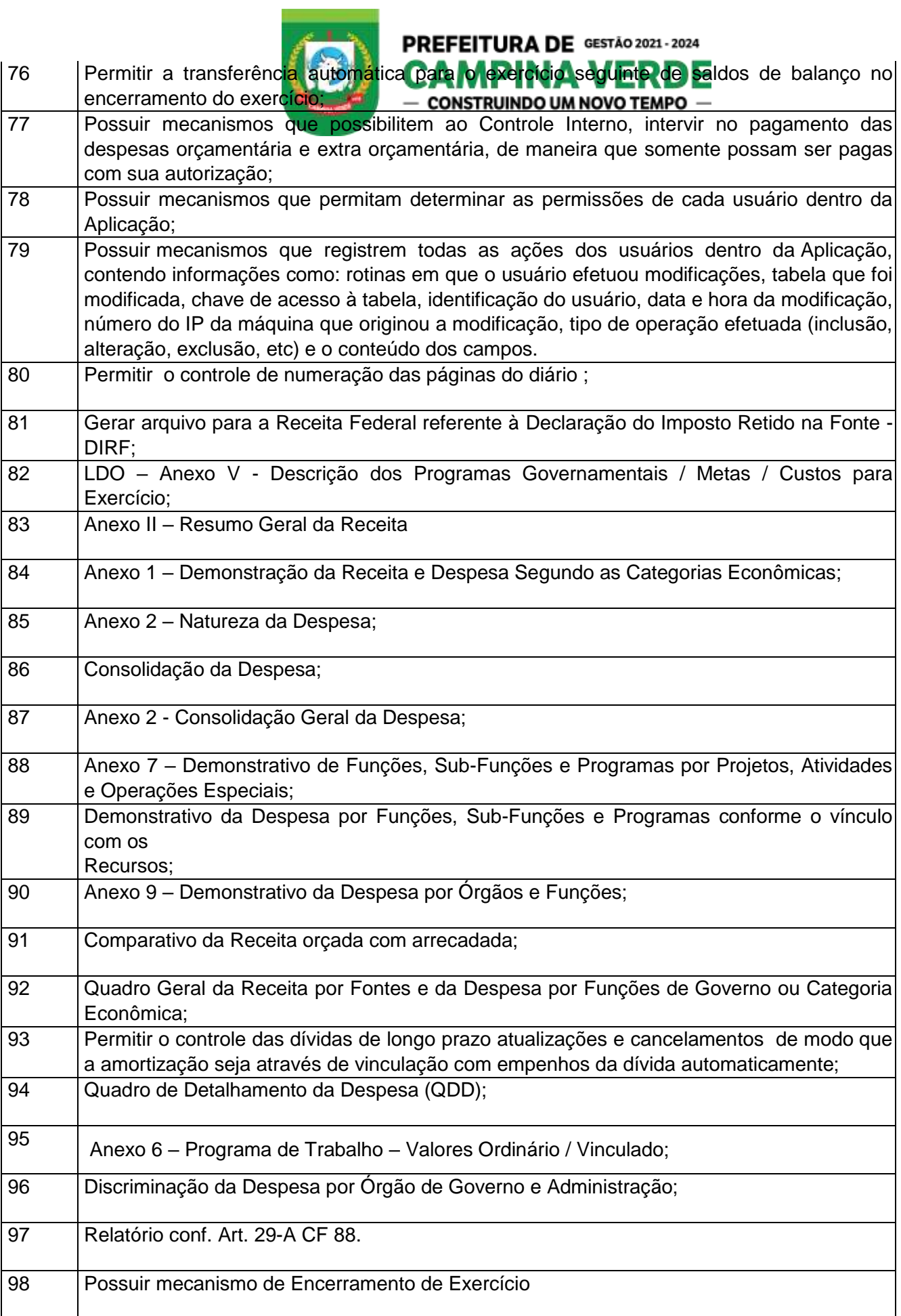

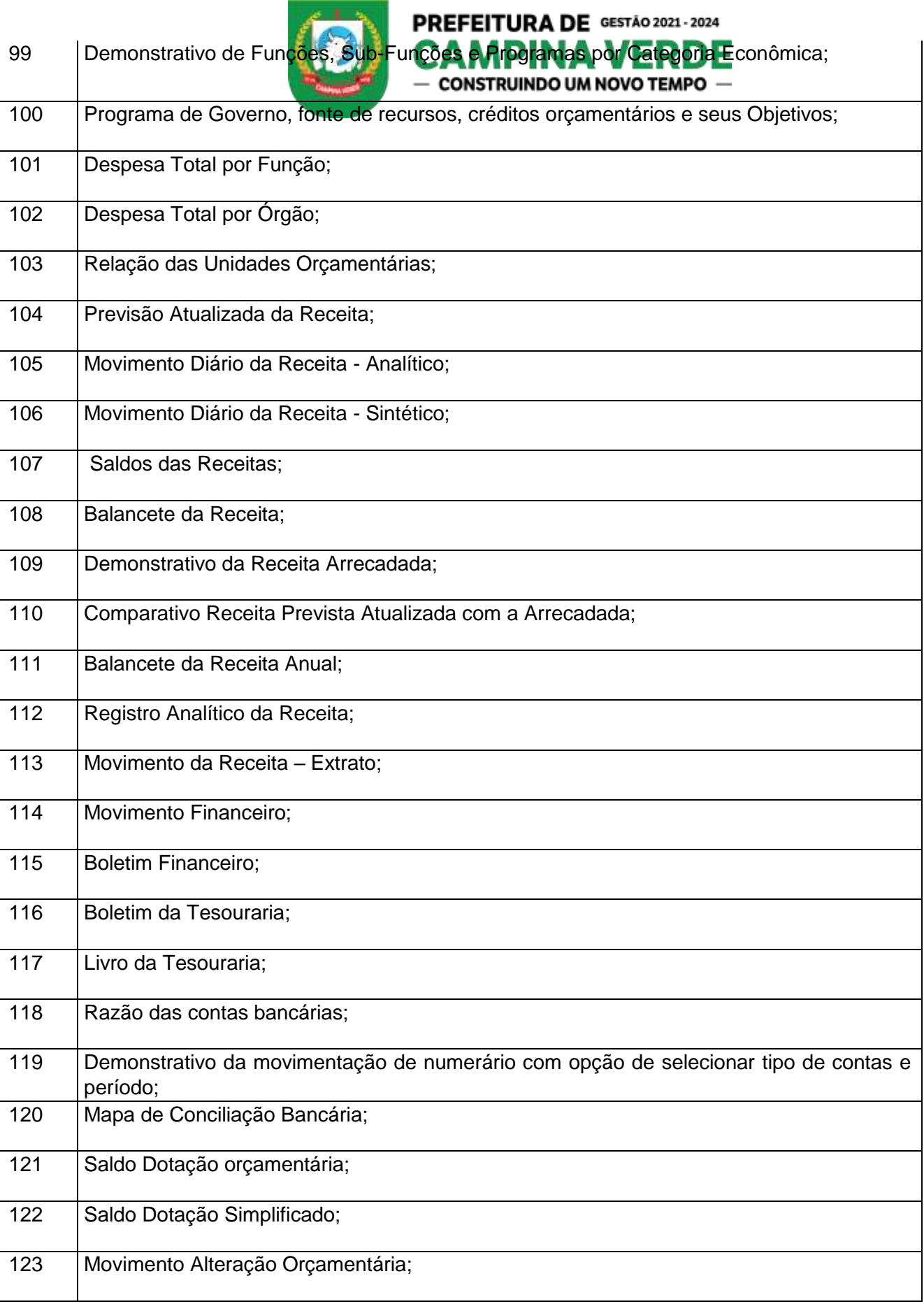

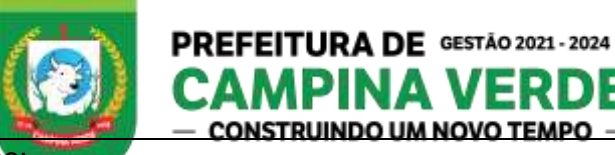

E

n

FR

D

124 | Movimento Reserva;

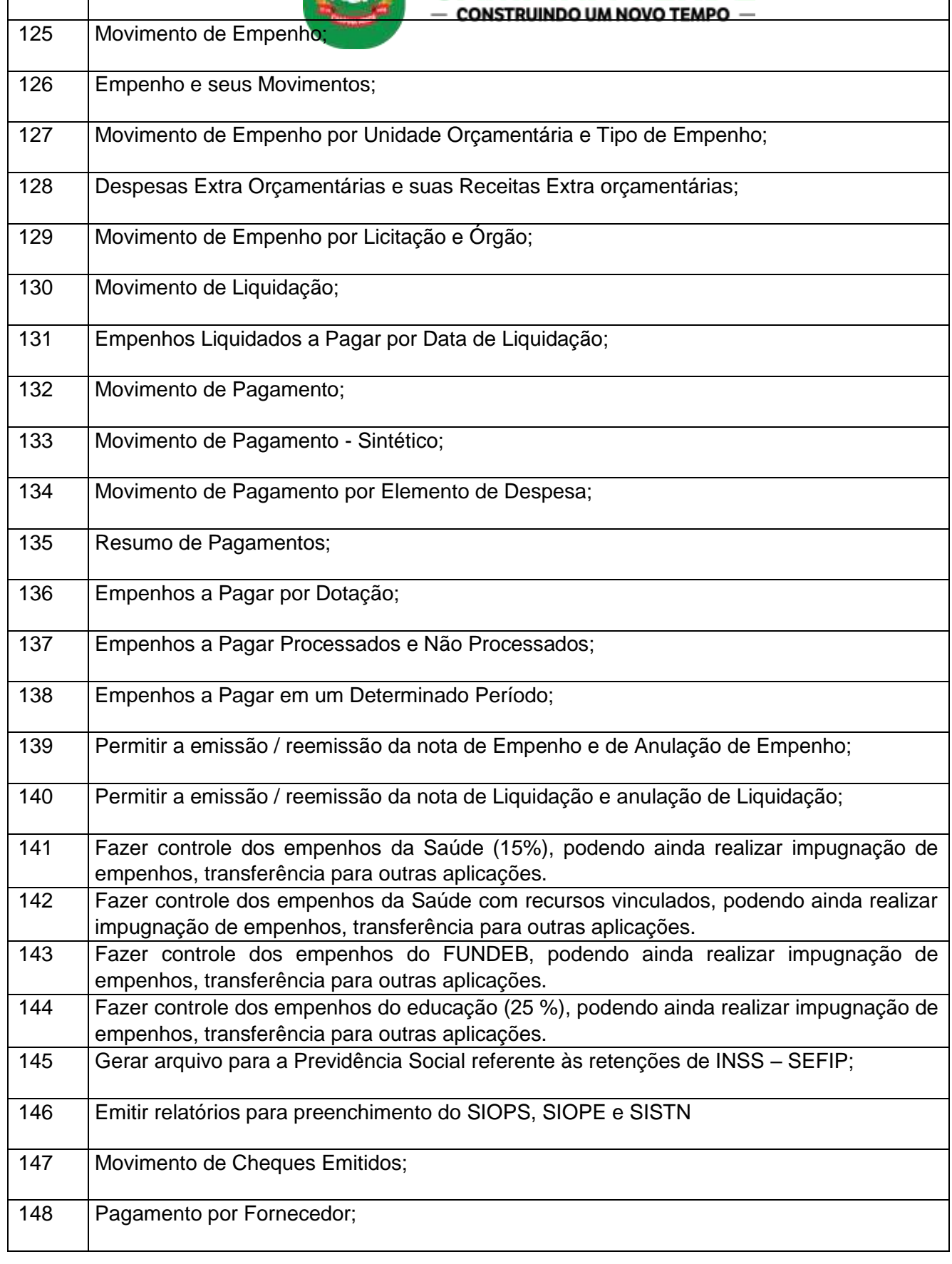

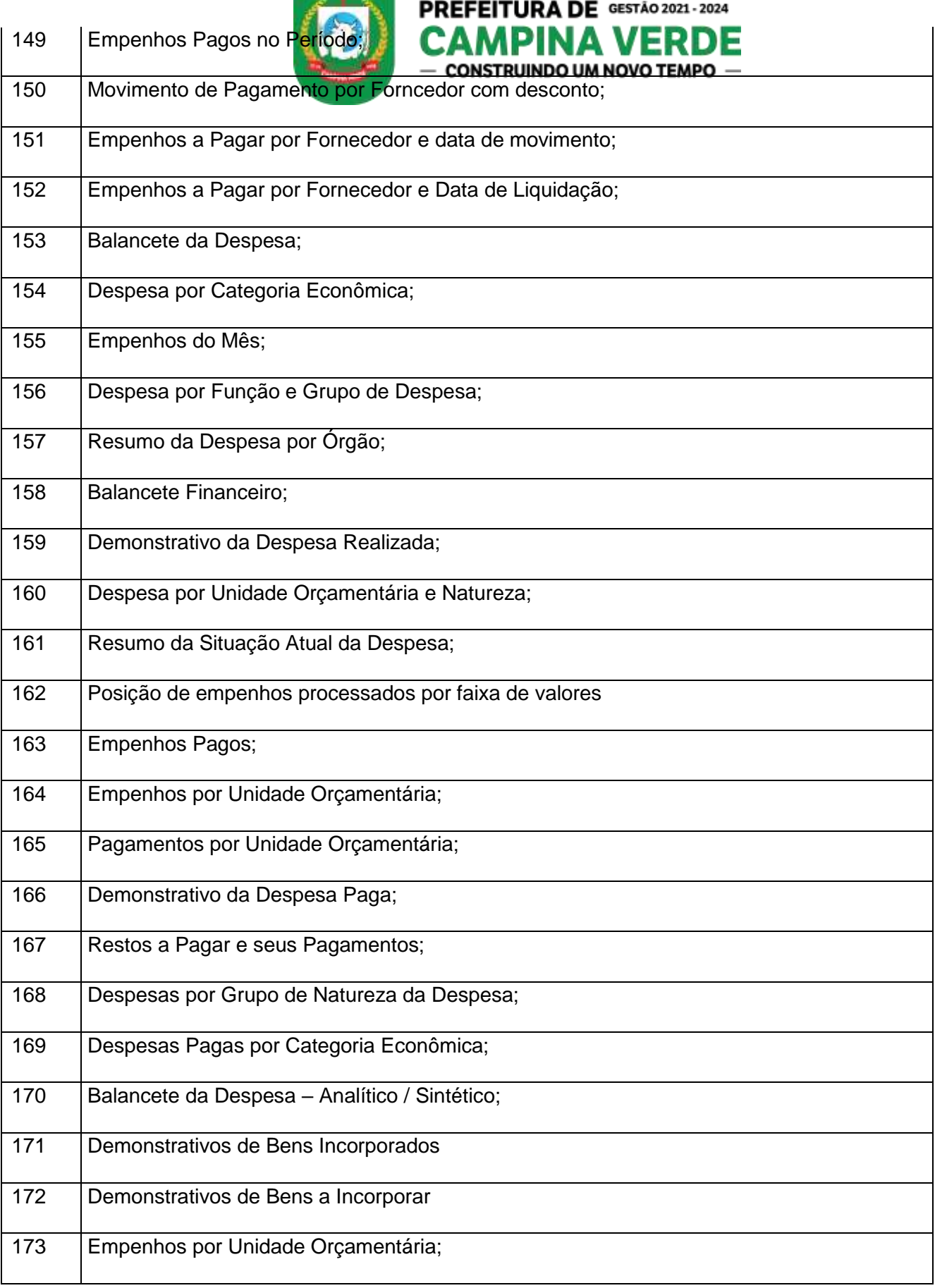

*<u>Property</u>* 

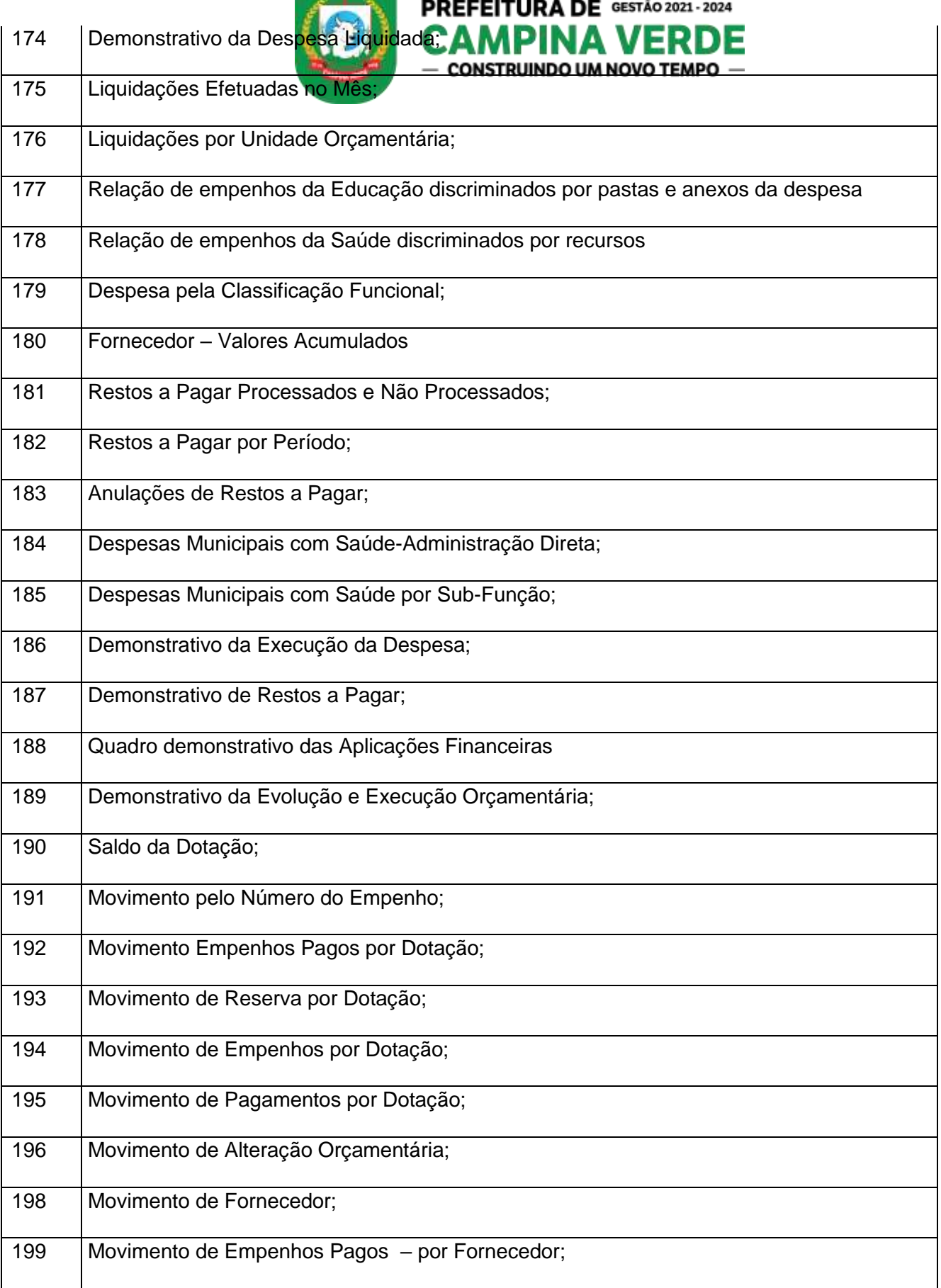

 $\mathcal{L}$  $\overline{a}$ 

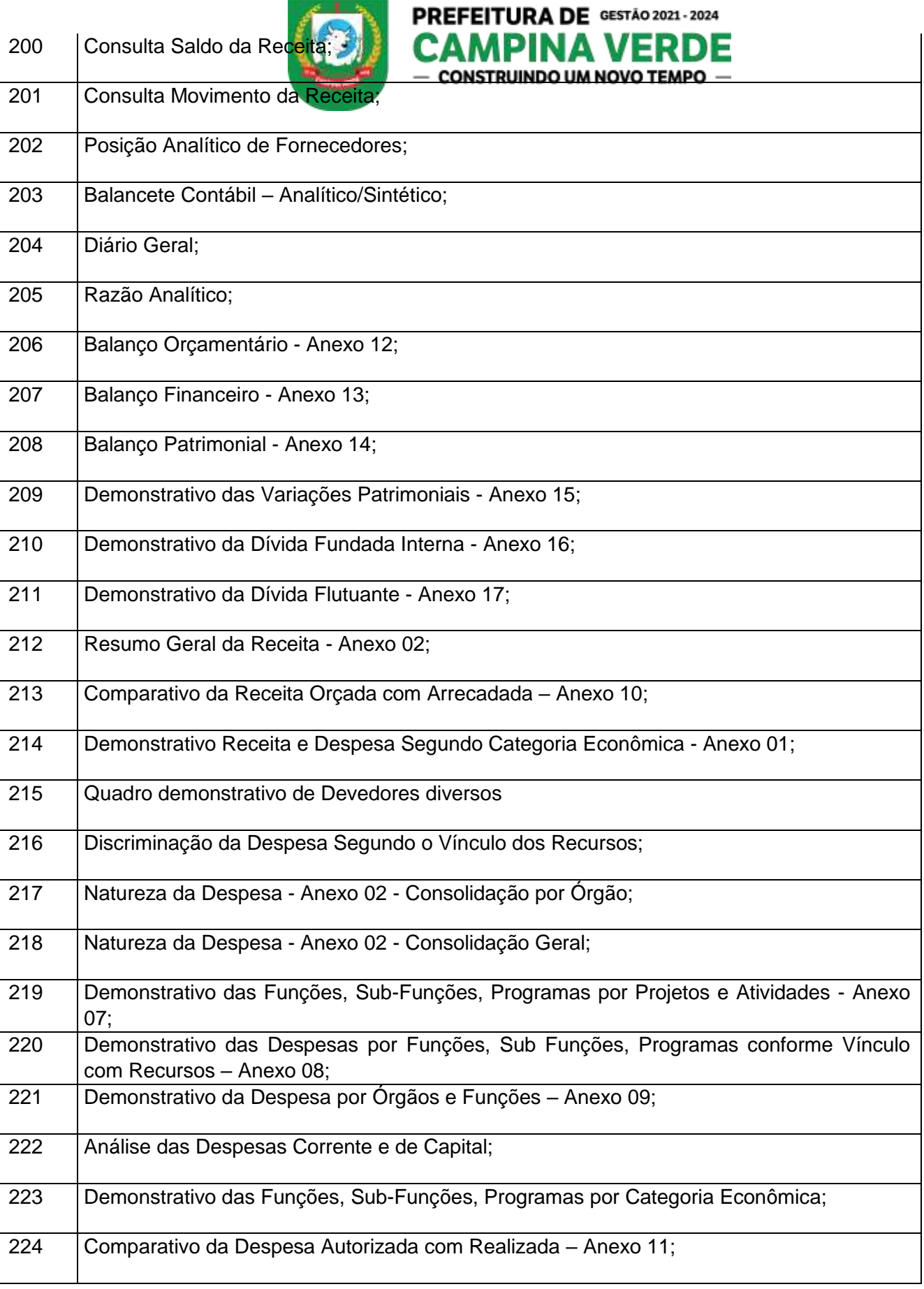

la serie dell'

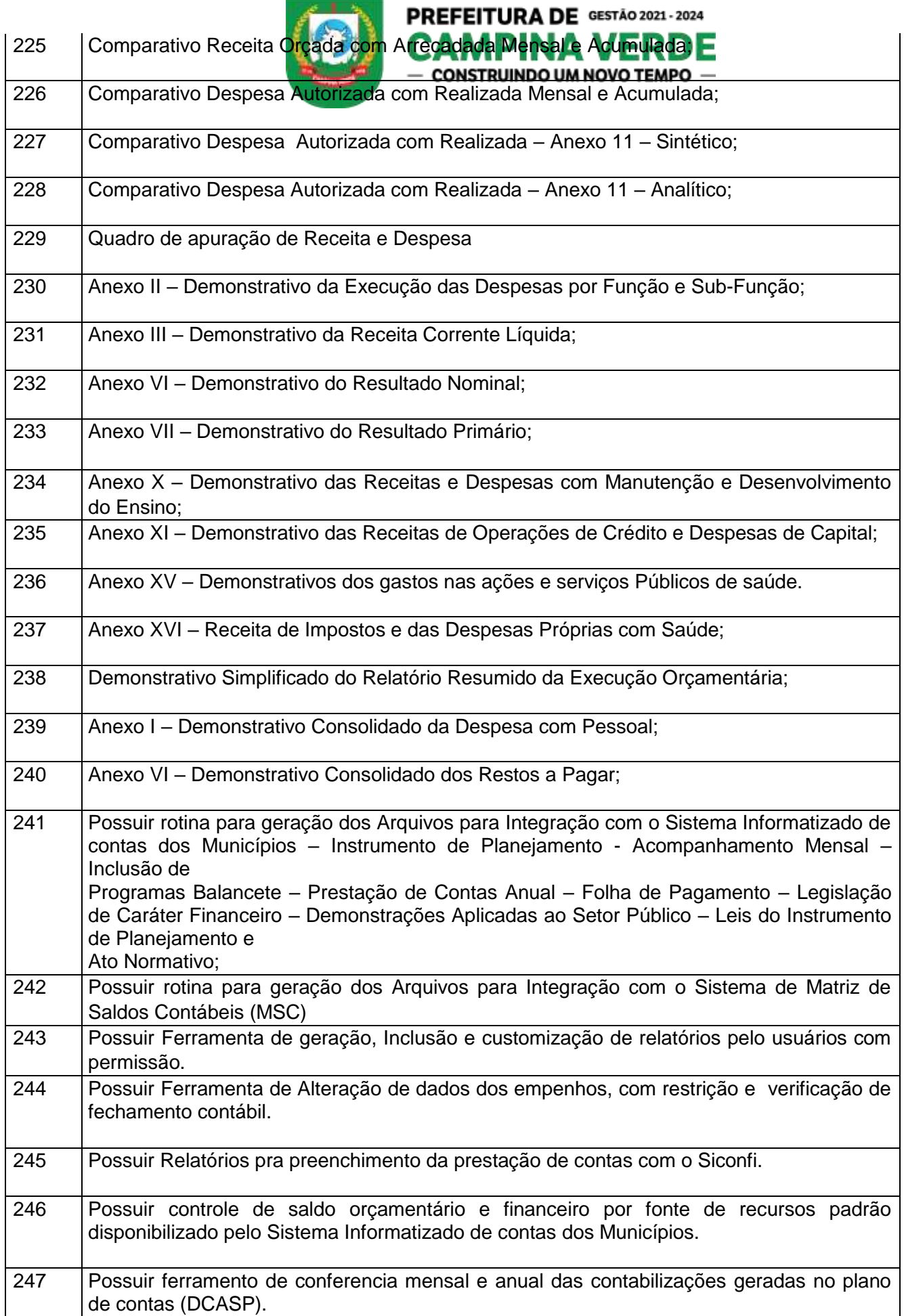

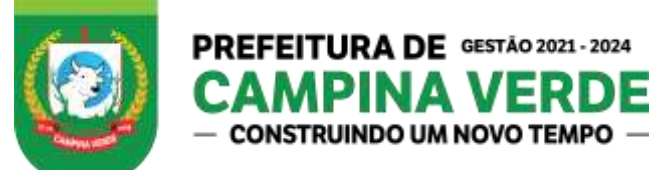

248 Possuir Rotinas de Ajuste de contabilização Automáticas após alterações necessárias.

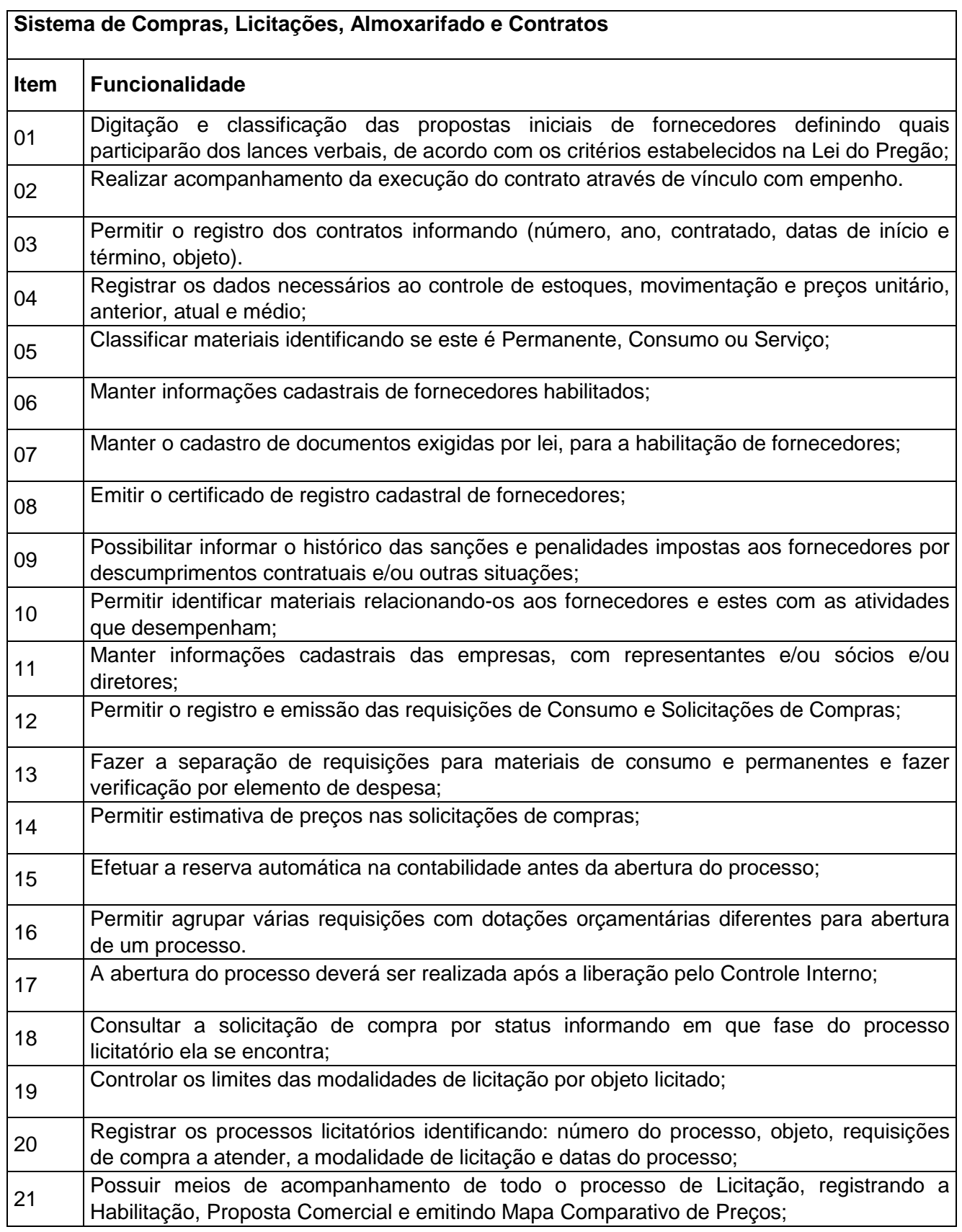

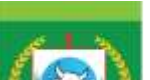

# PREFEITURA DE GESTÃO 2021 - 2024

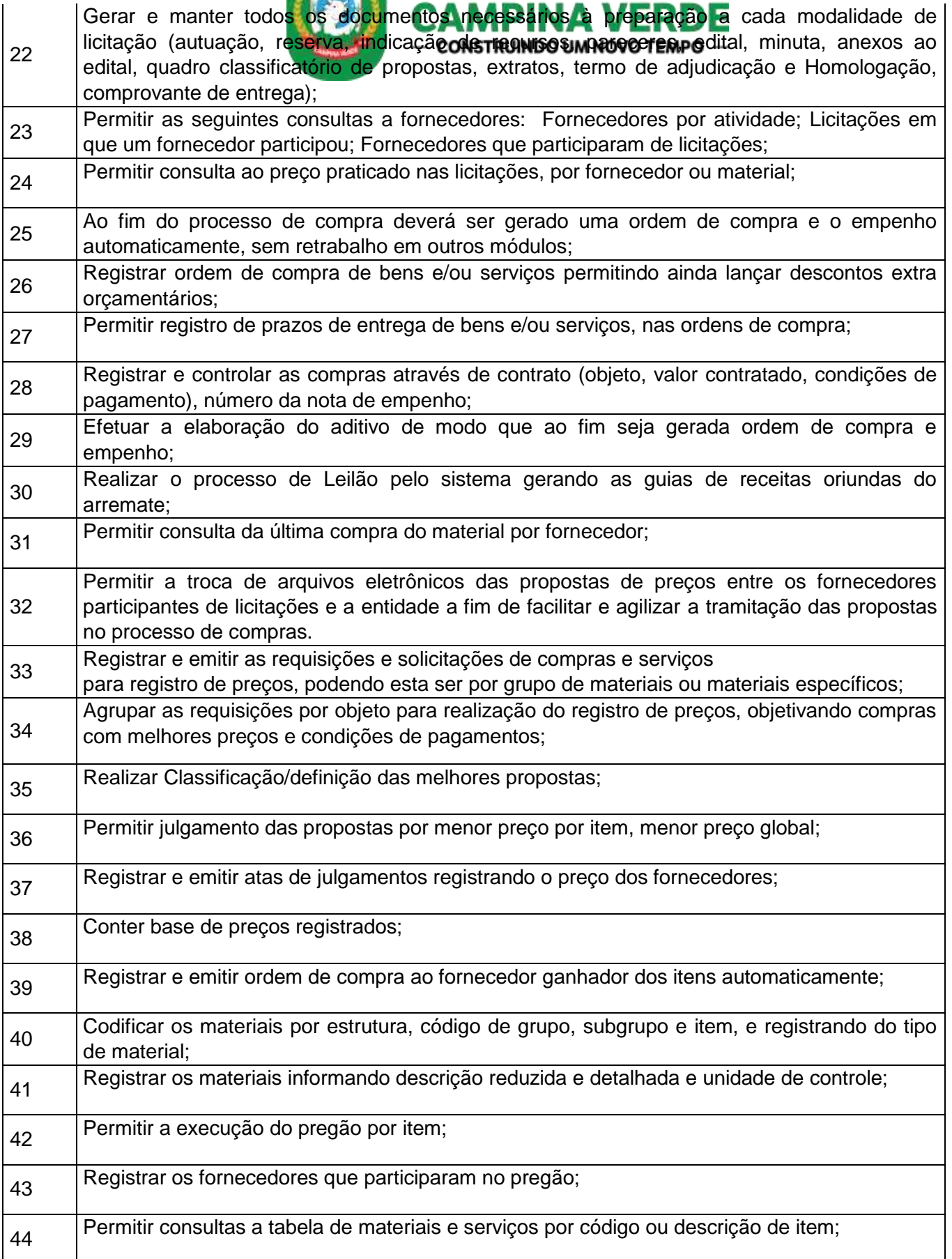

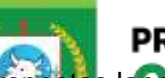

PREFEITURA DE GESTÃO 2021-2024<br>I Registrar os preços das propostas lançe a lança até o declínio do último fornecedor;

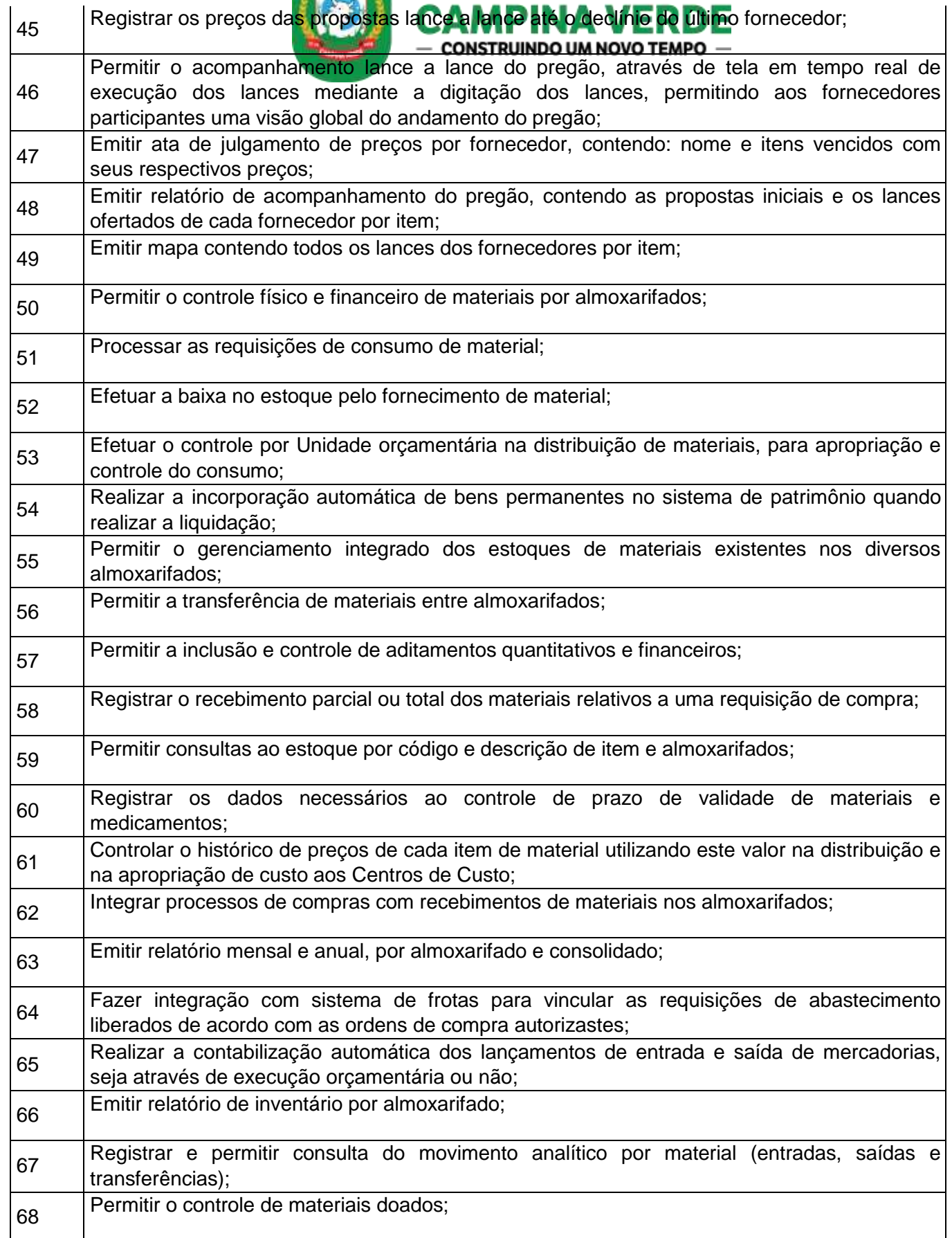

PREFEITURA DE GESTÃO 2021 - 2024

69 Registrar Notas Fiscai<mark>s recebidas</mark> no ato da liquidação dos materiais e possibilitar consultas e<br>missão de relatórios; e possibilitar consultas e construíndo um novo tempo emissão de relatórios; 70 Permitir a consulta ao saldo das dotações orçamentárias. <sup>71</sup>Realizar a efetivação da reserva orçamentária mediante pedido de aquisição de materiais ou serviços. <sup>72</sup>Validar o saldo da dotação no momento do pedido de reserva e validar a efetivação da reserva na confirmação da requisição. <sup>73</sup>Disponibilizar dados para a efetivação do empenho após a homologação e adjudicação do processo de compras.  $V$ alidar a efetivação do empenho para a confirmação dos pedidos de compras ou serviços. <sup>75</sup>Disponibilizar dados para a efetivação da liquidação do empenho após o recebimento do material no almoxarifado relativo a compra. 76 Conter o acompanhamento das entregas realizadas no almoxarifado mediante requisição de consumo. Realizar licitações em todas as modalidades de licitação desde a abertura do processo ao registro do contrato. 78 Realizar licitação de pregão de registro de preço por percentual de desconto em tabela de referencia. 79 Executar despesas fixas da entidade com geração de empenhos automáticos através pedidos. (Conta de energia, taxas bancarias, diárias, etc.) 80 Acerto de adiantamento de viagem com registro de cupons e notas e geração do empenho automático. 81 Movimentação de almoxarifado com bloqueio de entregas de mercadorias por unidades orçamentárias. 82 Replicação de requisições de Material de consumo ou Permanente  $\mathcal{B}_{83}$  | Geração de mídia para orçamento prévio para licitação ou compra.  $84$  | Importação de valor dos itens no orçamento através de histórico de compra dos itens. Realizar licitações em todas as modalidades de licitação desde a abertura do processo ao registro do contrato. Realizar licitação de pregão de registro de preço por percentual de desconto em tabela de referencia. <sup>87</sup>Executar despesas fixas da entidade com geração de empenhos automáticos através pedidos. ( Conta de energia, taxas bancarias, diárias, etc. ) 88 Acerto de adiantamento de viagem com registro de cupons e notas e geração do empenho automático. 89 Movimentação de almoxarifado com bloqueio de entregas de mercadorias por unidades orçamentárias. 90 Replicação de requisições de Material de consumo ou Permanente. 91 **Geração de mídia para orçamento prévio para licitação ou compra.** 

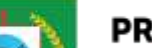

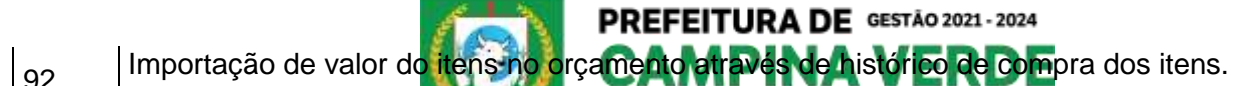

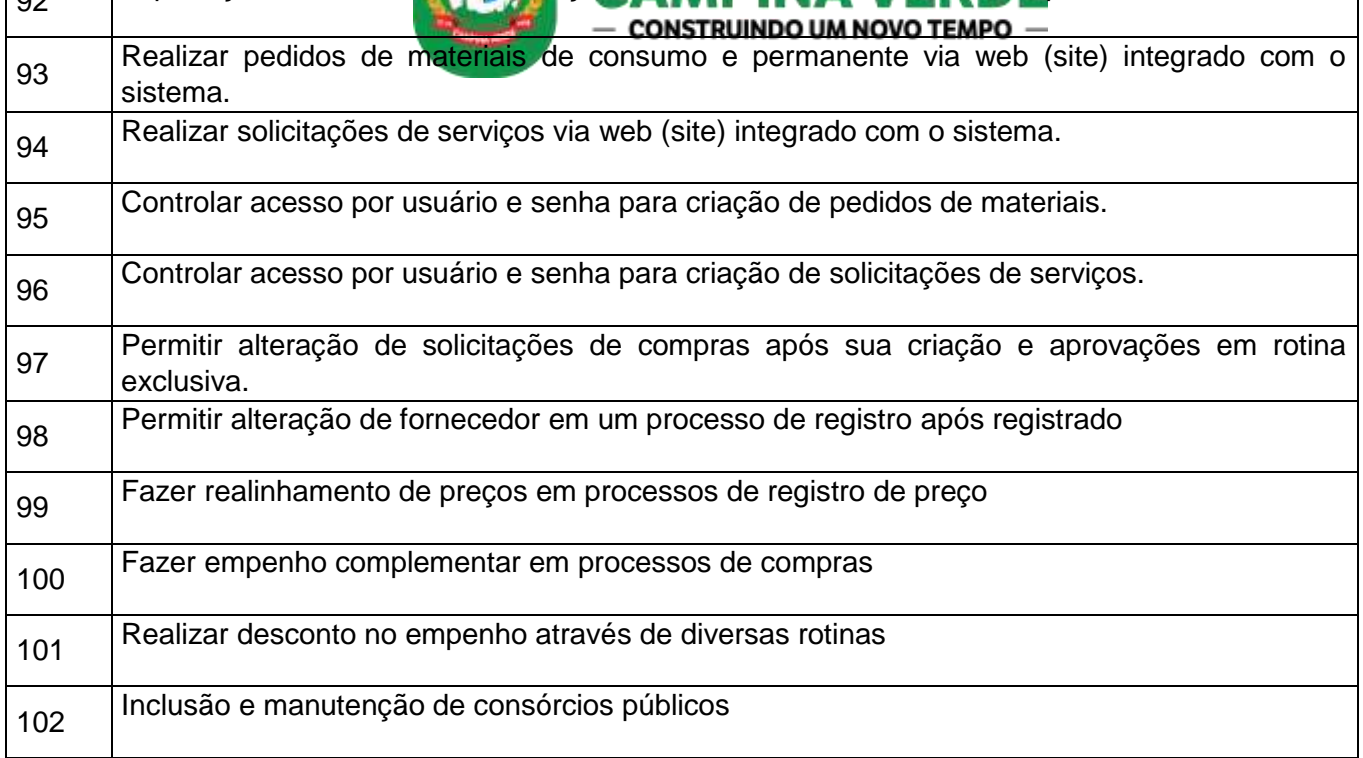

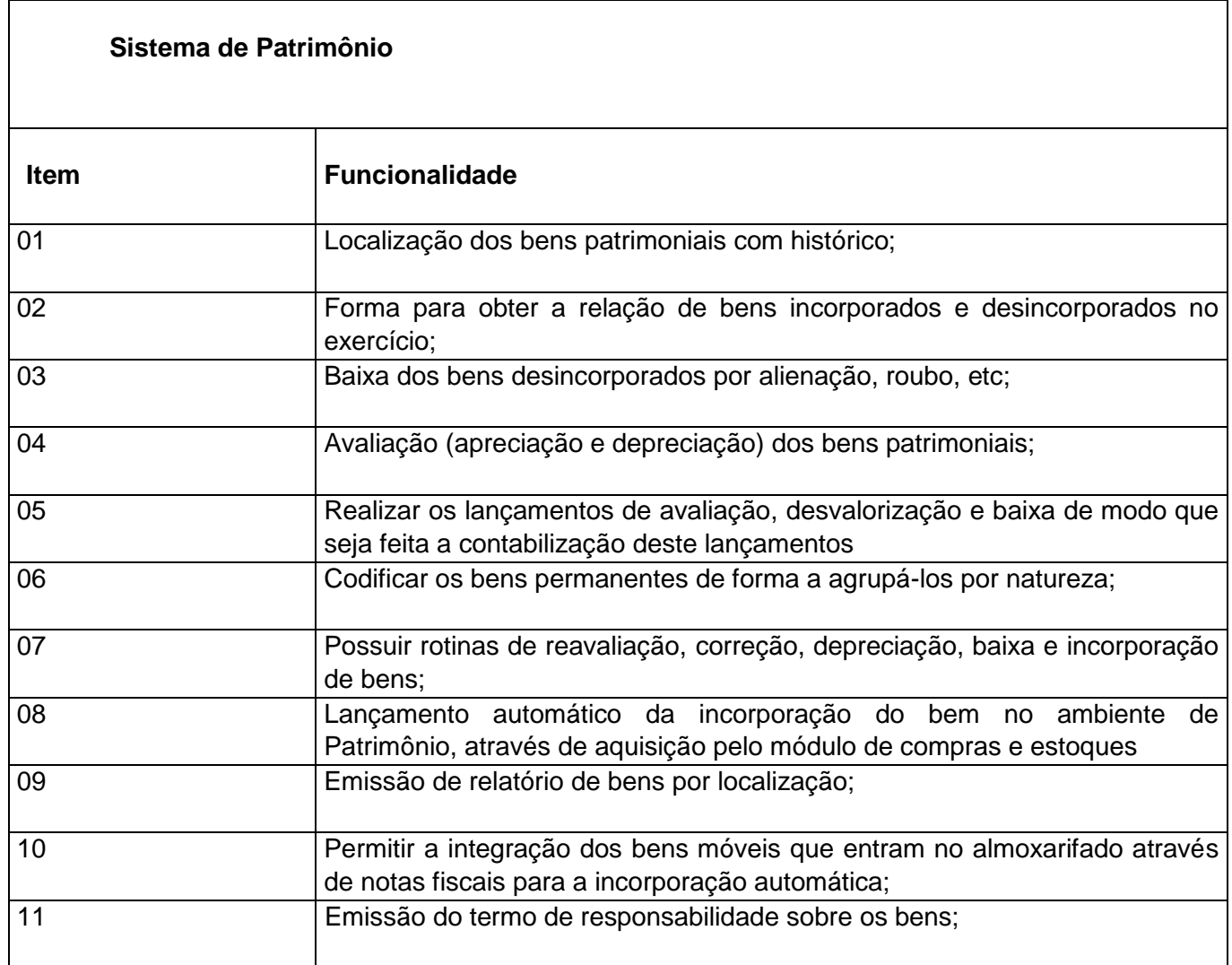

 $\overline{\phantom{a}}$ 

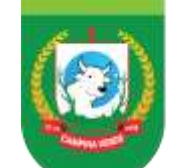

#### PREFEITURA DE GESTÃO 2021 - 2024 **MPINA VERDE CAI** - CONSTRUINDO UM NOVO TEMPO -

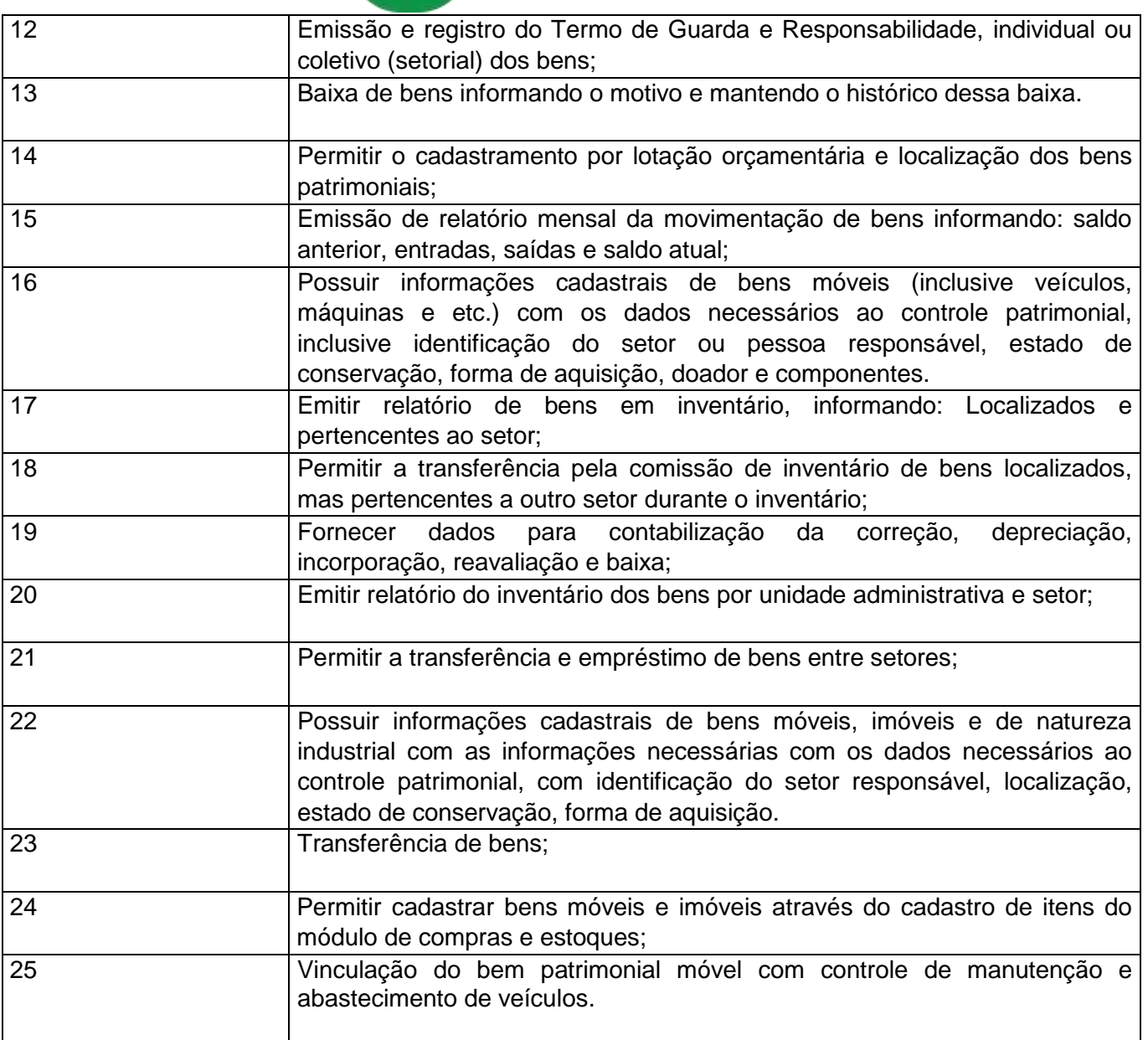

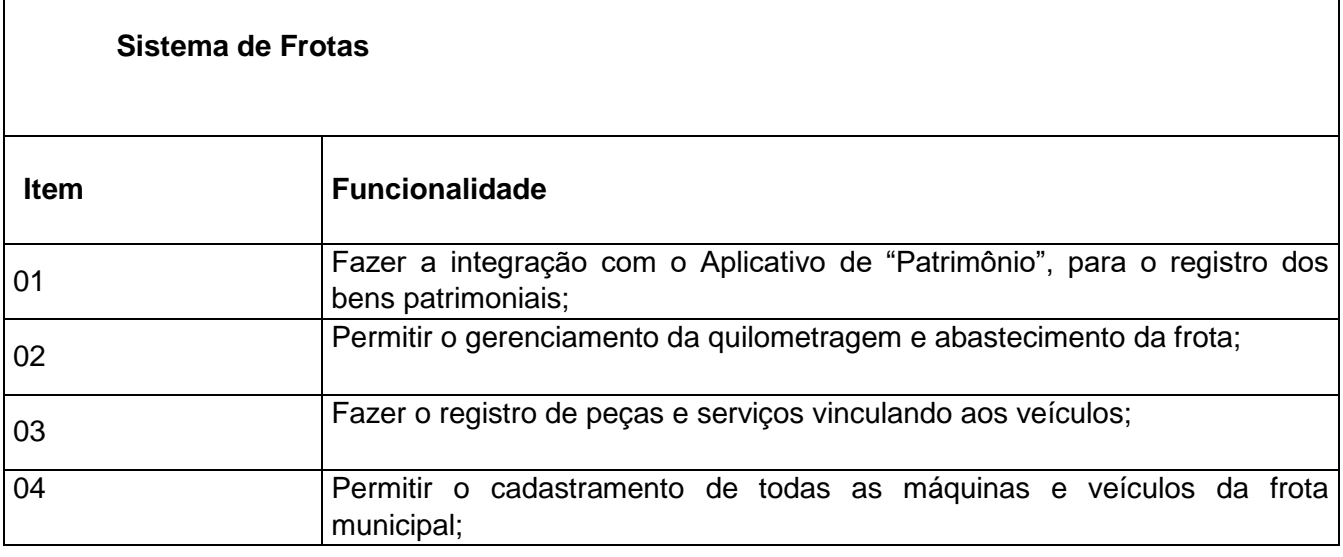

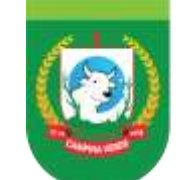

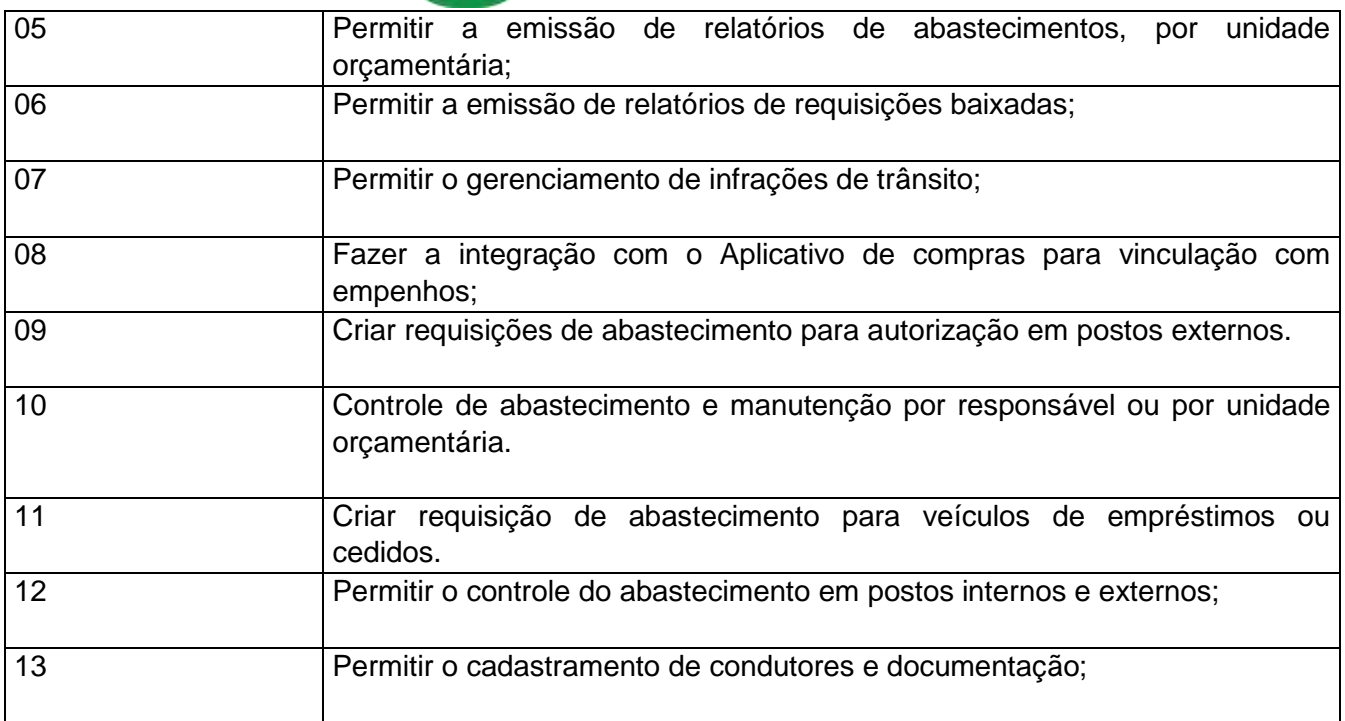

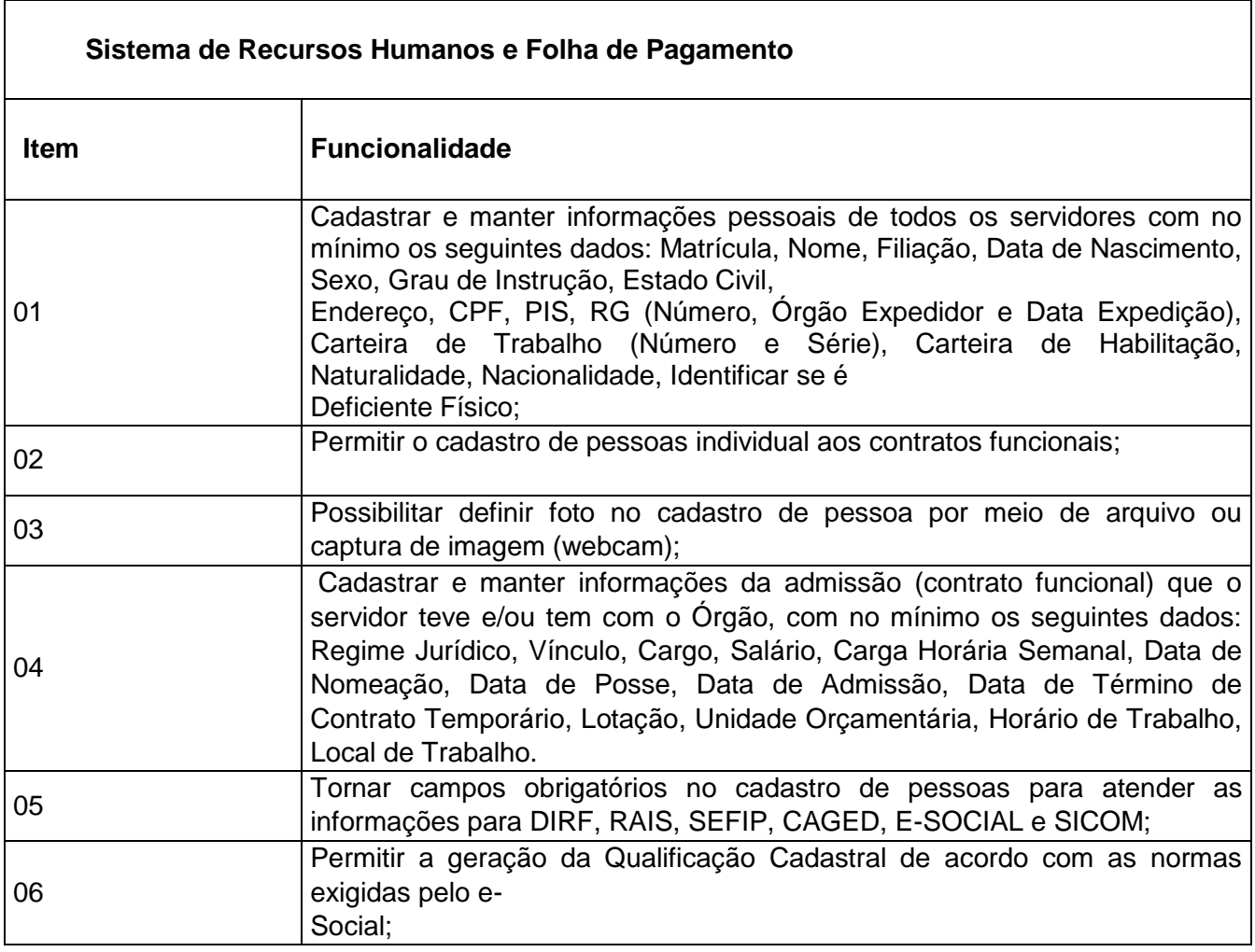

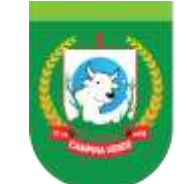

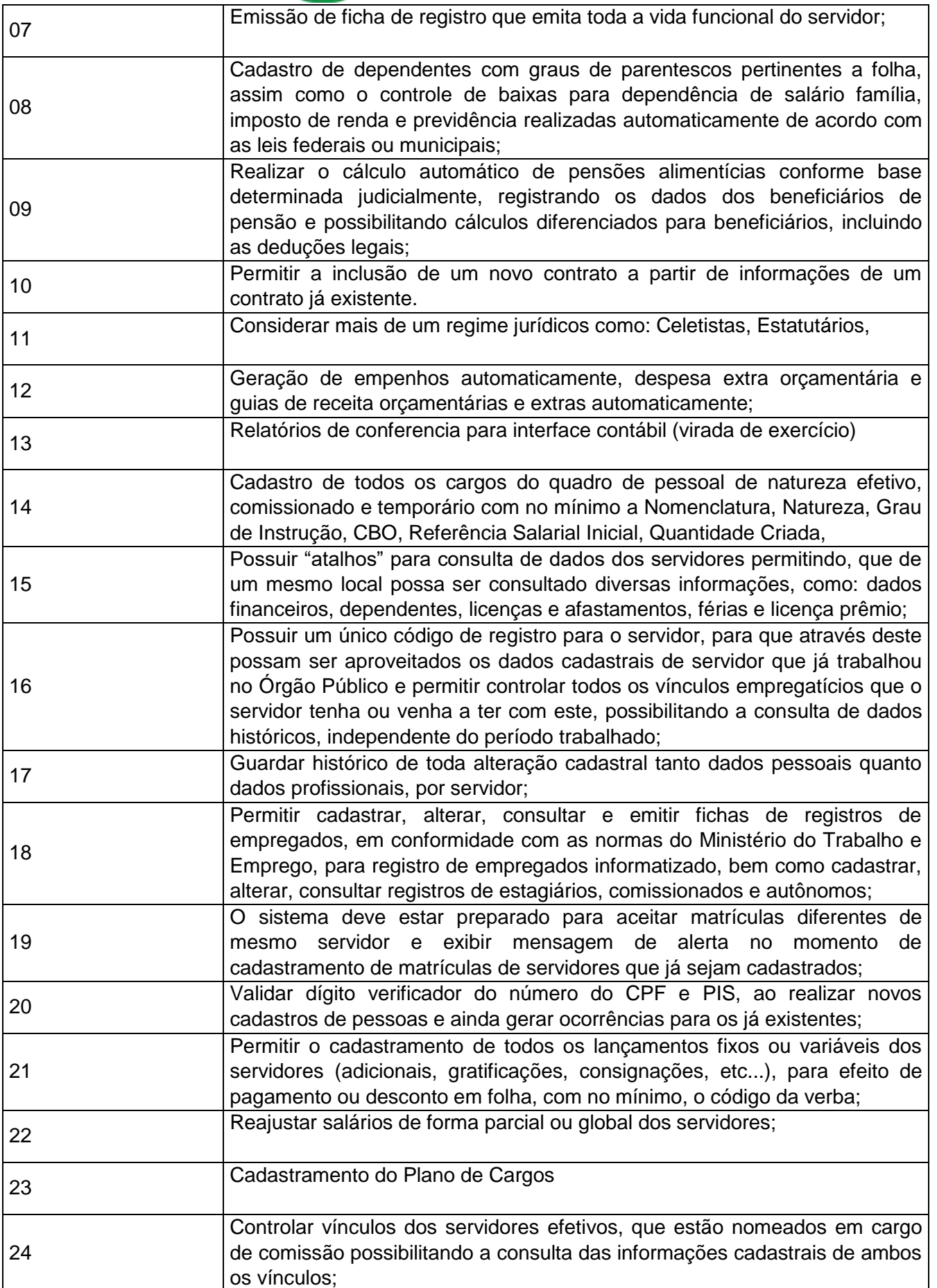

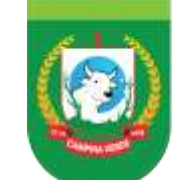

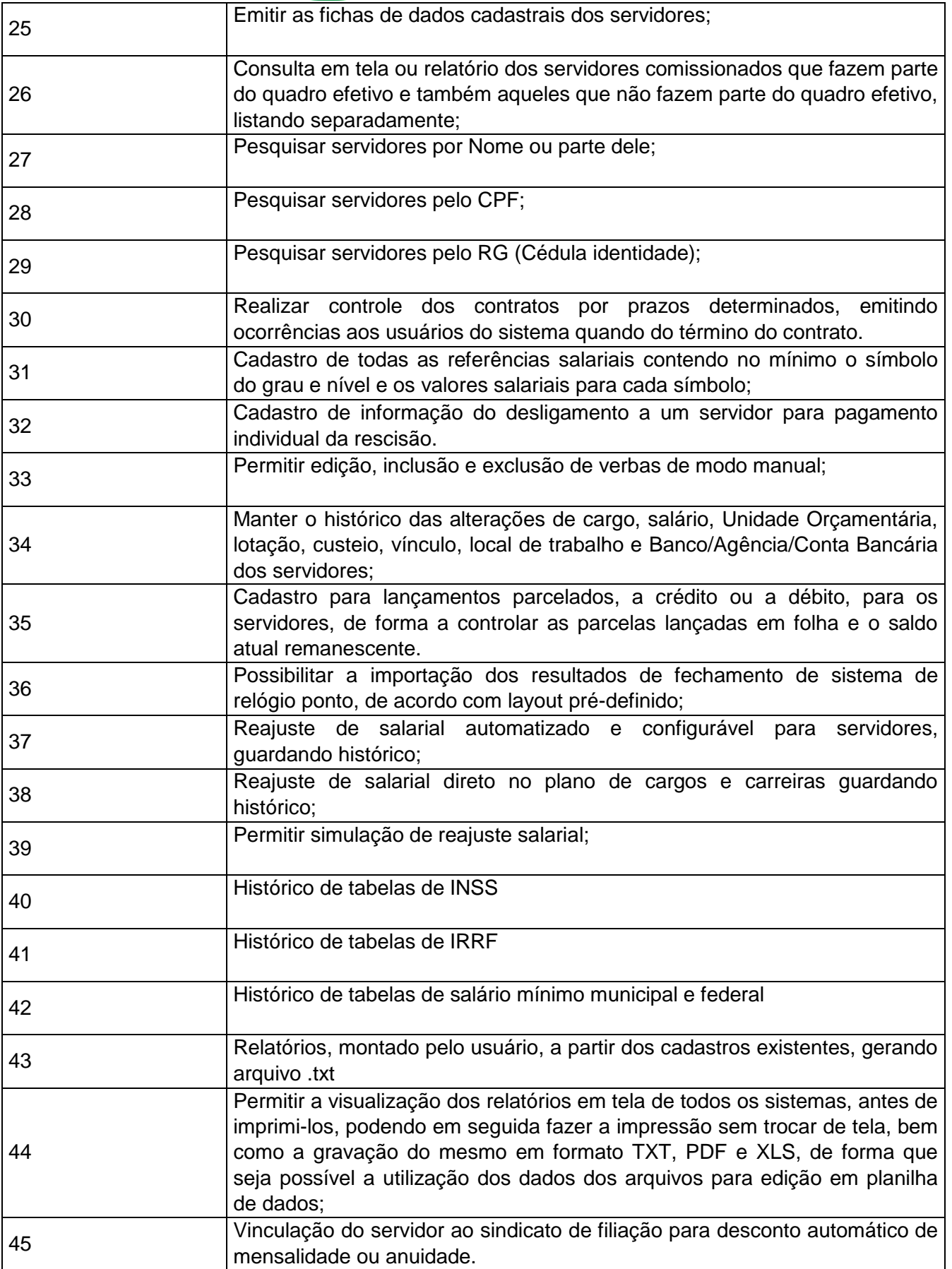

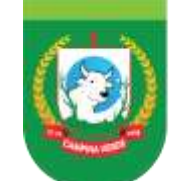

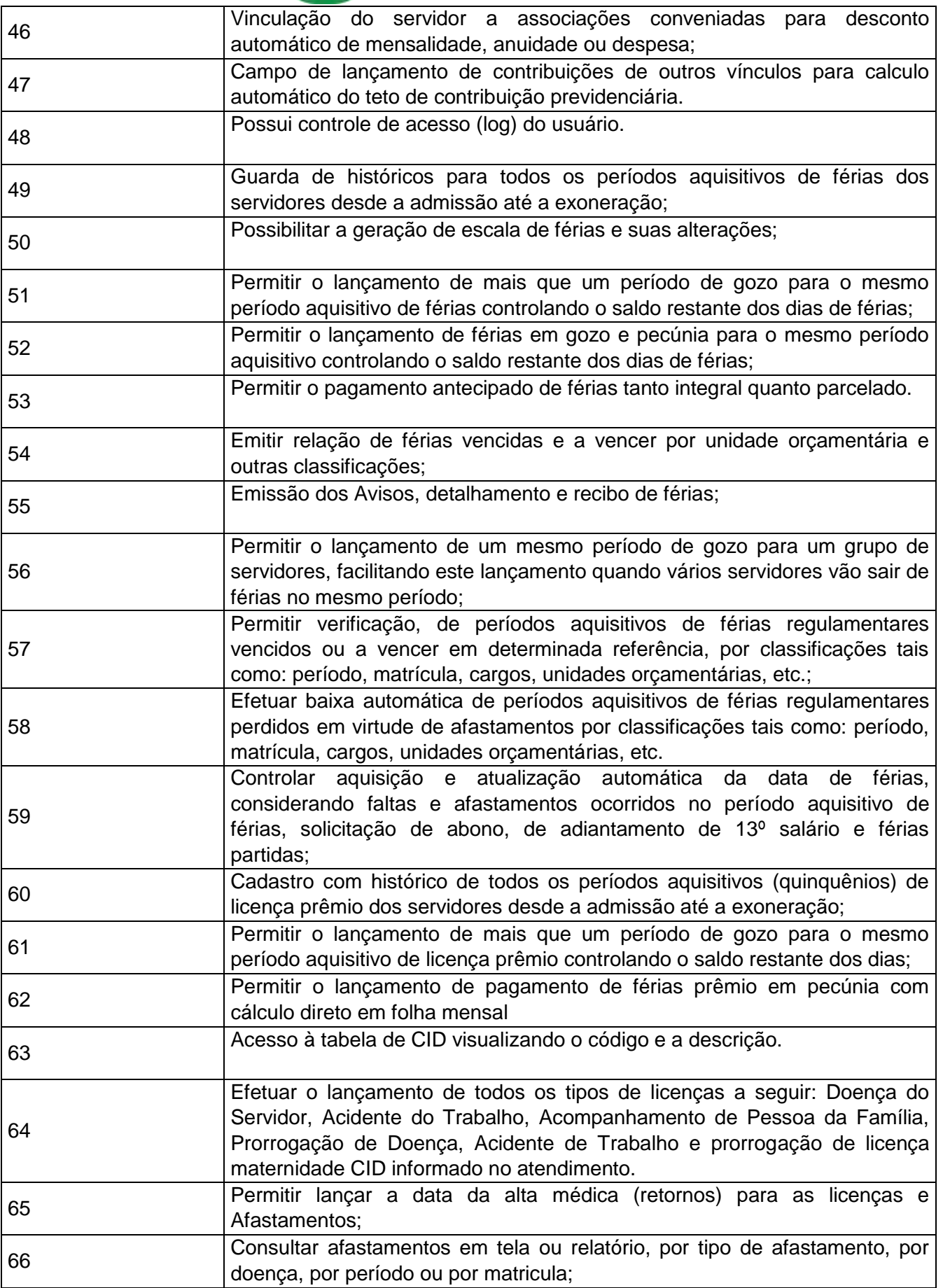

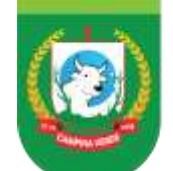

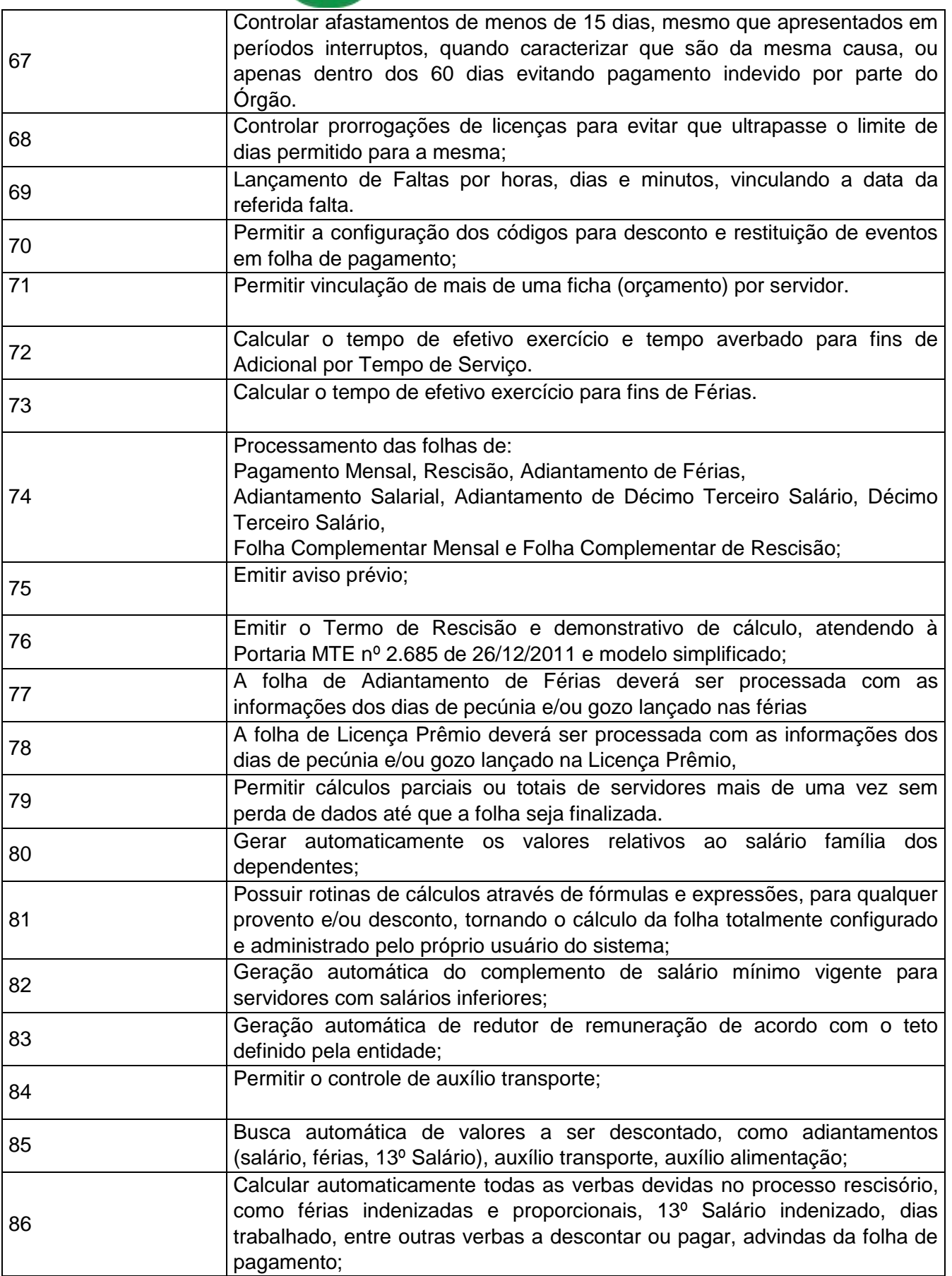

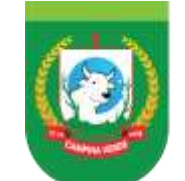

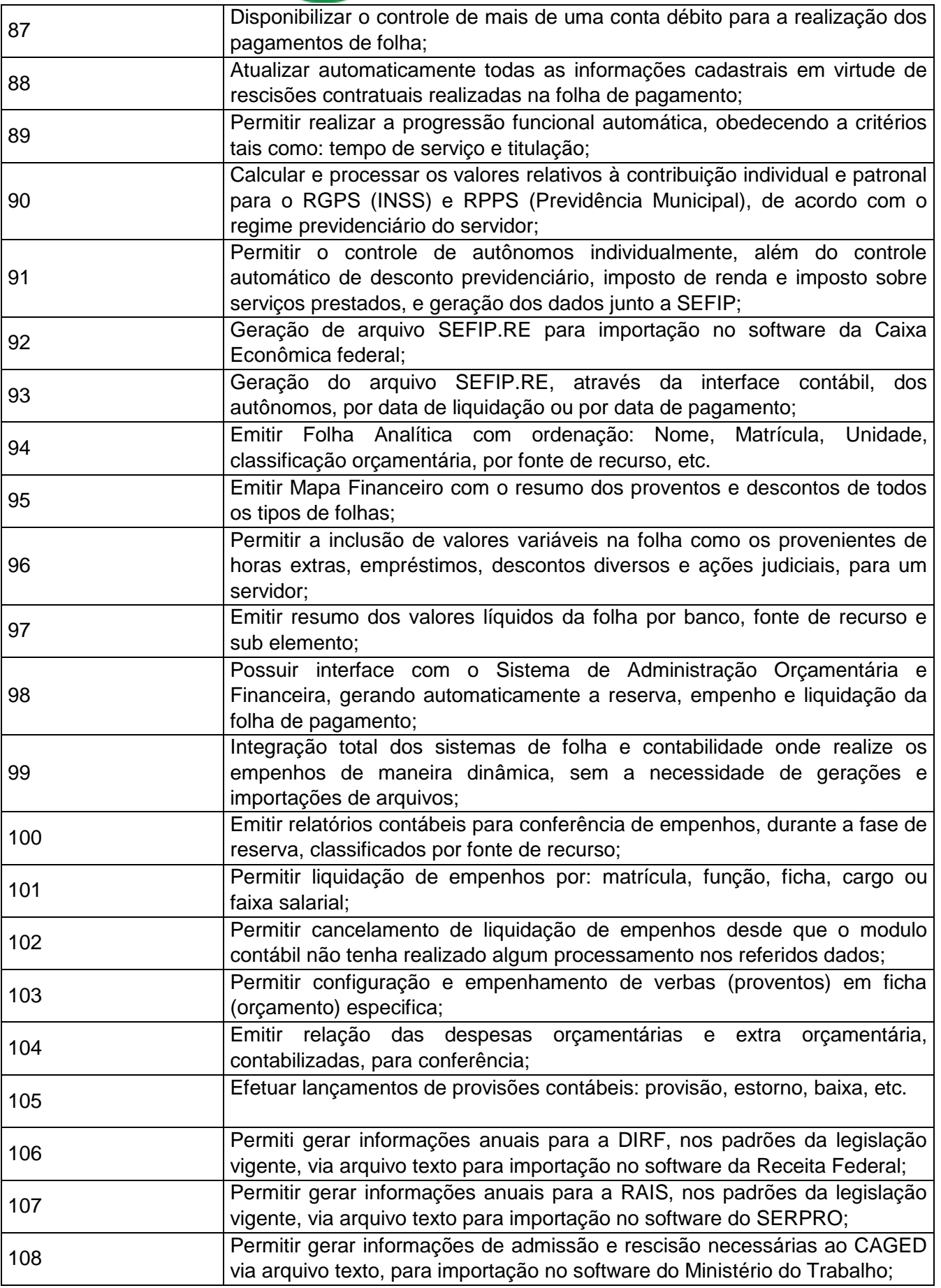

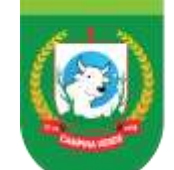

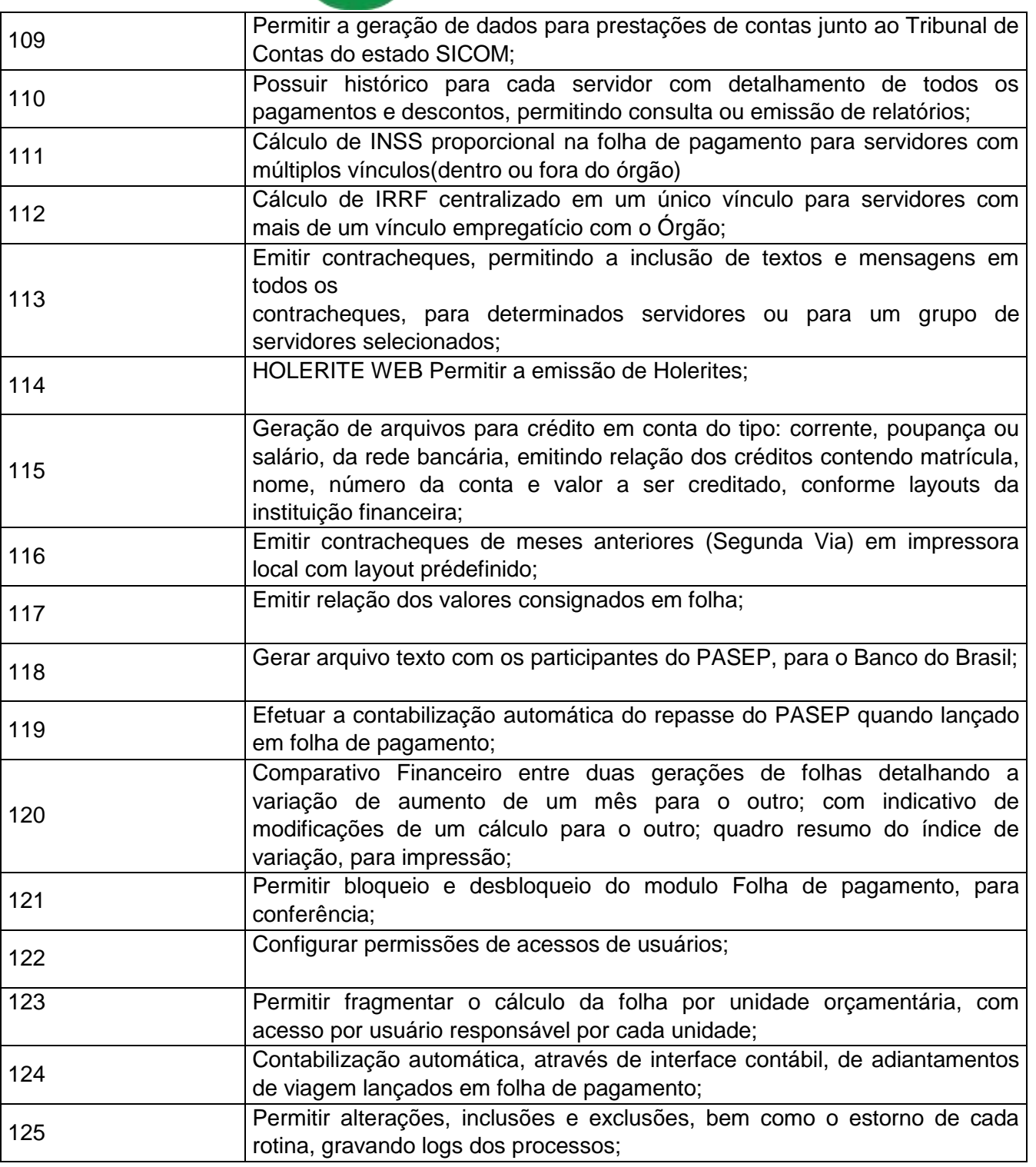

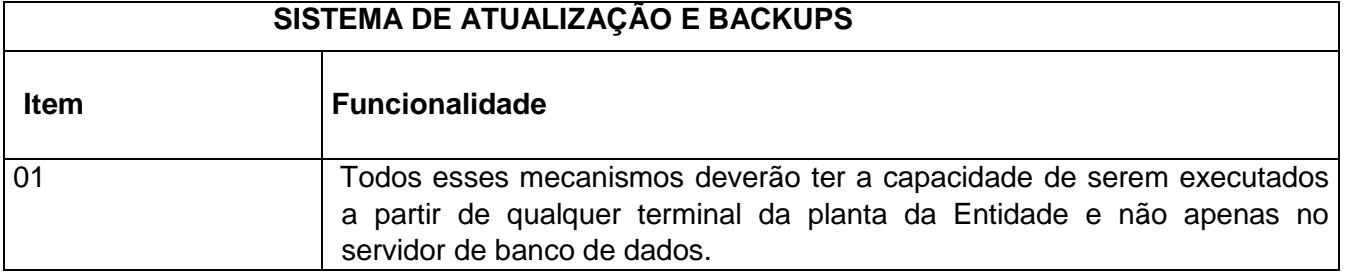

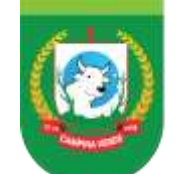

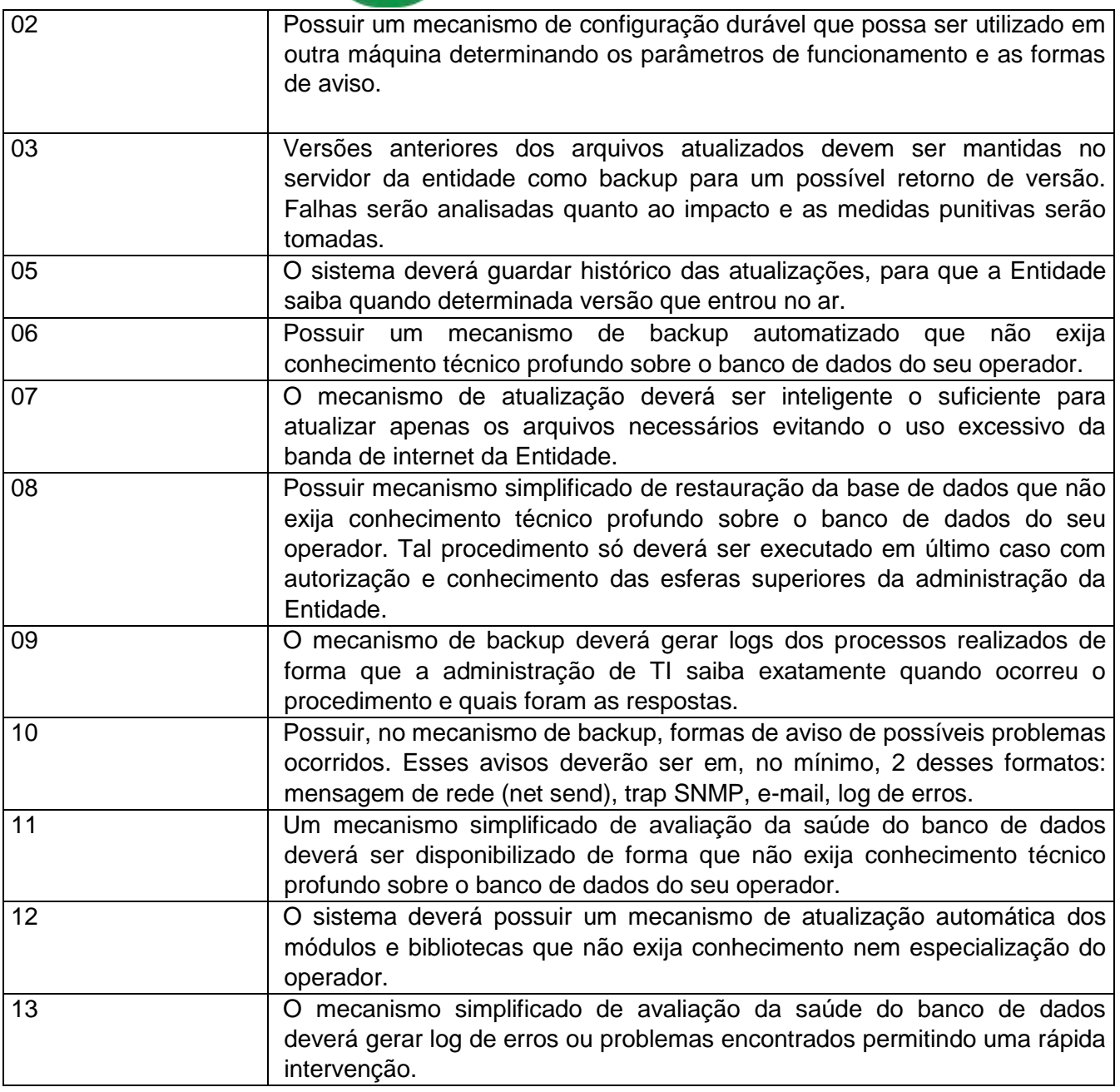

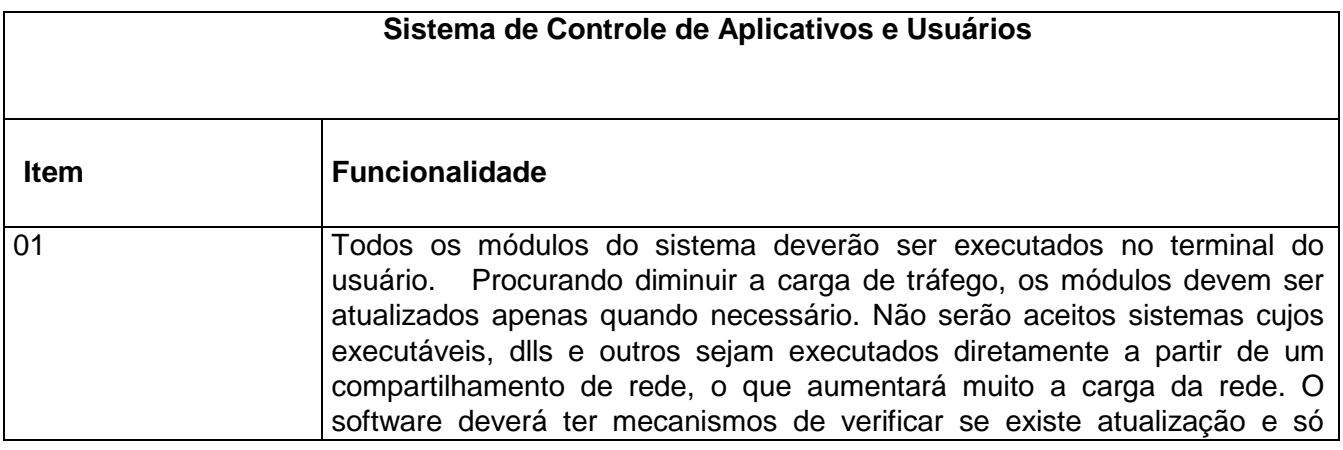

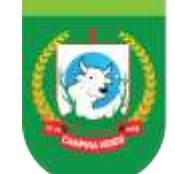

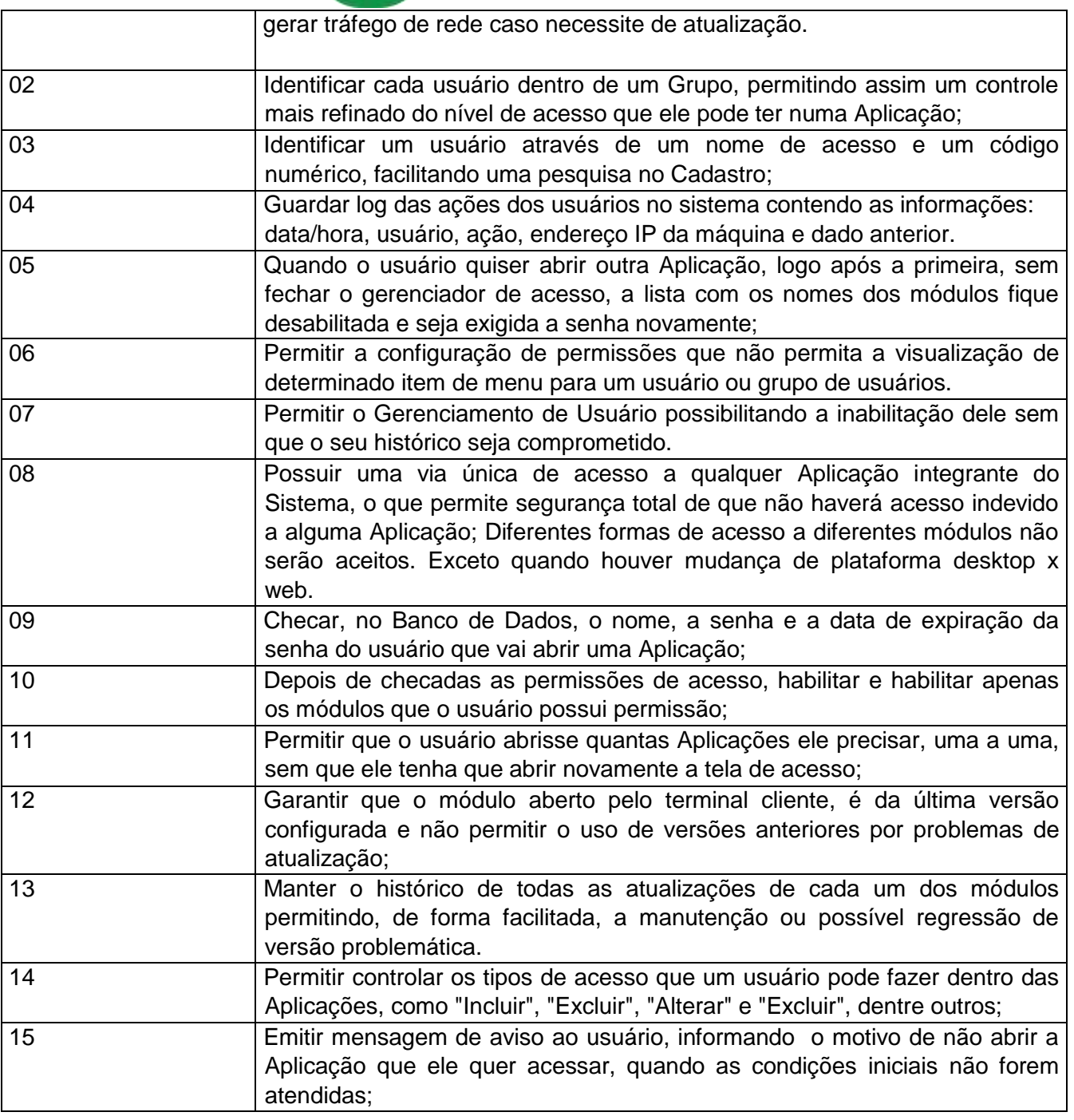

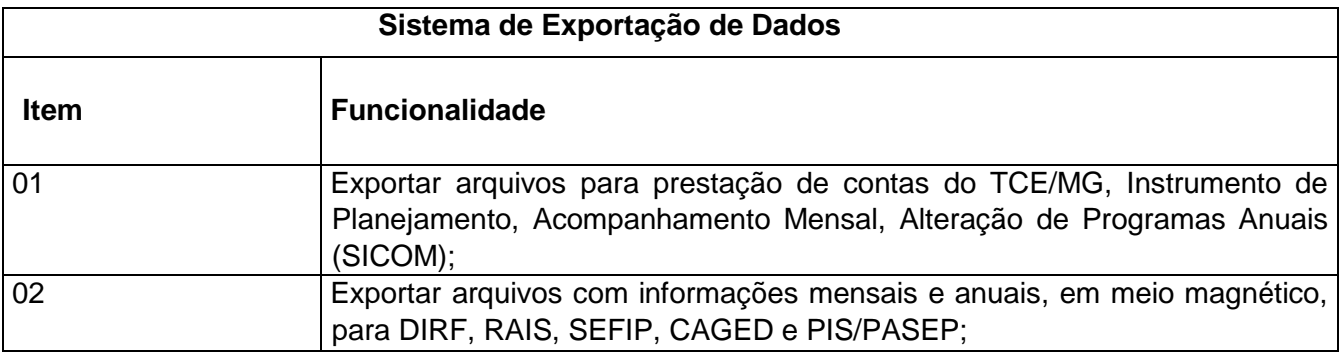

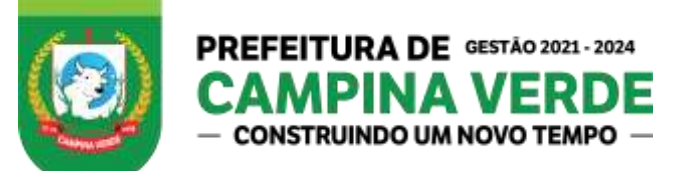

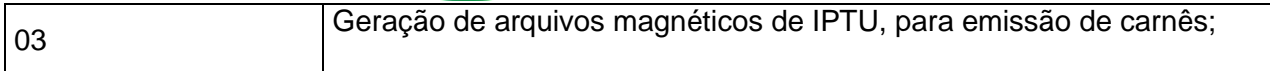

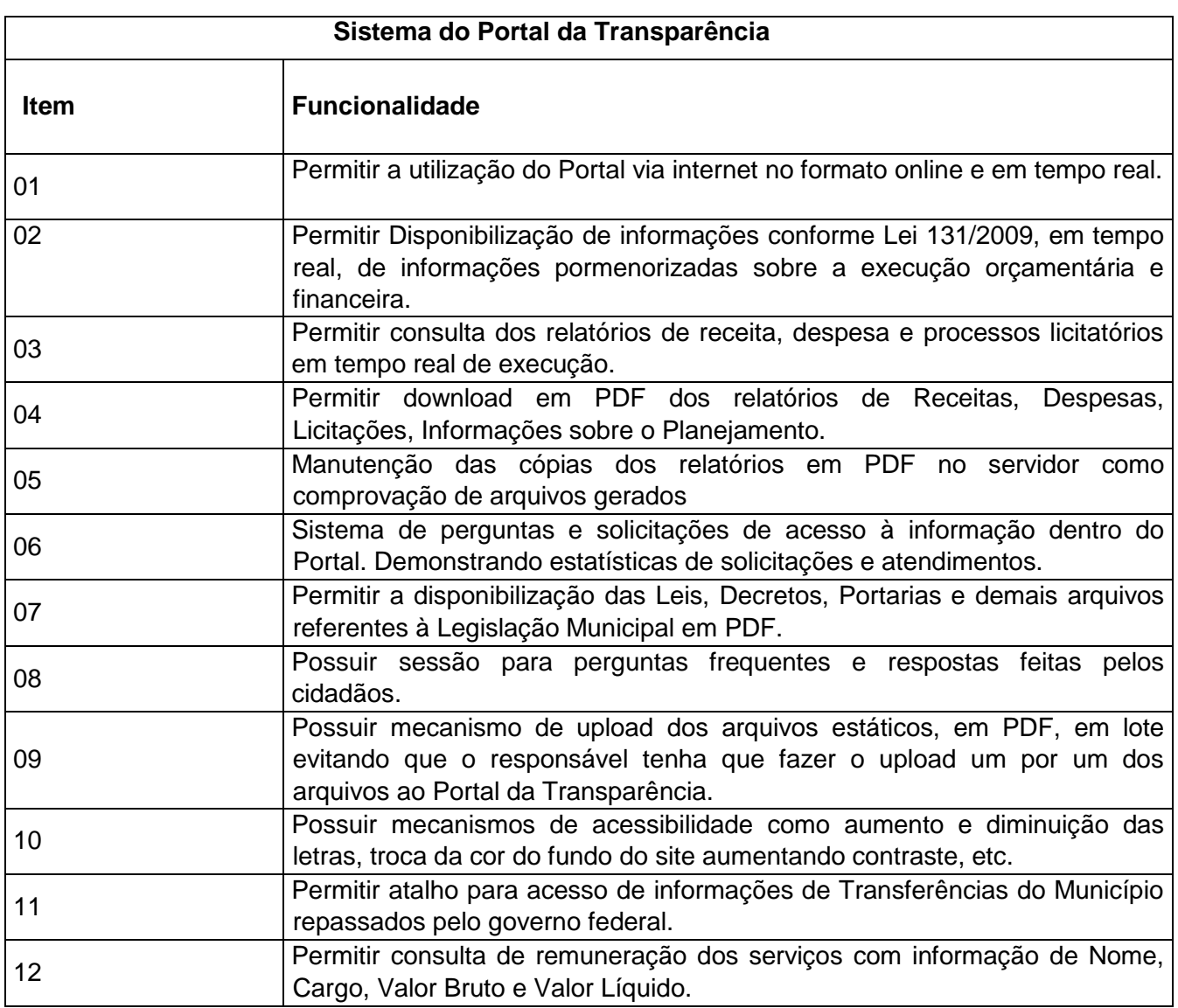

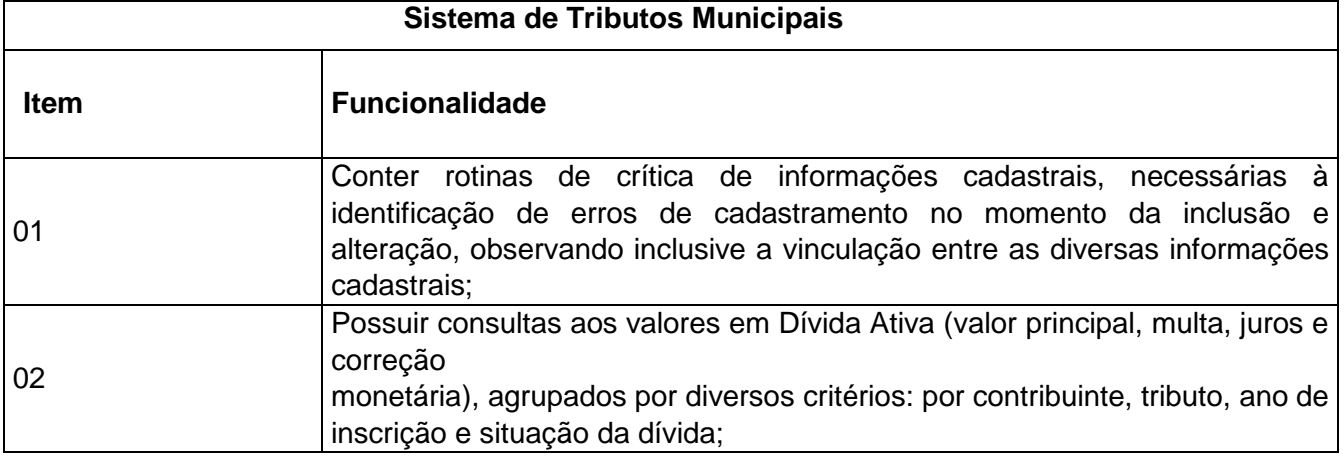

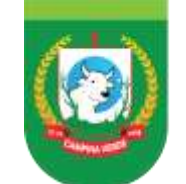

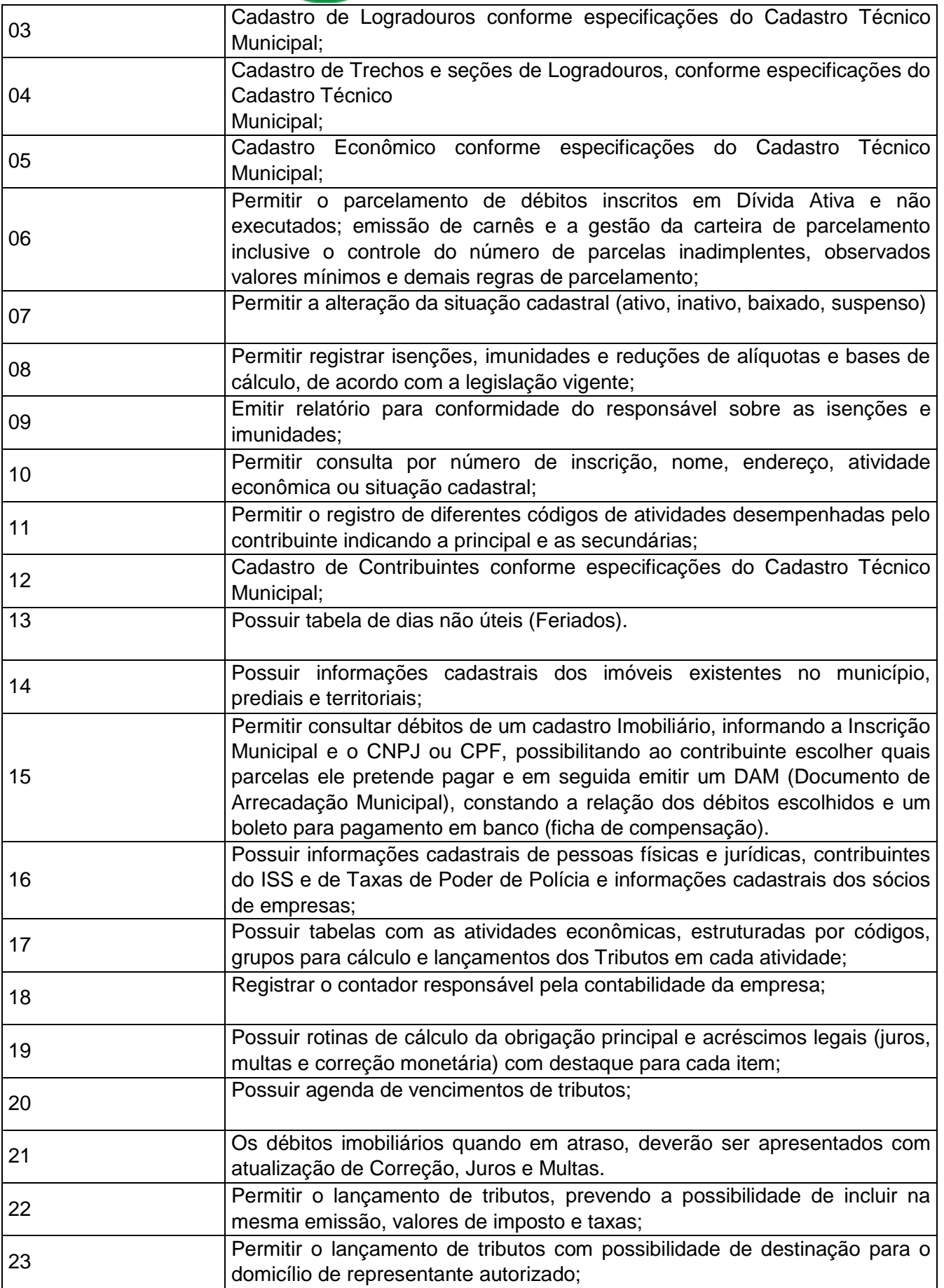

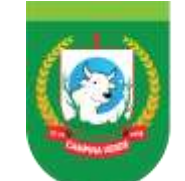

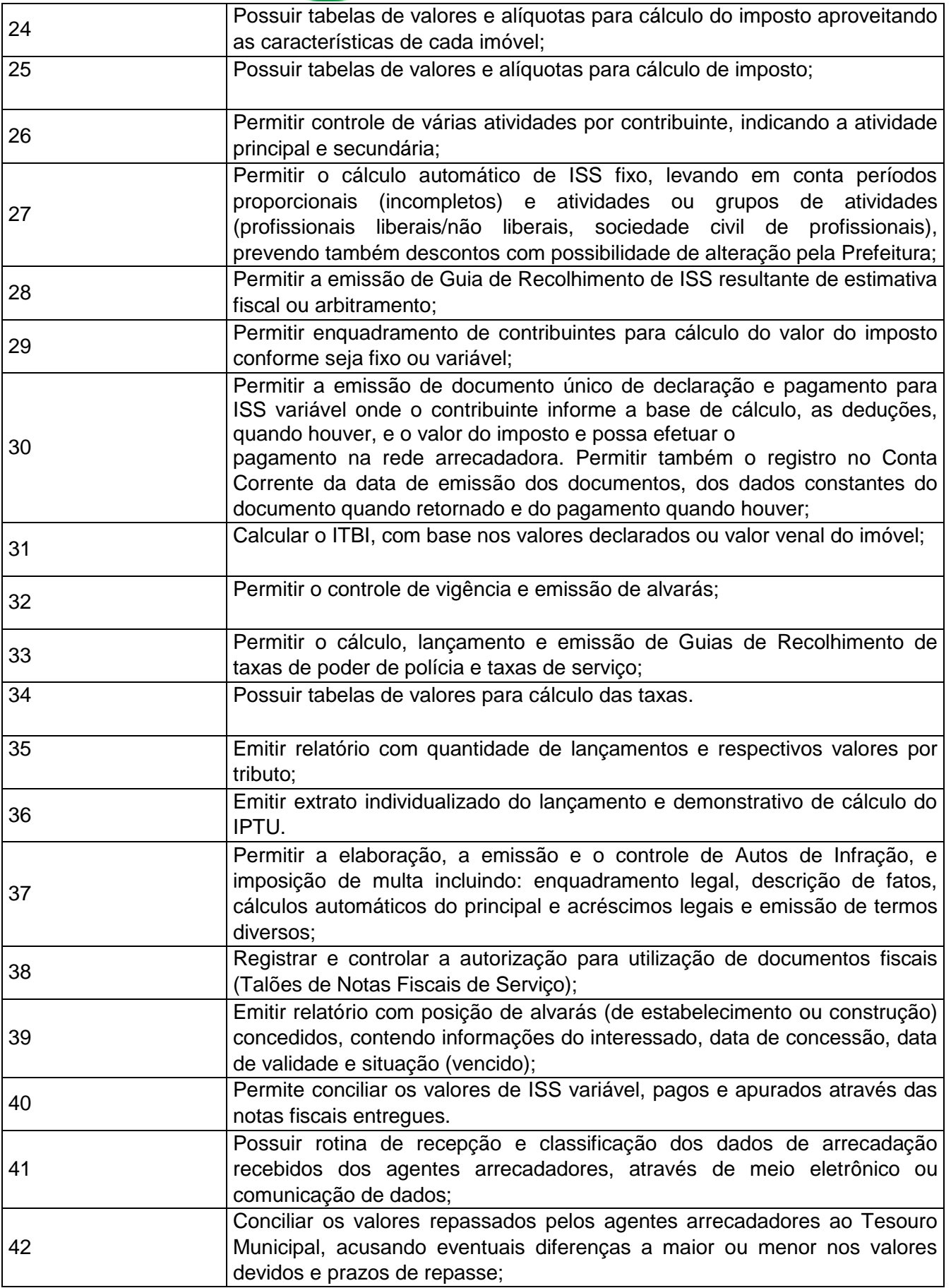

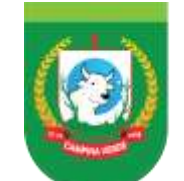

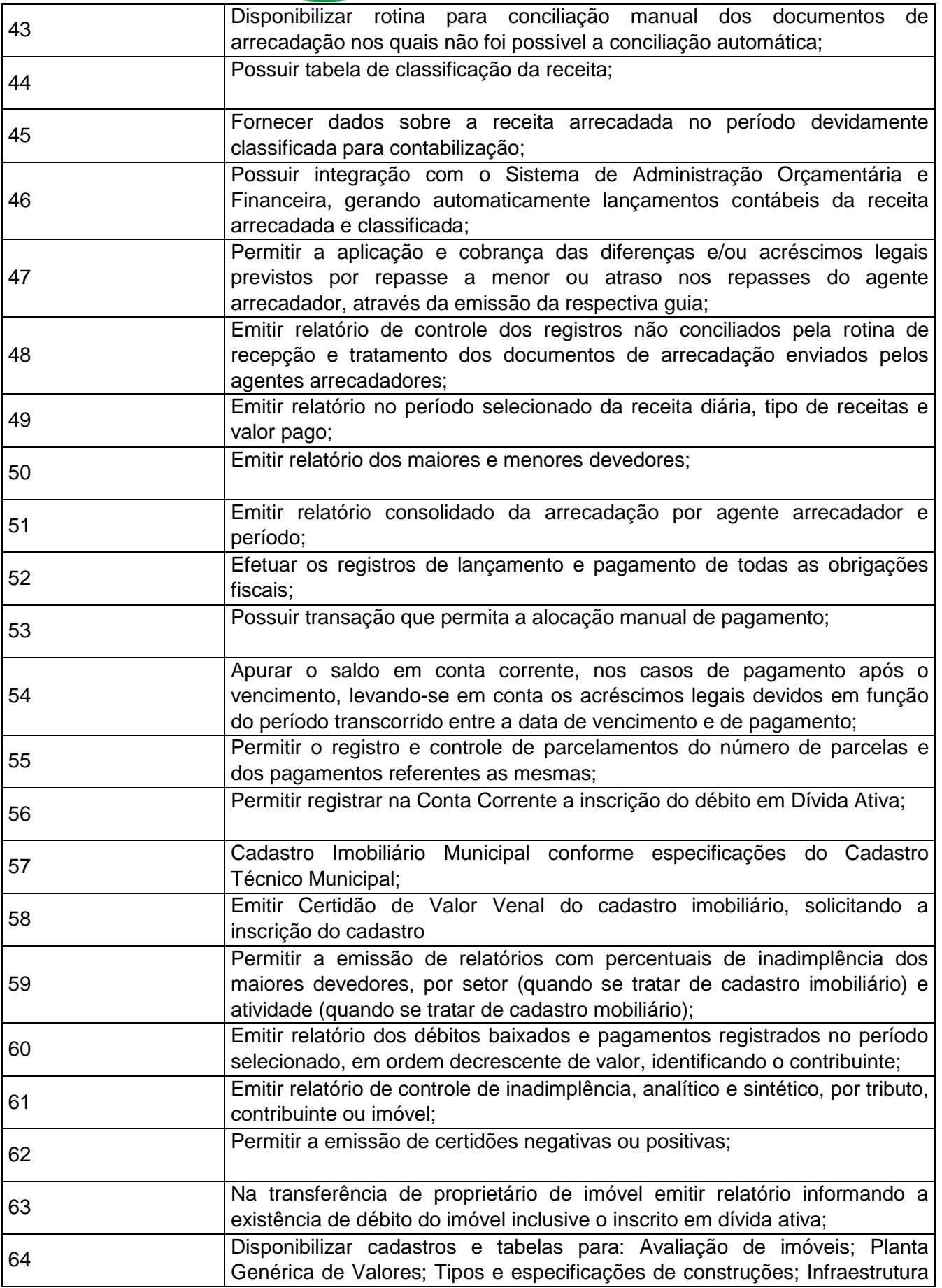

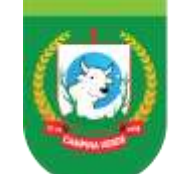

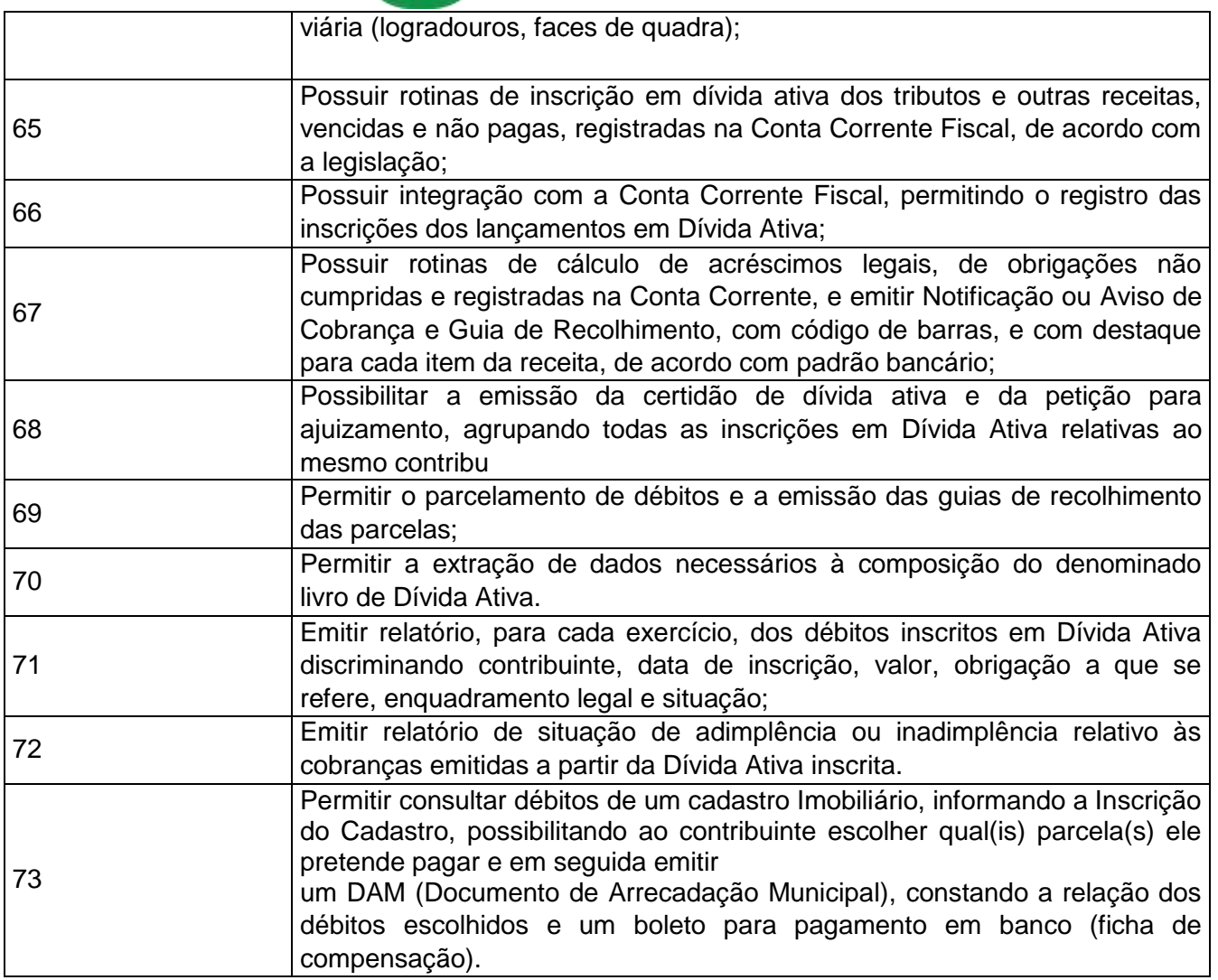

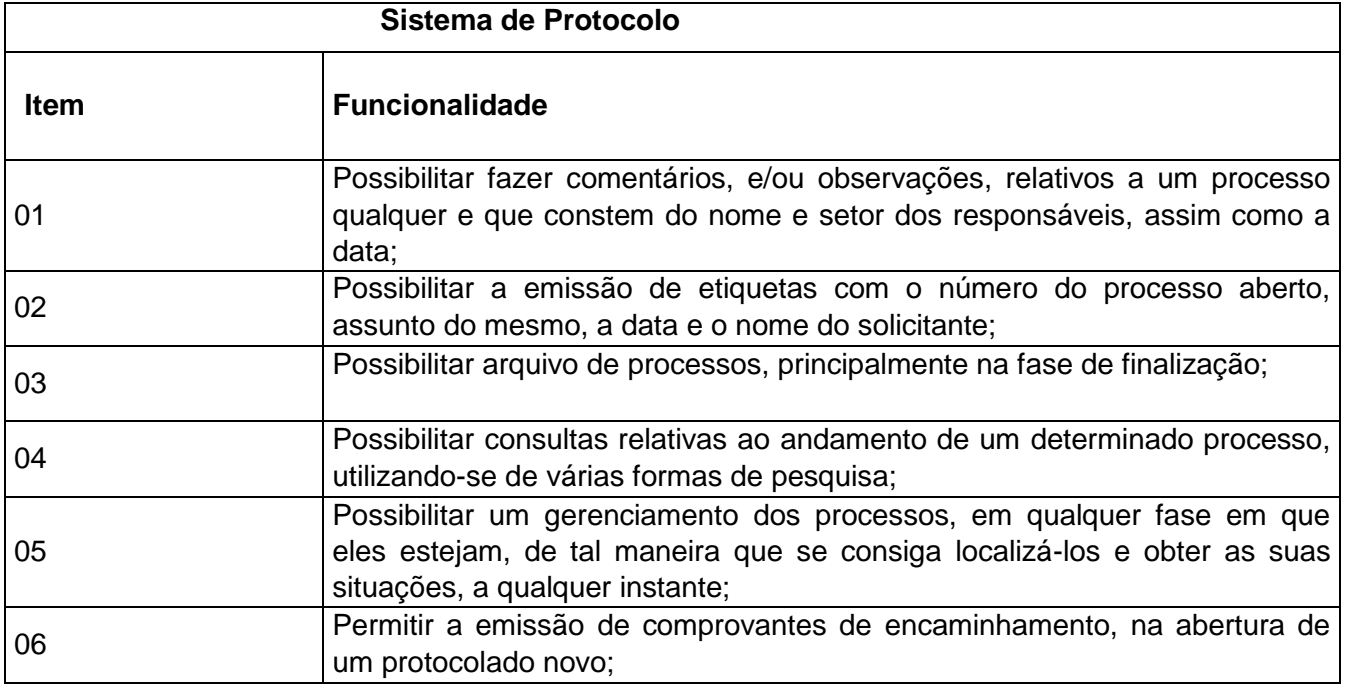

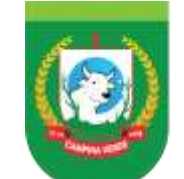

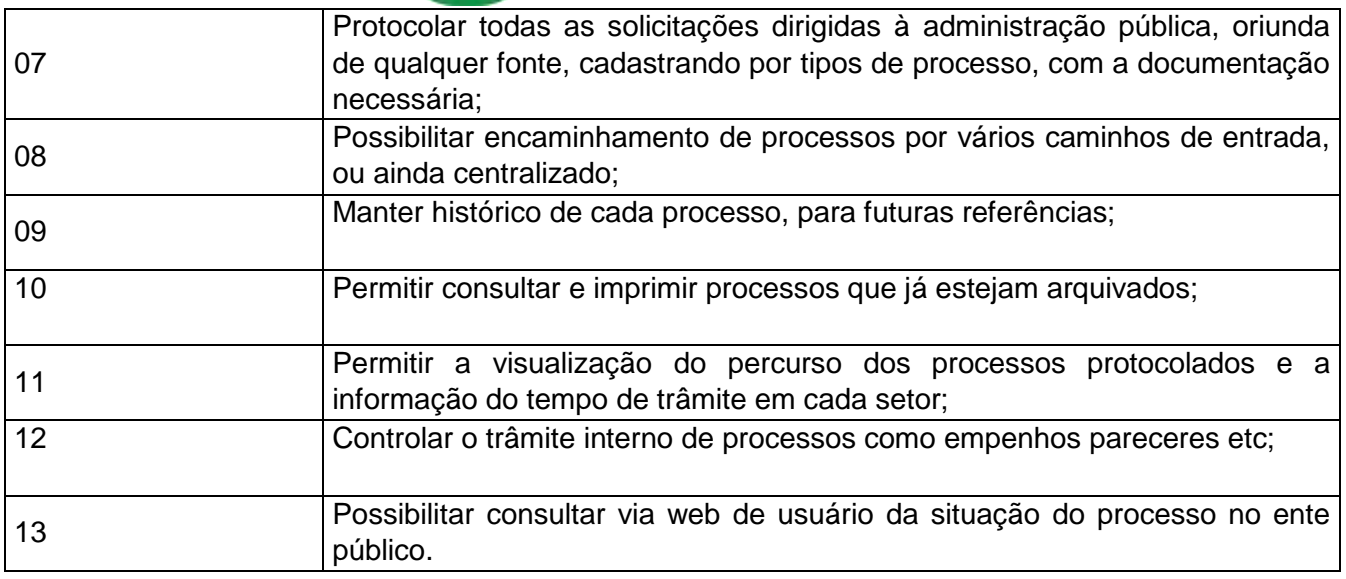

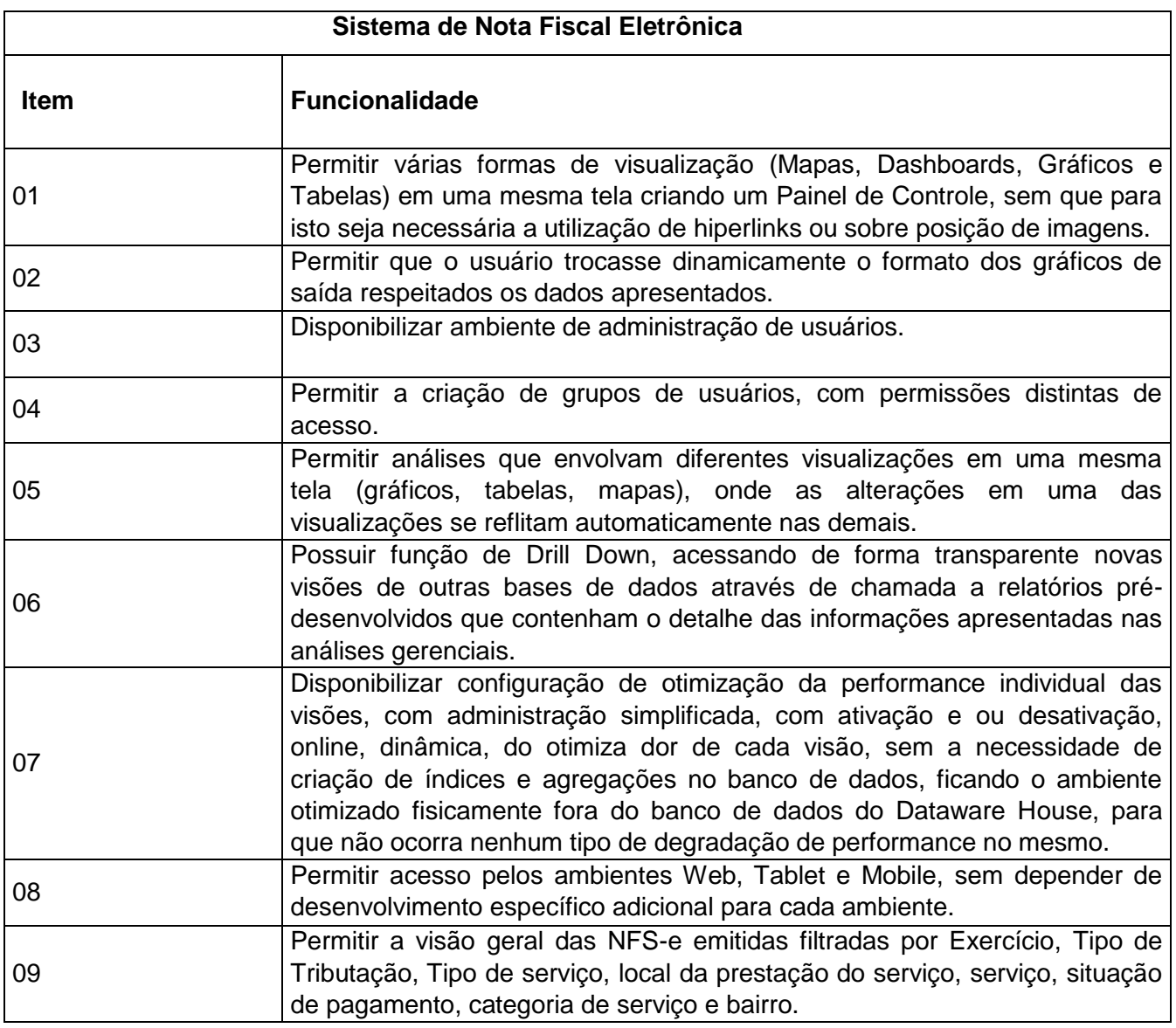

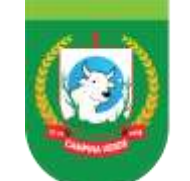

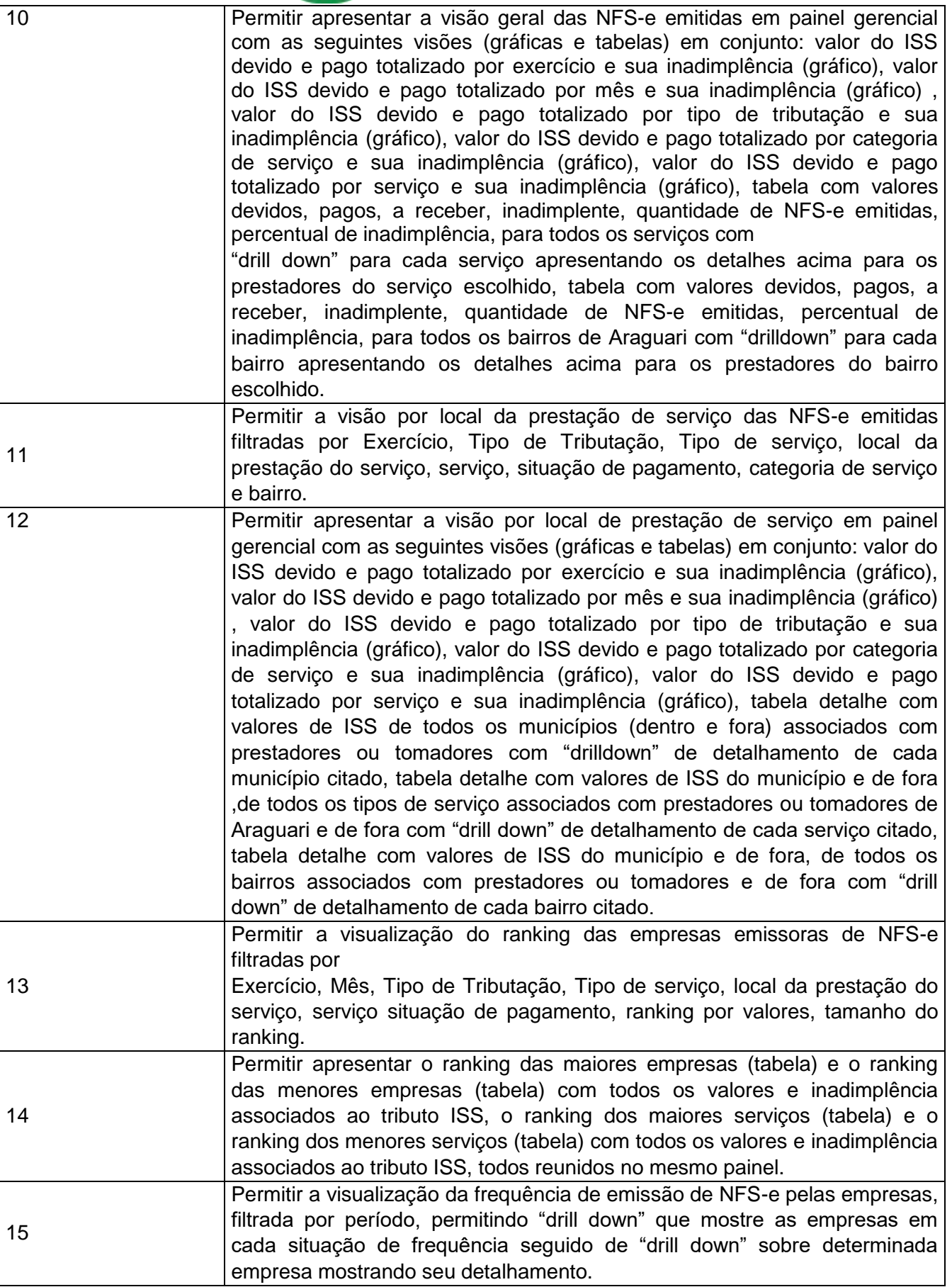
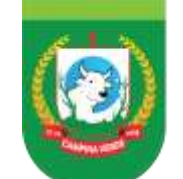

## PREFEITURA DE GESTÃO 2021 - 2024 CAMPINA VERDE

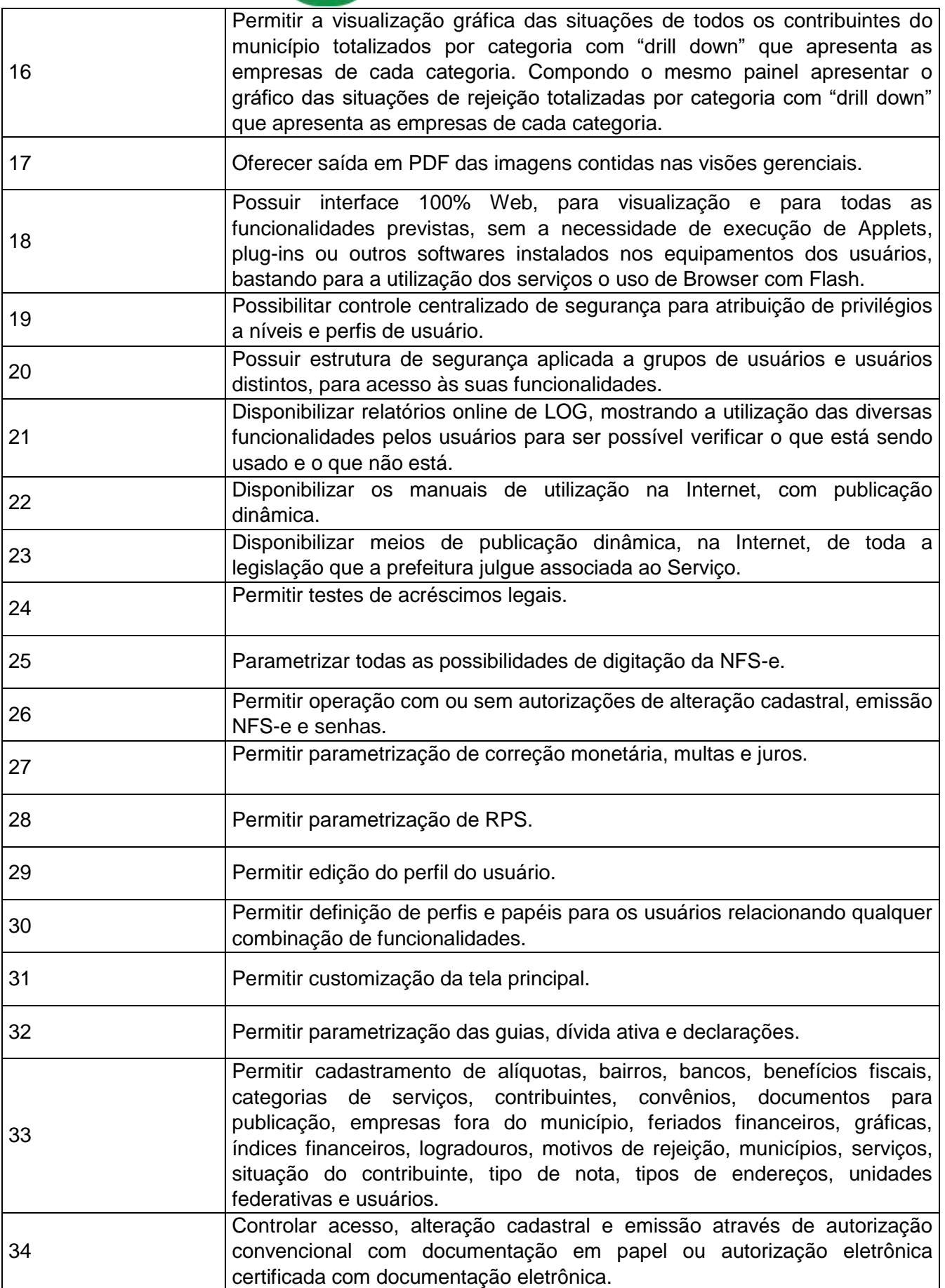

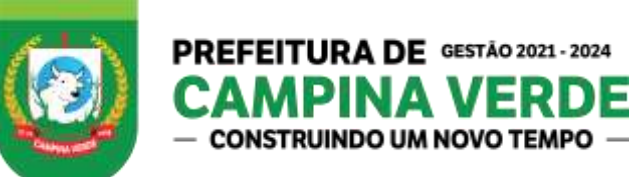

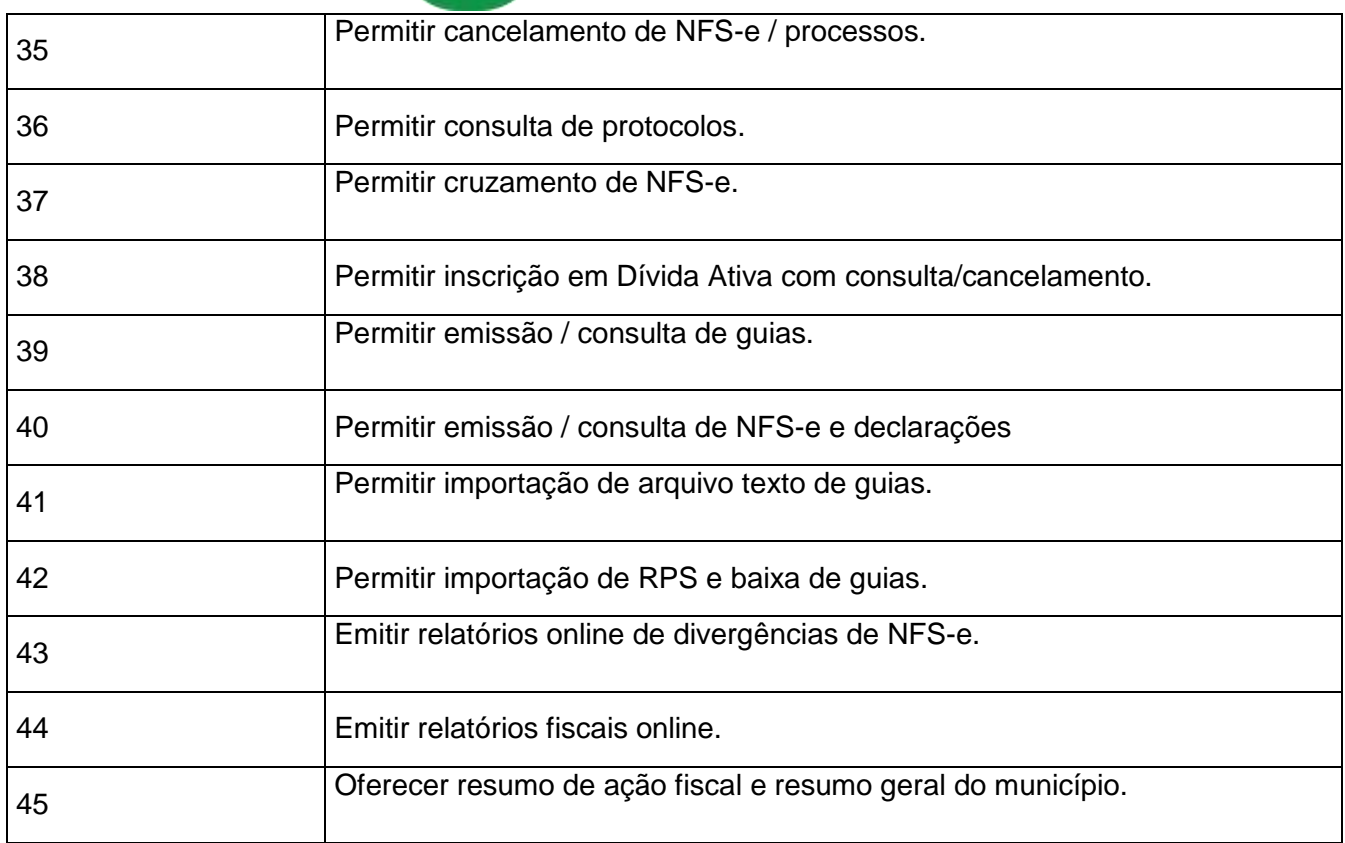

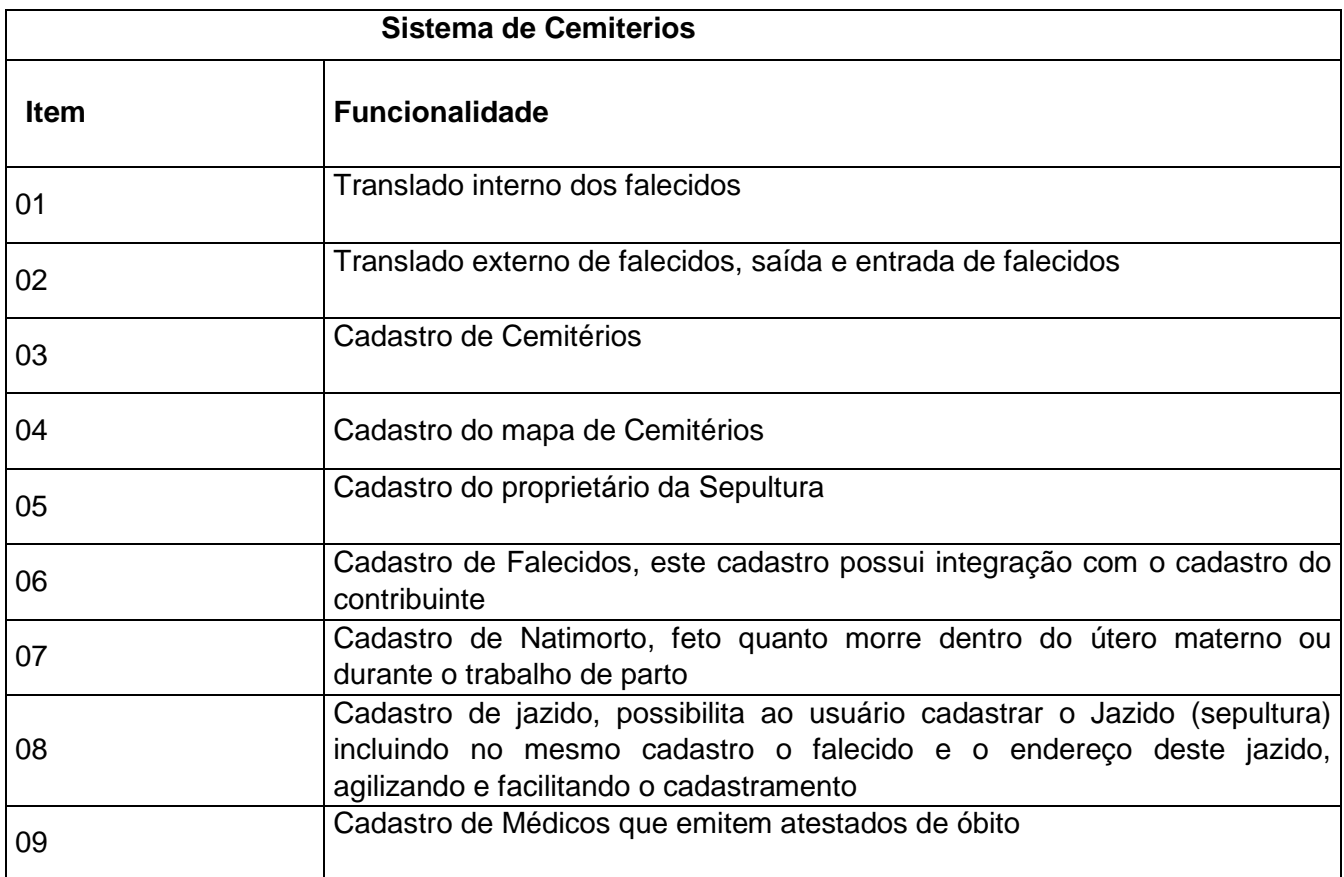

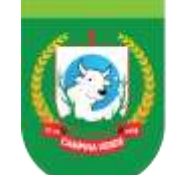

# PREFEITURA DE GESTÃO 2021 - 2024 CAMPINA VERDE

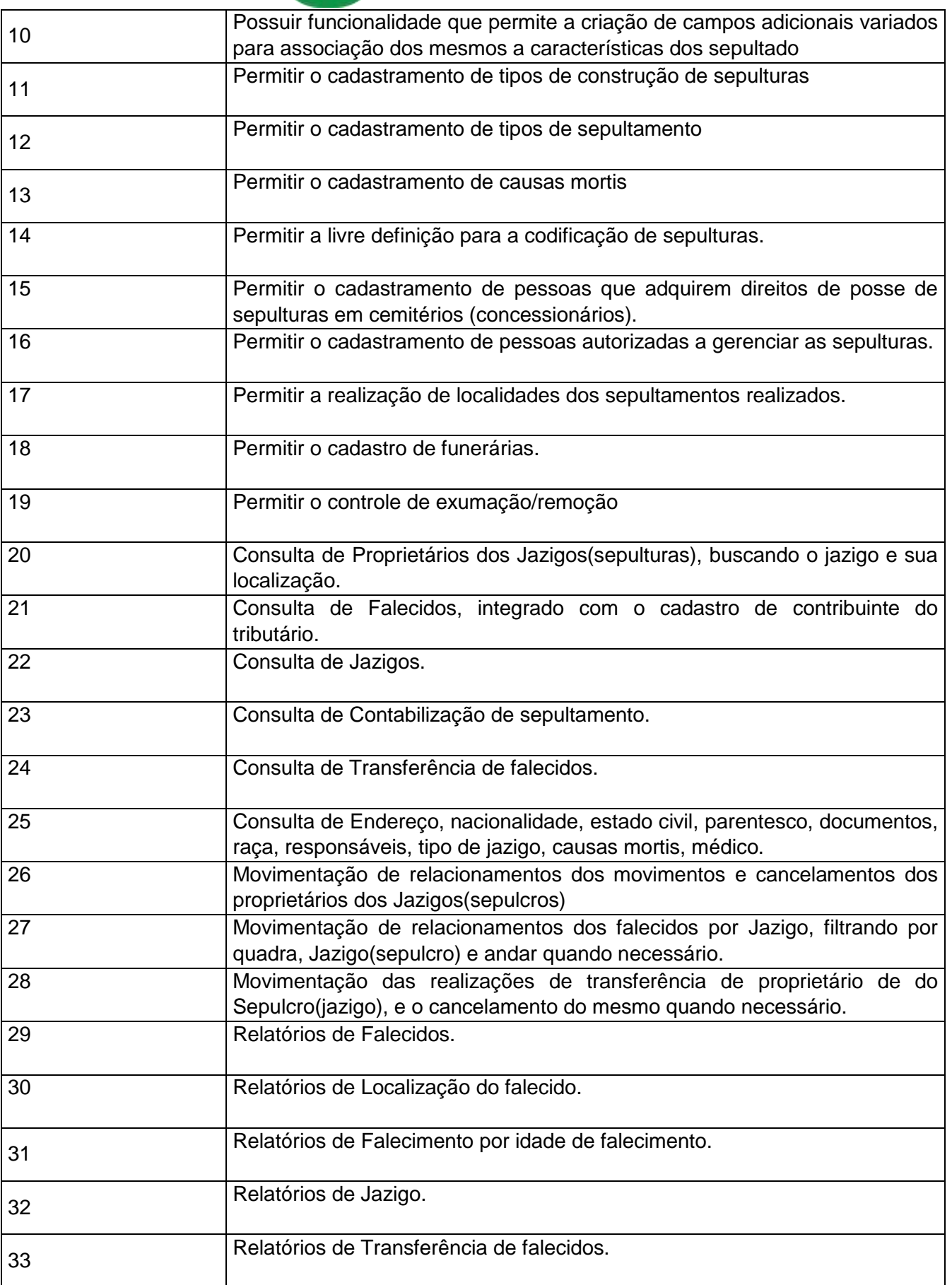

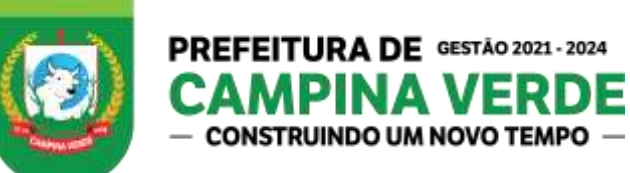

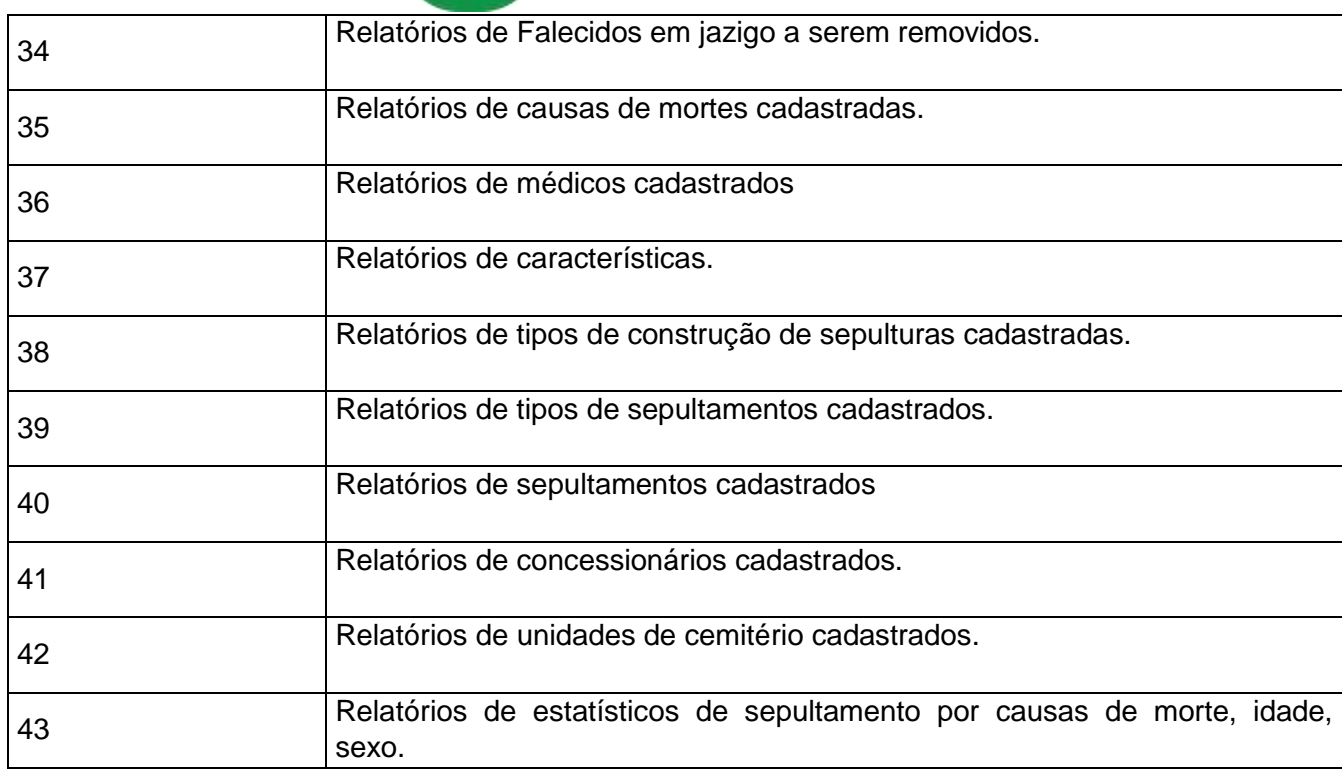

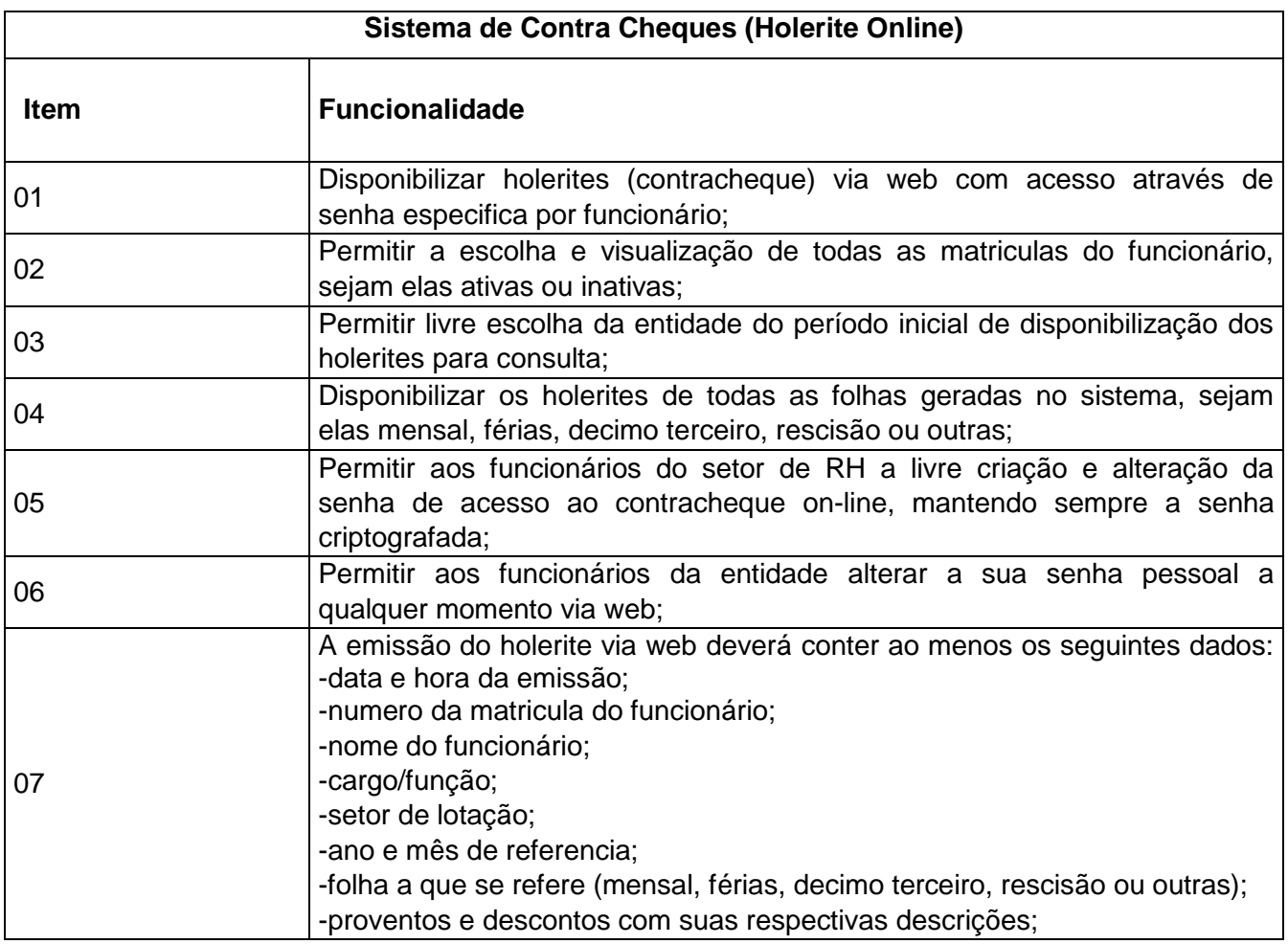

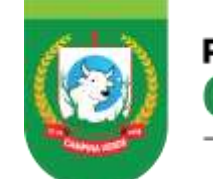

## PREFEITURA DE GESTÃO 2021 - 2024 CAMPINA VERDE

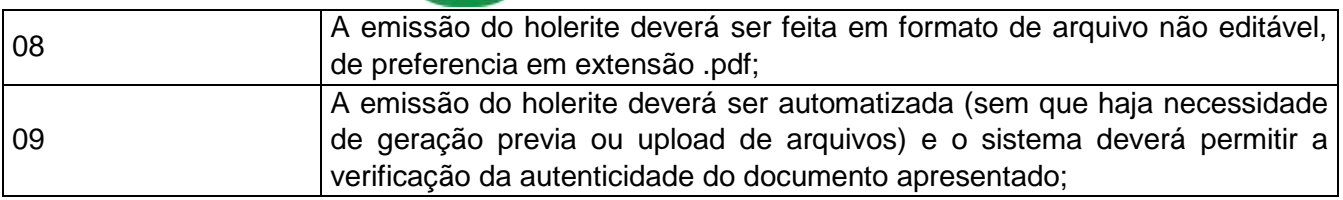

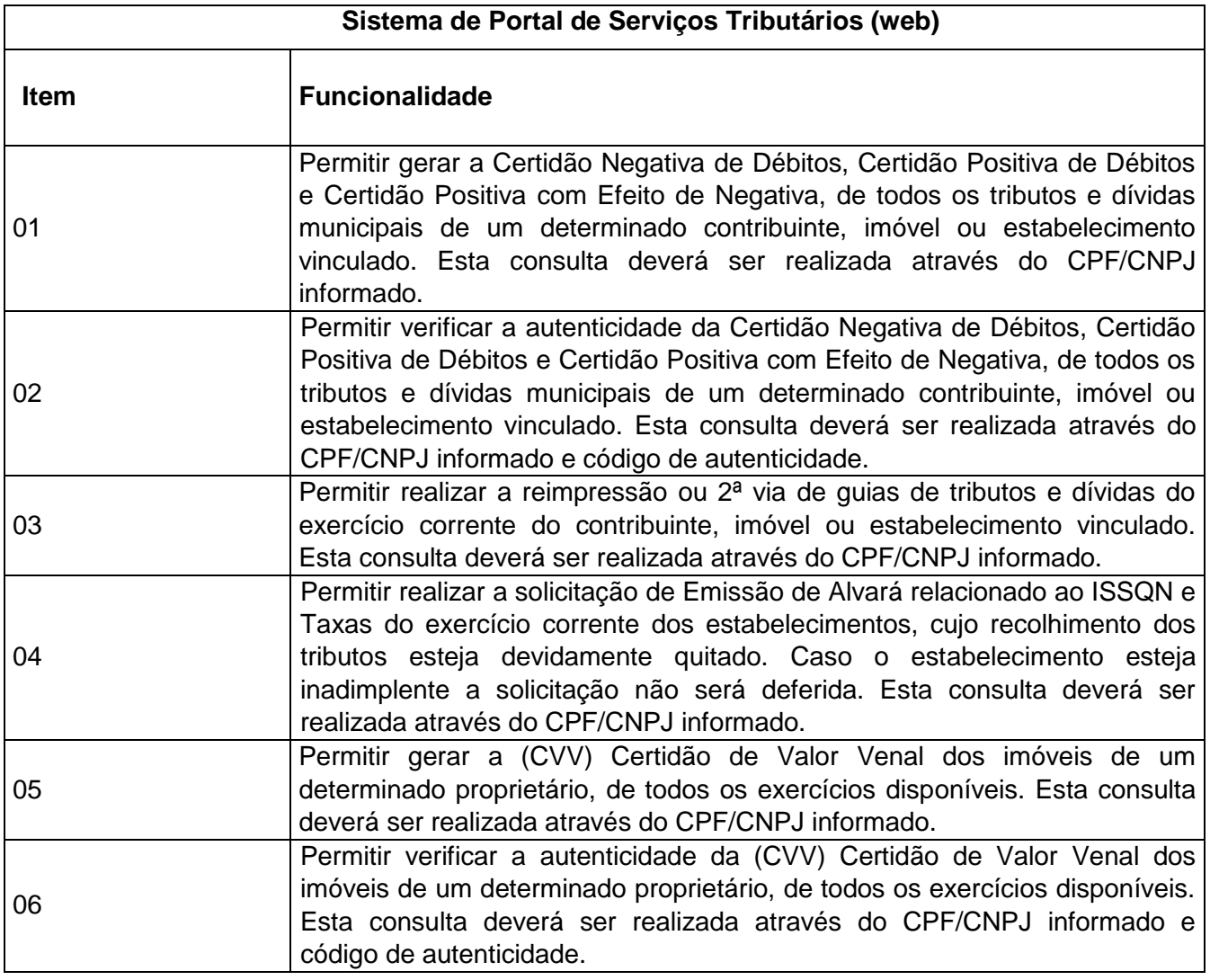

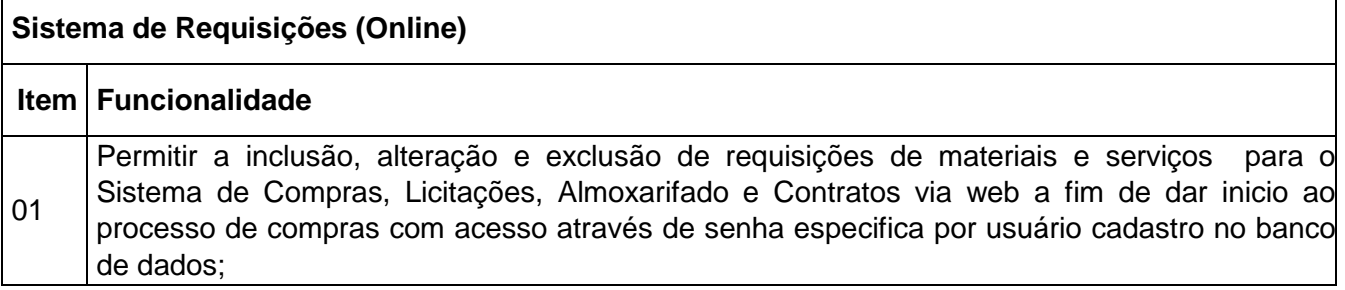

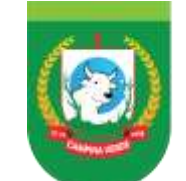

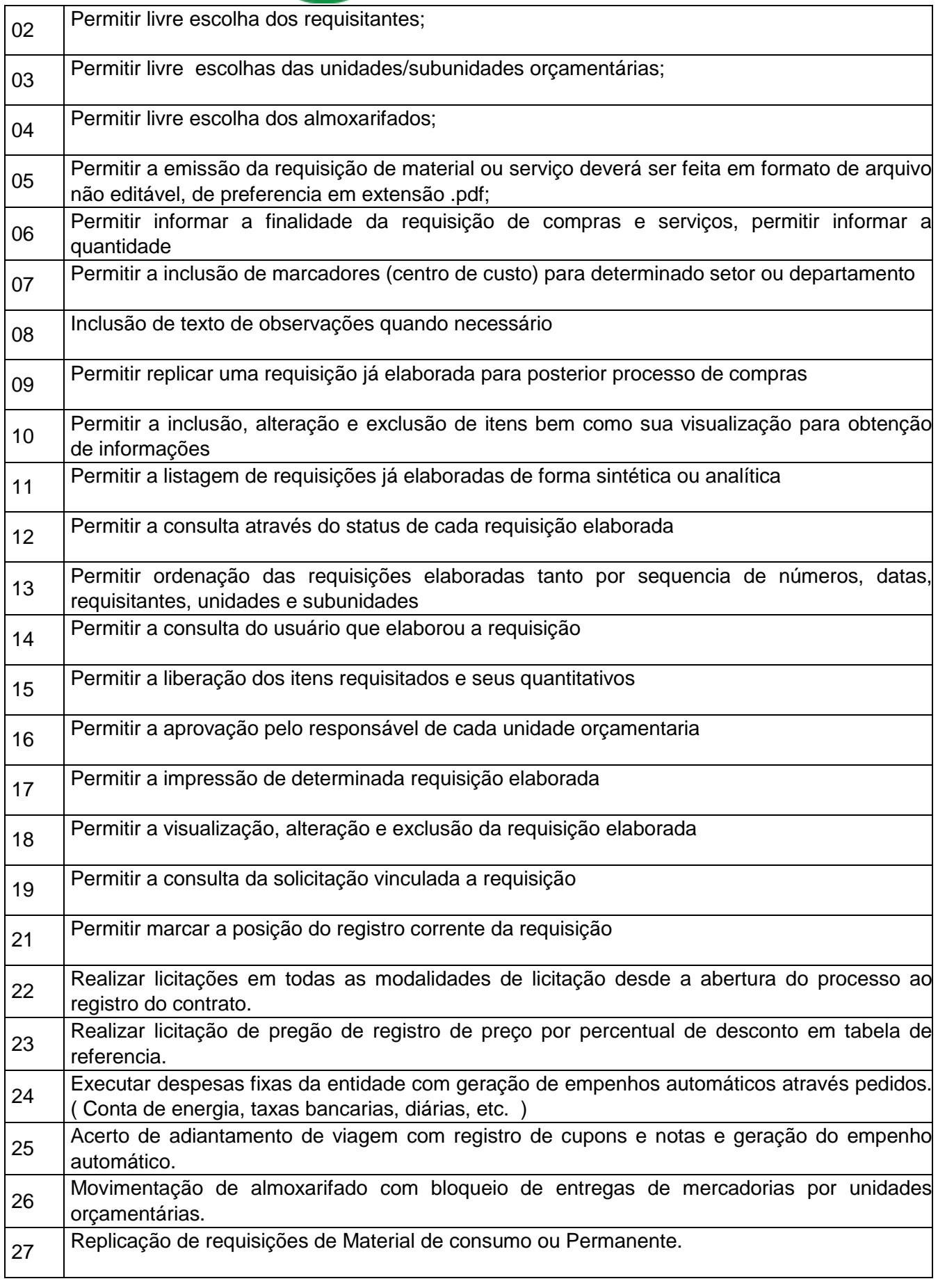

PREFEITURA DE GESTÃO 2021 - 2024

CAMPINA VERDE

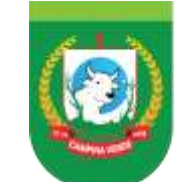

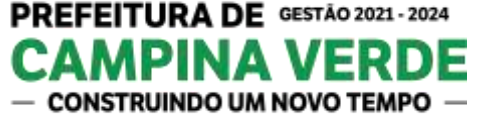

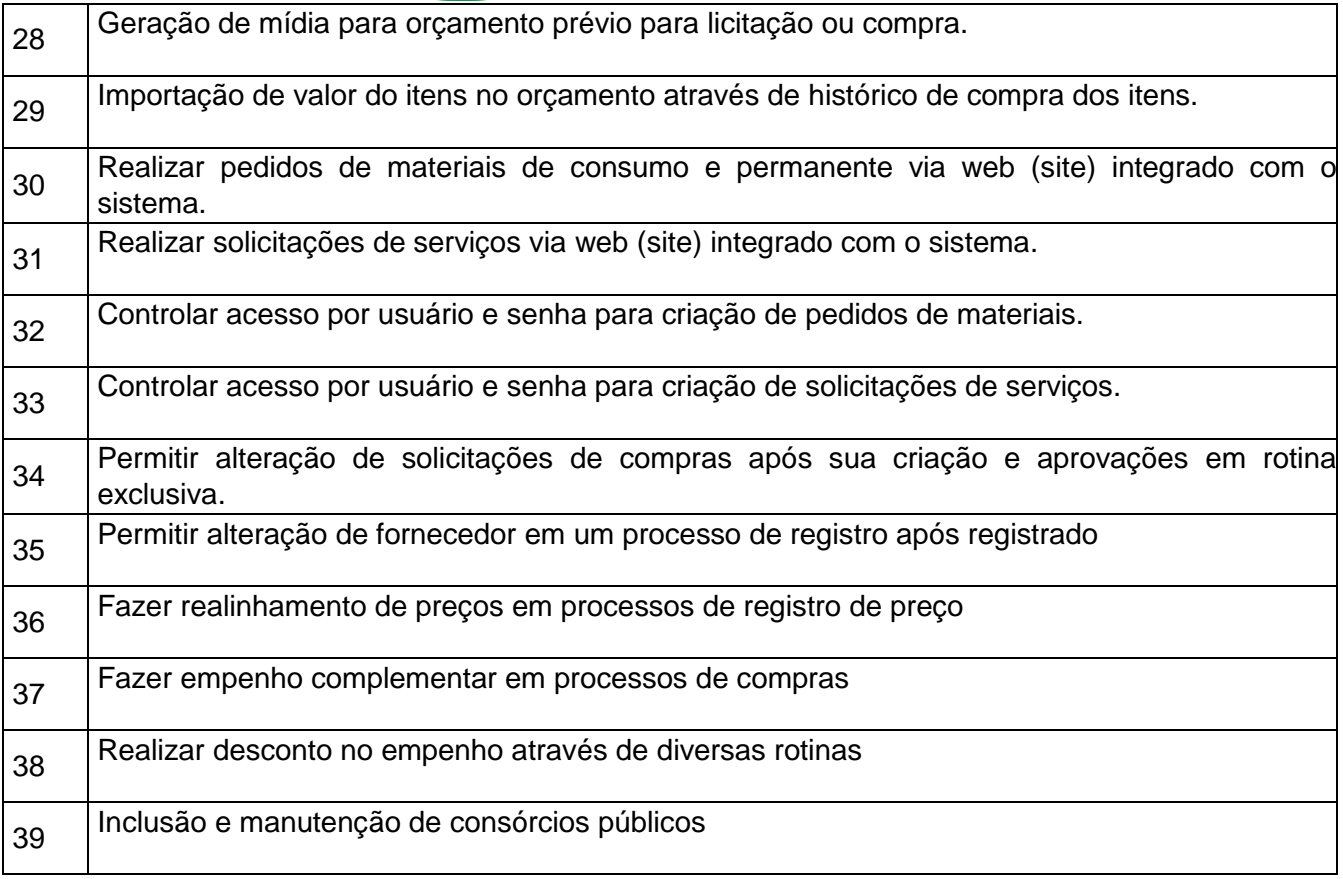

## **12** – **DA DEMONSTRAÇÃO DO SISTEMA:**

– A **PROPONENTE** classificada em primeiro lugar e que tenha atendido os requisitos de habilitação fica obrigada a comprovar o atendimento das características e funcionalidades estipuladas para o **SISTEMA INTEGRADO DE GESTÃO MUNICIPAL**, relacionadas no Termo de Referência (Anexo I), através de realização de demonstração. A Adjudicação dos serviços fica condicionada à execução da demonstração e da comprovação pela licitante à Prefeitura, de que a solução proposta tem conformidade quanto às exigências determinadas no presente certame.

12.1 - A demonstração do Sistema terá início em até 48 (quarenta e oito) horas, após a convocação da licitante primeira colocada, pelo Pregoeiro.

12.2 – A licitante classificada em primeiro lugar terá prazo máximo de 05 (cinco) dias, contados de sua intimação, para demonstrar conformidade das funcionalidades exigidas e especificações técnicas constantes do Anexo I, em relação ao **SISTEMA INTEGRADO DE GESTÃO MUNICIPAL** que tenha ofertado.

12.3 – A Comissão Técnica de Avaliação verificará o atendimento às especificações técnicas do **SISTEMA INTEGRADO DE GESTÃO MUNICIPAL**, constantes do Anexo I do Edital;

a) A Comissão Técnica de Avaliação poderá durante a demonstração do sistema, intervir ou não, com questionamentos e pedidos de esclarecimentos, o que a empresa licitante deverá, através do (s) expositor (es), responder de imediato;

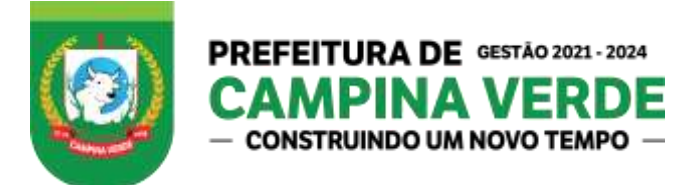

b) A Comissão Técnica de Avaliação reunir-se-á para a avaliação do sistema e emitirá pareceres, com base nas especificações técnicas contidas no Anexo I, confrontadas com a demonstração realizada pela empresa proponente classificada em primeiro lugar, encaminhando-os posteriormente ao Pregoeiro.

c) A Comissão Técnica de Avaliação realizará a avaliação da documentação de toda a demonstração valendo-se de todos os meios que julgar convenientes, podendo inclusive, registrar em vídeo as apresentações para dar transparência e lisura ao seu julgamento.

12.4 – Para a demonstração do sistema, a licitante classificada em primeiro lugar deverá trazer os equipamentos necessários e todos os módulos do sistema devidamente instalados e configurados para comprovação do atendimento às especificações técnicas do Termo de Referência.

12.5 – De acordo com os pareceres técnicos, o Pregoeiro, verificará a comprovação da veracidade das informações prestadas pela licitante. Sendo comprovadas, será adjudicado o objeto a licitante. Caso a licitante não comprove as especificações técnicas do Sistema Integrado de Gestão Municipal, o Pregoeiro convocará a licitante subsequente, na ordem de classificação, e assim sucessivamente, para respectiva demonstração do sistema, sendo avaliada nos mesmos moldes da licitante anterior, até a apuração de uma proposta que atenda todas as exigências do Edital.

12.7– Constatado o atendimento pleno às exigências do Edital, deverá ser redigido relatório técnico da Comissão Técnica de Avaliação que terá que ser encaminhado ao Departamento de Licitações e Contratos.

### **13** - RESERVA ORÇAMENTÁRIA:

13.1 **02.04.03.04.128.0005.01.2.565.3.3.90.40.00.00** - Outros Serviços de Terceiros - Pessoa Jurídica

### **14** - DA FORMA DE ADJUDICAÇÃO DO OBJETO

 14.1 A contratante adjudicará o objeto à vencedora da licitação pela oferta do menor preço global.

### **15** - LOCAL DA PRESTAÇÃO DOS SERVIÇOS:

15.1 A empresa CONTRATADA deverá executar os serviços nas respectivas sedes e órgãos públicos do município de FORMA SEMANAL, preferencialmente às segundas-feiras, se responsabilizando por eventuais custos com entregas e transporte até este município.

#### **16** - RESPONSABILIDADE DA CONTRATADA:

16.1. A Contratada obriga-se a executar os serviços conforme especificações do Termo de Referência e de sua proposta, com os recursos necessários ao perfeito cumprimento das cláusulas contratuais;

16.1.1. Realizar às suas expensas, no total ou em parte, no prazo máximo fixado no Termo de Referência, os serviços efetuados em que se verificarem vícios, defeitos ou incorreções resultantes da execução ou dos materiais empregados, a critério da Administração;

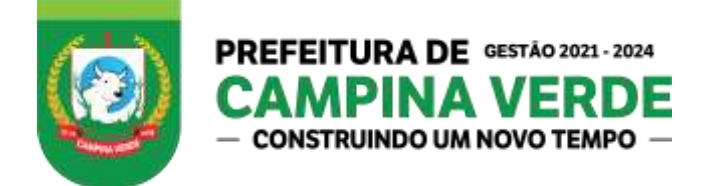

16.1.2. Arcar com a responsabilidade civil por todos e quaisquer danos materiais e morais causados pela ação ou omissão de seus empregados, trabalhadores, prepostos ou representantes, dolosa ou culposamente, ao MUNICÍPIO DE CAMPINA VERDE ou a terceiros;

16.1.3 Utilizar empregados habilitados e com conhecimentos básicos dos serviços a serem executados, de conformidade com as normas e determinações em vigor;

16.1.4Responsabilizar-se por todas as obrigações trabalhistas, sociais, previdenciárias, tributárias e as demais previstas na legislação específica, cuja inadimplência não transfere responsabilidade à Administração;

16.1.5Instruir seus empregados quanto à necessidade de acatar as orientações da Administração, inclusive quanto ao cumprimento das Normas Internas, quando for o caso;

16.1.6. Relatar à Administração toda e qualquer irregularidade verificada no decorrer da prestação dos serviços;

16.1.7.Manter durante toda a vigência do contrato, em compatibilidade com as obrigações assumidas, todas as condições de habilitação e qualificação exigidas na licitação;

16.1.8Não transferir a terceiros, por qualquer forma, nem mesmo parcialmente, as obrigações assumidas, nem subcontratar qualquer das prestações a que está obrigada, exceto nas condições autorizadas no Termo de Referência ou na minuta de contrato;

16.1.9 Orientar seus empregados quanto às normas e procedimentos a serem adotados durante o exercício de suas funções.

- **17.** DA FISCALIZAÇÃO DO CONTRATO
- 17.1. A fiscalização do Contrato será exercida por servidor designado pela Administração Municipal, ao qual competirá dirimir as dúvidas que surgirem no curso da prestação dos serviços e de tudo dará ciência à Administração.
- 17.2. A fiscalização de que trata esta cláusula não exclui nem reduz a responsabilidade da CONTRATADA, inclusive perante terceiros, por qualquer irregularidade, ainda que resultante de imperfeições técnicas, vícios redibitórios, etc. e na ocorrência desta, não implica em corresponsabilidade da CONTRATANTE ou de seus agentes e prepostos, de conformidade com o art. 70 da Lei nº. 8.666, de 1993.
- 17.3. Os serviços em referência serão acompanhados e fiscalizados para verificação de seu desenvolvimento compatível com o Termo de Referência e Anexos, além das demais cláusulas e condições contratualmente pactuadas.

#### **18.** DA PROPRIEDADE, SEGURANÇA E SIGILO

18.1. A CONTRATADA deverá ser responsável pela segurança, guarda, manutenção e integridade dos dados, programas e procedimentos físicos armazenamento das informações existentes ou geradas durante a execução dos serviços, em conformidade com a legislação existente.

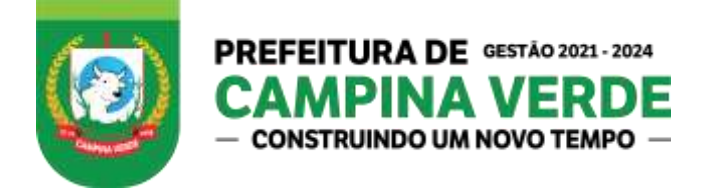

- 18.2. Guardar o mais absoluto sigilo em relação aos dados, informações ou documentos de qualquer natureza a que venham tomar conhecimento, respondendo administrativa, civil e criminalmente por sua indevida divulgação e/ou incorreta ou descuidada utilização.
- 18.3. Reconhecer ainda que, como prestadora de serviço por força de um contrato, sem vinculação direta com as atividades desenvolvidas, todo e qualquer trabalho realizado ou desenvolvido será de exclusiva propriedade da Contratante.

Campina Verde, \_\_\_\_\_ de\_\_\_\_\_\_\_ de 2021.

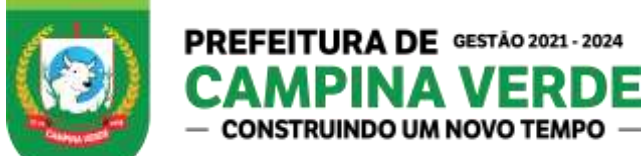

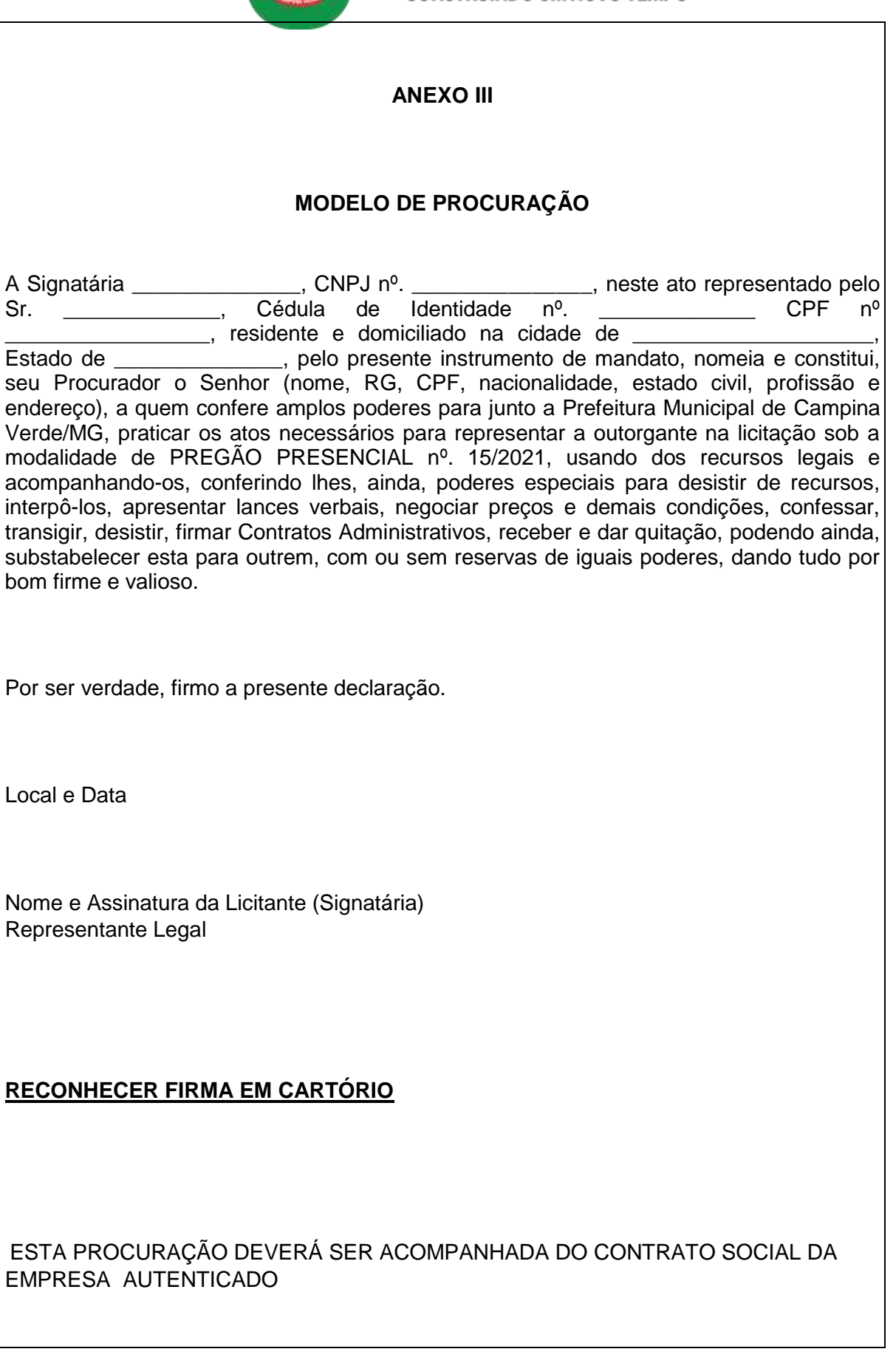

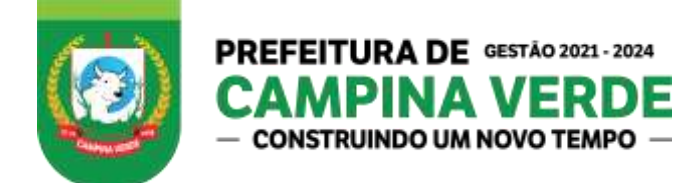

#### **ANEXO IV**

## **MODELO DE DECLARAÇÃO DE PLENA SUBMISSÃO ÀS CONDIÇÕES DO EDITAL**

À Prefeitura Municipal de Campina Verde/MG

Pregão Presencial nº. 15/2021

A Signatária\_\_\_\_\_\_\_\_\_\_\_\_\_\_\_\_\_\_ CNPJ nº. \_\_\_\_\_\_\_\_\_\_\_\_\_\_\_\_, por seu representante abaixo assinado, **declara estar de acordo com todos os termos do Pregão Presencial nº. 15/2021 e de todos os seus anexos, todos de seu integral conhecimento, pelo que caso vitoriosa, assinará o Contrato do qual constitui parte integrante do referido Pregão e seu anexos, concordando com todas as suas cláusulas e condições, em todas as fases desta Licitação.** 

Declara, também, a sua inteira submissão à Legislação Brasileira.

Esclarece, ainda, que preenche todos os requisitos previstos no citado Ato Convocatório da Licitação.

Por ser verdade, firmo a presente declaração.

Local e data.

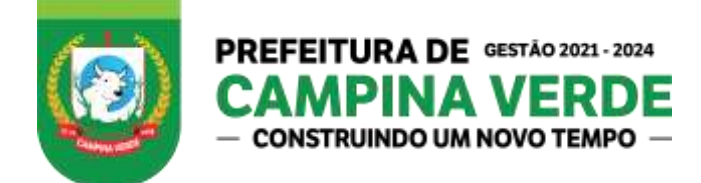

## **ANEXO V**

## **MODELO DE DECLARAÇÃO DE CUMPRIMENTO DE REQUISITOS DE HABILITAÇÃO**

À

Prefeitura Municipal de Campina Verde – MG

Pregão Presencial nº. 15/2021

A Signatária \_\_\_\_\_\_\_\_\_\_\_\_\_\_\_\_, CNPJ nº. \_\_\_\_\_\_\_\_\_\_, neste ato representado pelo Sr. Cédula de Identidade nº. CPF nº. CPF nº. Residente e domiciliado na cidade de \_\_\_\_\_\_\_\_ Estado de \_\_\_\_\_\_\_\_\_, em cumprimento à exigência contida no art. 4º inciso VII, da Lei nº. 10.520, de 17 de julho de 2002 e Pregão Presencial nº. 15/2021 declara, sob as penas da lei, que está ciente e cumpre plenamente os requisitos da habilitação e entrega os envelopes contendo a indicação do objeto e do preço oferecidos, a par ainda da obrigação de declarar ocorrências posteriores.

Por ser verdade, firmo a presente declaração.

Local e data.

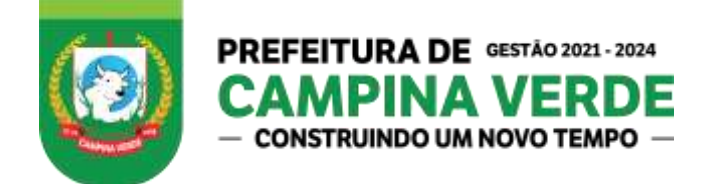

## **ANEXO VI**

## **MODELO DE DECLARAÇÃO DE IDONEIDADE**

À Prefeitura Municipal de Campina Verde – MG

Pregão Presencial nº. 152021

A Signatária \_\_\_\_\_\_\_\_\_\_\_\_\_\_\_\_, CNPJ nº. \_\_\_\_\_\_\_\_\_\_\_\_\_\_\_, por seu representante legal abaixo assinado, vem declarar, sob as penas das Lei, que está apta a tomar parte do processo licitatório, tendo em vista inexistir contra a mesma Declaração de Inidoneidade emitida por órgão de Administração Pública Federal, Estadual Municipal ou do Distrito Federal.

Por ser verdade, firmo a presente declaração.

Local e data.

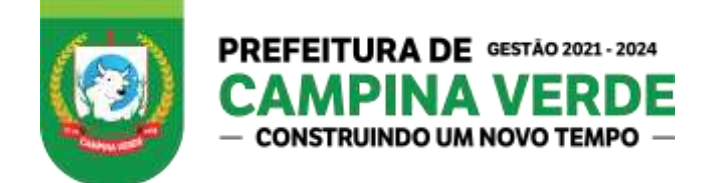

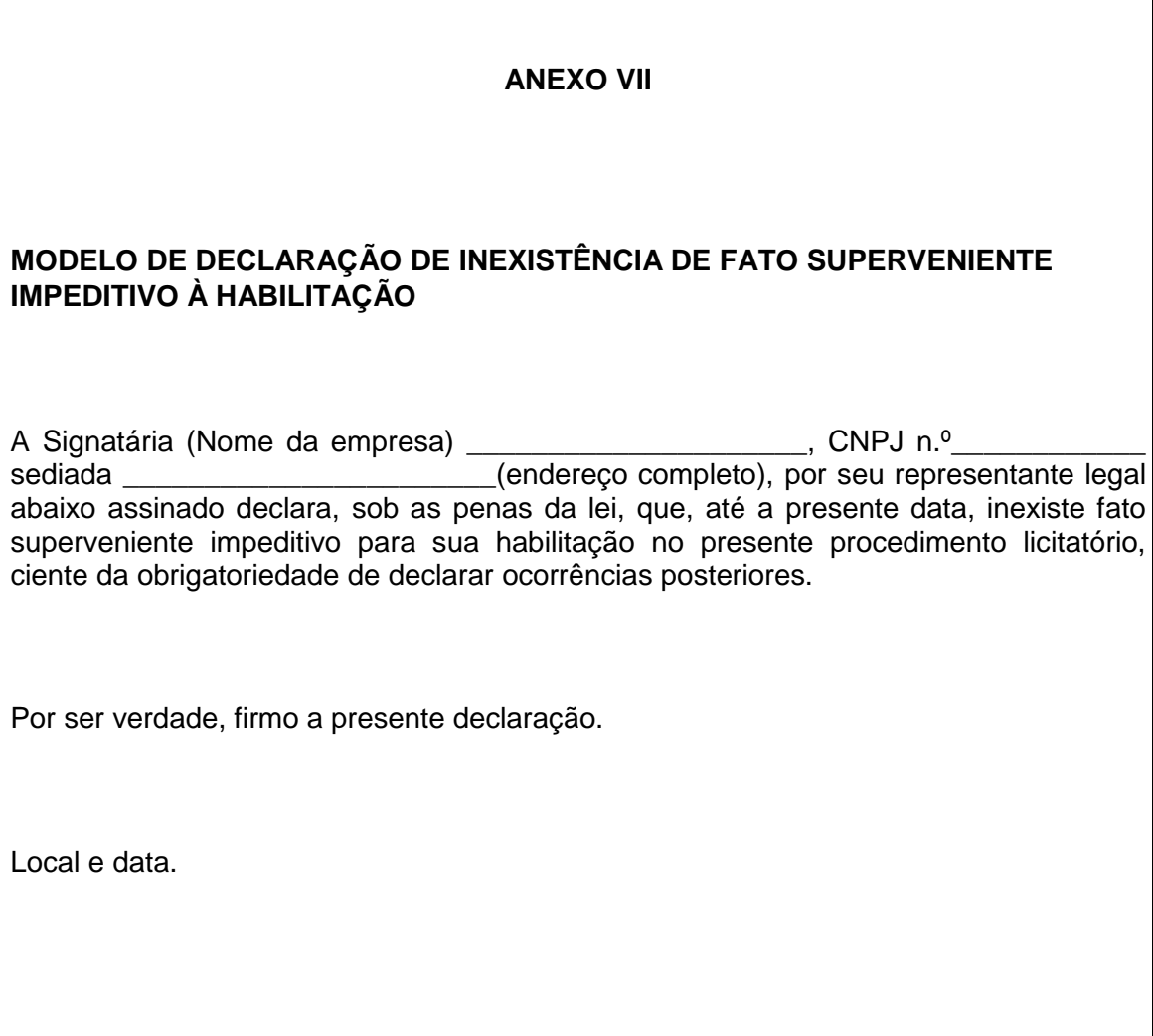

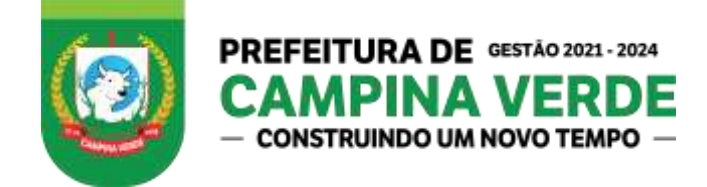

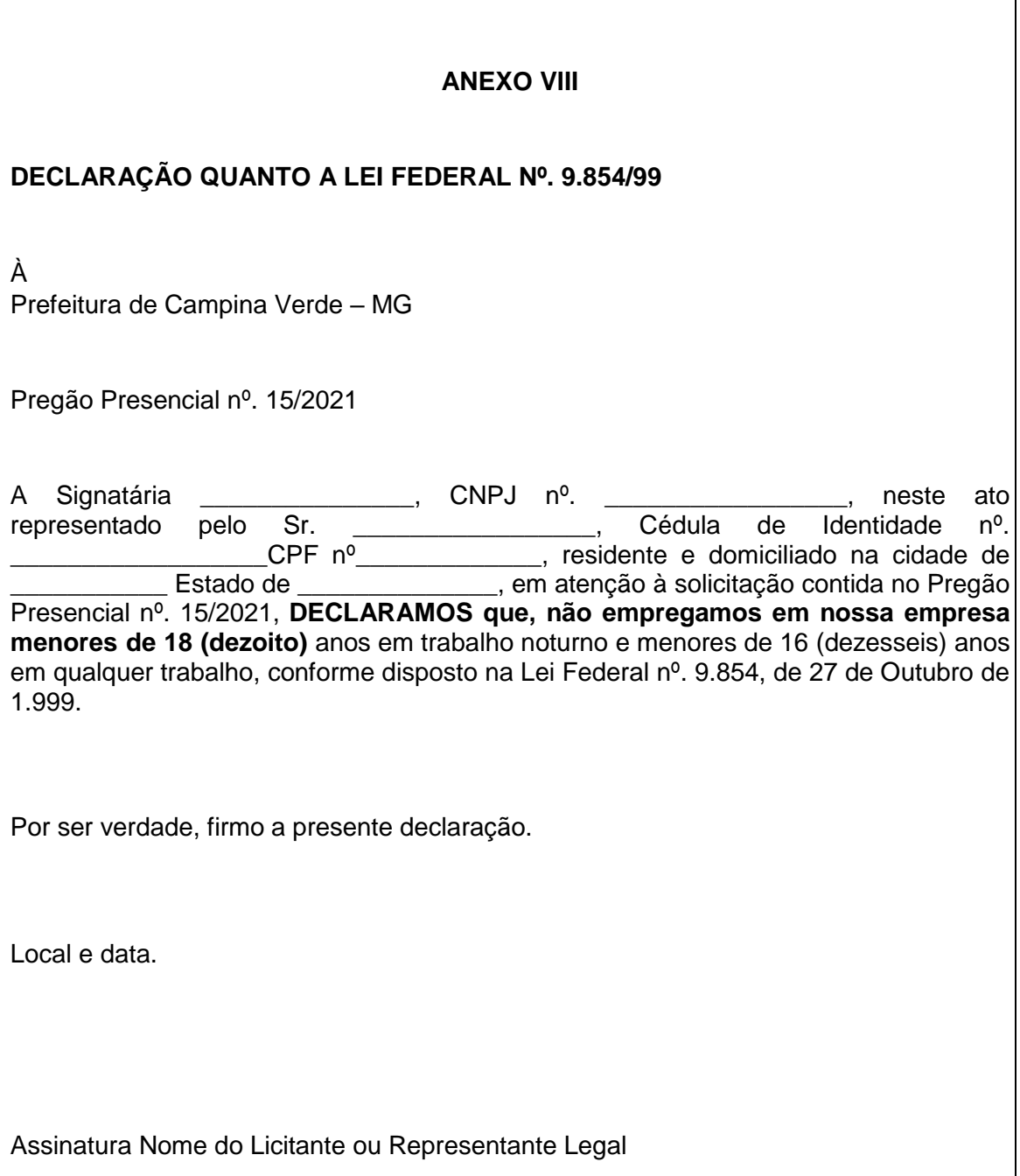

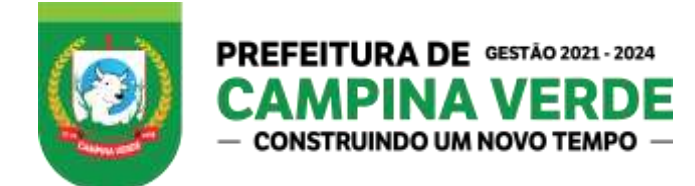

#### **ANEXO IX**

## **DECLARAÇÃO DE ENQUADRAMENTO COMO MICROEMPRESA OU EMPRESA DE PEQUENO PORTE PARA FRUIÇÃO DOS BENEFÍCIOS DA LEI COMPLEMENTAR N.º 123/2006.**

À

Prefeitura de Campina Verde – MG

Pregão Presencial nº. 15/2021

 $\Box$ ), inscrita no CNPJ nº.  $\Box$  com domicílio (ou sede) na cidade de \_\_\_\_\_\_\_\_\_\_\_\_\_\_\_\_, Estado \_\_\_\_\_\_\_\_\_\_\_\_, endereço através de seu representante legal (no caso de pessoa jurídica) \_\_\_\_\_\_\_\_\_\_\_\_\_\_\_\_\_\_\_\_\_\_\_\_\_\_\_, inscrito no CPF sob nº. \_\_\_\_\_\_\_\_\_\_\_\_\_\_\_\_\_\_\_, DECLARA, para os fins do disposto na Lei Complementar n.º 123/2006, alterada pela Lei Complementar nº 147/2014, sob as sanções administrativas cabíveis e sob as penas da lei, que esta Empresa, na presente data, enquadra-se como:

( ) MICROEMPRESA, conforme inciso I do artigo 3.º da Lei Complementar n.º 123, de 14/12/2006;

( ) EMPRESA DE PEQUENO PORTE, conforme inciso II do artigo 3.º da Lei Complementar n.º 123, de 14/12/2006.

( ) MICROEMPREENDEDOR INDIVIDUAL, conforme §1º do artigo 18-A da Lei Complementar nº 123, de 14/12/2016.

Declara, sob as penas da lei, de que cumpre os requisitos legais para a qualificação como microempresa ou empresa de pequeno porte, microempreendedor individual, estando apto a usufruir do tratamento favorecido estabelecido nos art. 42 ao art. 49 da Lei Complementar nº 123, de 2016. Declara, ainda, que a empresa não possui qualquer dos impedimentos previstos nos §§ 4º e seguintes todos do artigo 3º da Lei Complementar nº 123, de 14 de dezembro de 2006, e alterações, cujos termos conheço na íntegra.

Por ser verdade, firmo a presente declaração.

Local e data.

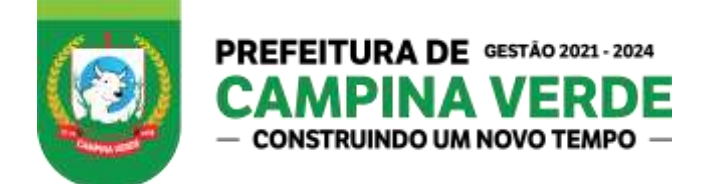

## **ANEXO X**

## **MODELO DECLARAÇÃO QUANTO AO CUMPRIMENTO DAS NORMAS DO MINISTÉRIO DO TRABALHO E EMPREGO.**

A Empresa \_\_\_\_\_\_\_\_\_\_\_\_\_\_, pessoa jurídica de direito privado, devidamente inscrita no CNPJ/MF sob o nº.<br>
interval and Rua na Rua no nº hairro nº hairro no contra de contra de contra de contra de contra de contra de<br>
interval and CRP no model and the contract of the contract of the contract of the contrac \_\_\_\_\_\_\_\_\_\_\_\_\_, bairro\_\_\_\_\_\_\_\_\_\_\_\_\_, CEP\_\_\_\_\_\_\_\_\_\_, Município de \_<br>Estado \_\_\_\_\_\_\_\_, neste ato Representada por seu responsável legal,  $\Box$ , neste ato Representada por seu responsável legal, o(a) senhor(a) \_\_\_\_\_\_\_\_\_\_\_\_\_\_\_, portador da cédula de identidade sob o nº \_\_\_\_\_\_\_\_\_\_\_\_ e do<br>CPF/MF sob o nº vem, perante à PREGOEIRO do Município de Letter vem, perante à PREGOEIRO do Município de Campina Verde/MG, declarar que cumpre o que rege as Normas Regulamentadoras da Consolidação das Leis do Trabalho relativas à Segurança e Medicina do Trabalho aprovadas pela Portaria nº 3.214 de 08 de junho de 1978 do Ministério do Trabalho e Emprego.

Por ser verdade, firmo a presente declaração.

Local e data.

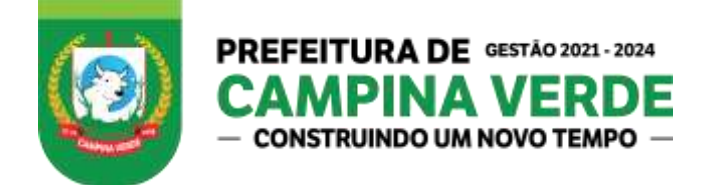

## **ANEXO XI**

## **PROPOSTA DE PREÇOS**

**EDITAL Nº.** 15/2021

**PROCESSO Nº**.0010143/2021

**MODALIDADE**. Pregão Presencial

**TIPO**. Menor Preço Global

**OBJETO:** CONTRATAÇÃO DE EMPRESA ESPECIALIZADA PARA FORNECIMENTO DE LICENÇA DE USO E LOCAÇÃO DE SOFTWARES PARA GESTÃO PÚBLICA MUNICIPAL, PELO PRAZO DE 12 (DOZE) MESES, INCLUINDO IMPLANTAÇÃO, CONVERSÃO DE DADOS, SUPORTE TÉCNICO, TREINAMENTO DOS USUÁRIOS E ATUALIZAÇÕES QUE ATENDAM AS ALTERAÇÕES LEGAIS, CORRETIVAS, ADAPTATIVAS E EVOLUTIVAS, PARA A PREFEITURA MUNICIPAL DE CAMPINA VERDE.

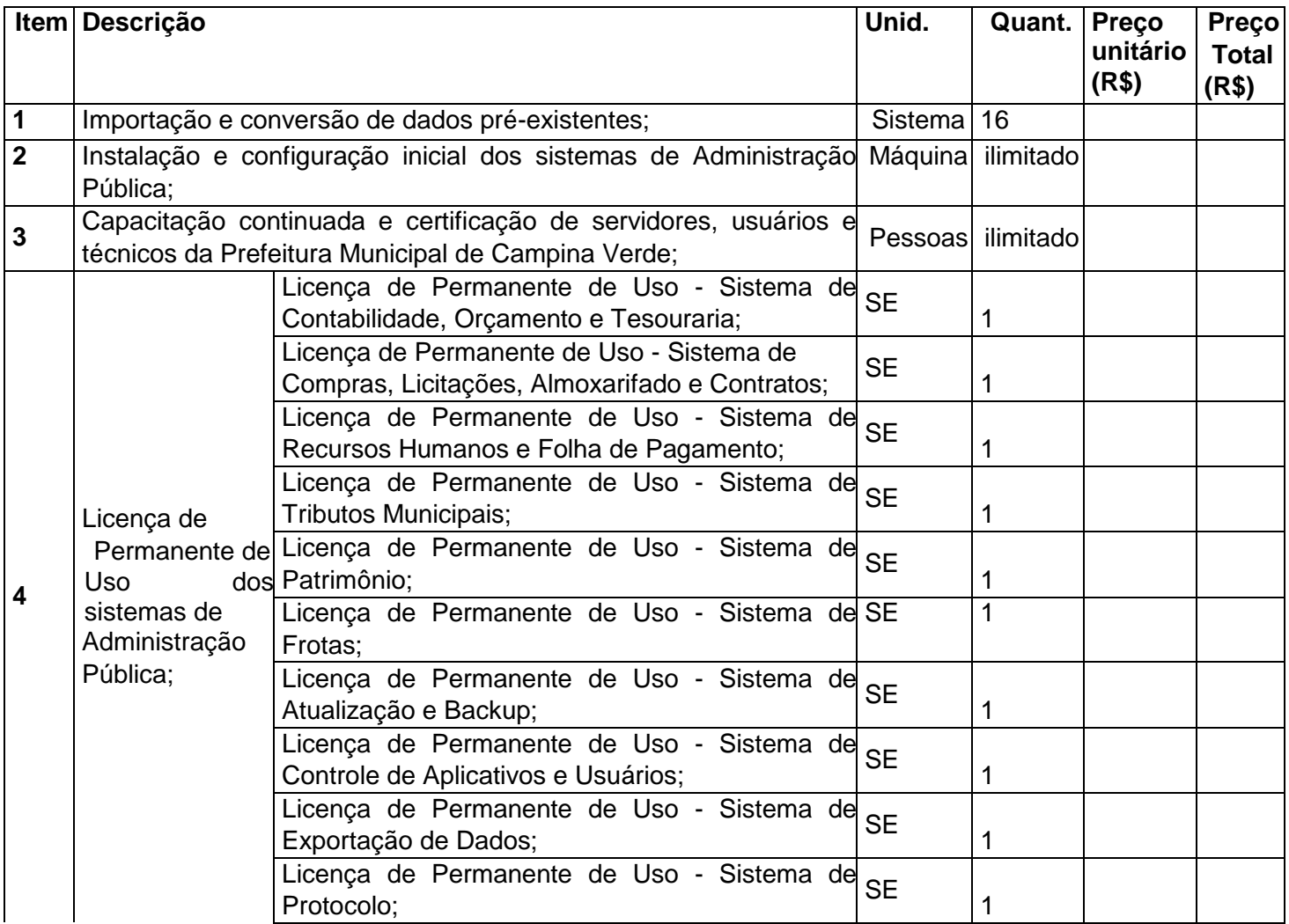

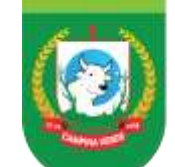

#### PREFEITURA DE GESTÃO 2021 - 2024 E F D - CONSTRUINDO UM NOVO TEMPO -

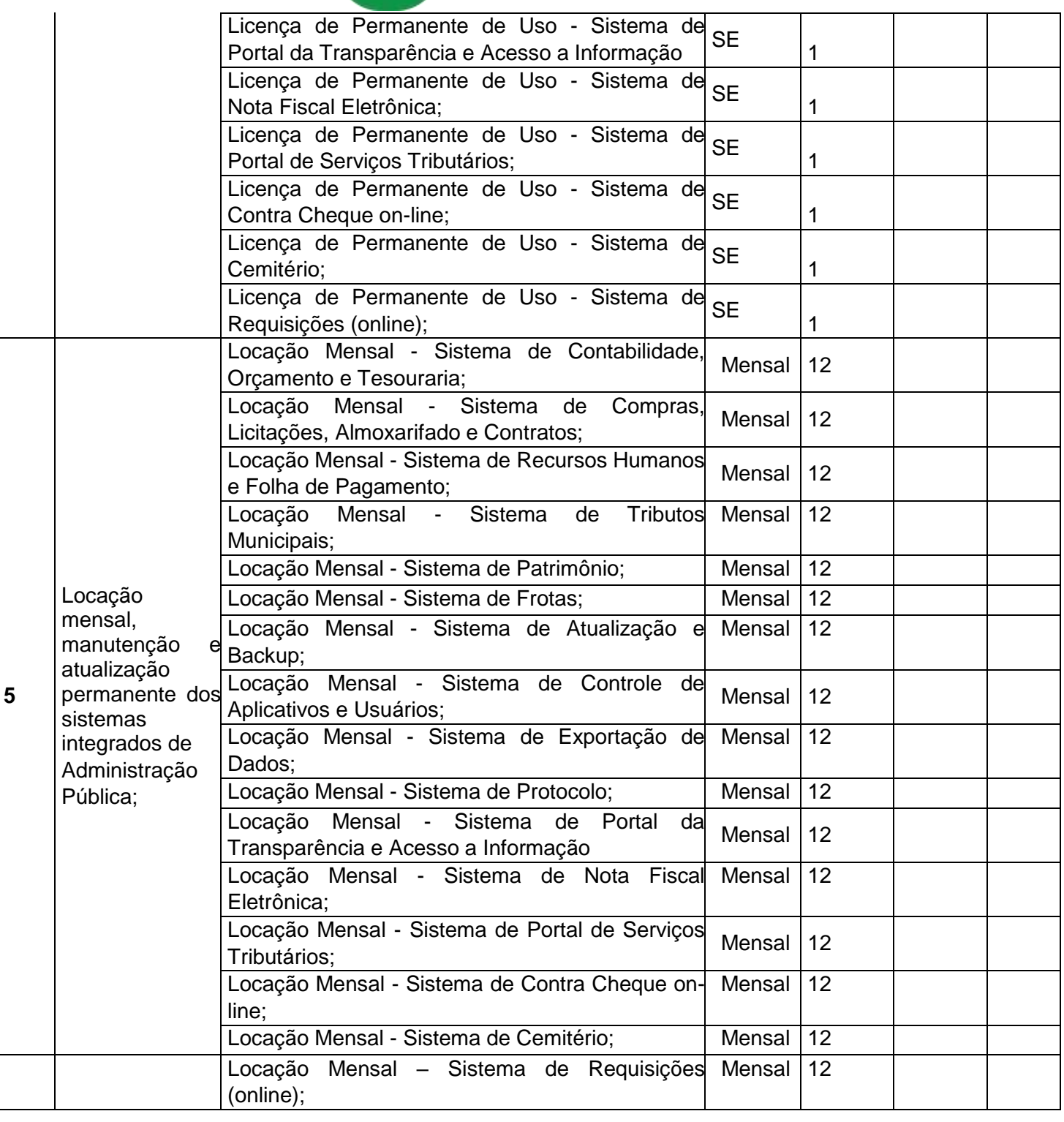

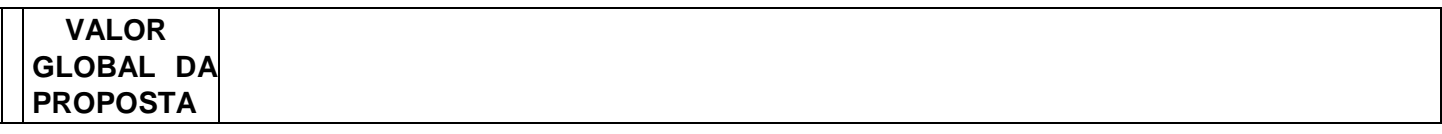

O valor global de nossa proposta é de R\$ ...(Extenso).

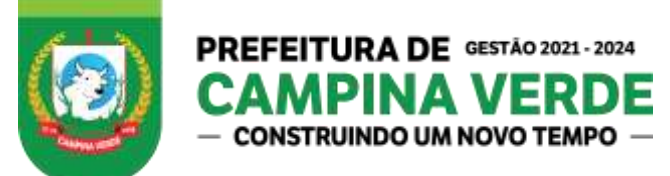

O prazo de validade de nossa proposta é de (mínimo 60 dias) dias corridos, contados da data do envio da proposta.

Declaramos que estamos de pleno acordo com todas as condições estabelecidas no Edital e seus anexos, bem como aceitamos todas as obrigações e responsabilidades especificadas no Termo de Referência.

Declaramos que nos valores acima deverão estar compreendidos, além do lucro, encargos sociais, taxas, seguros, manuseio, entrega, e quaisquer despesas de responsabilidade do proponente que, direta ou indiretamente, decorram da execução do objeto licitado, na forma e condições previstas neste Termo.

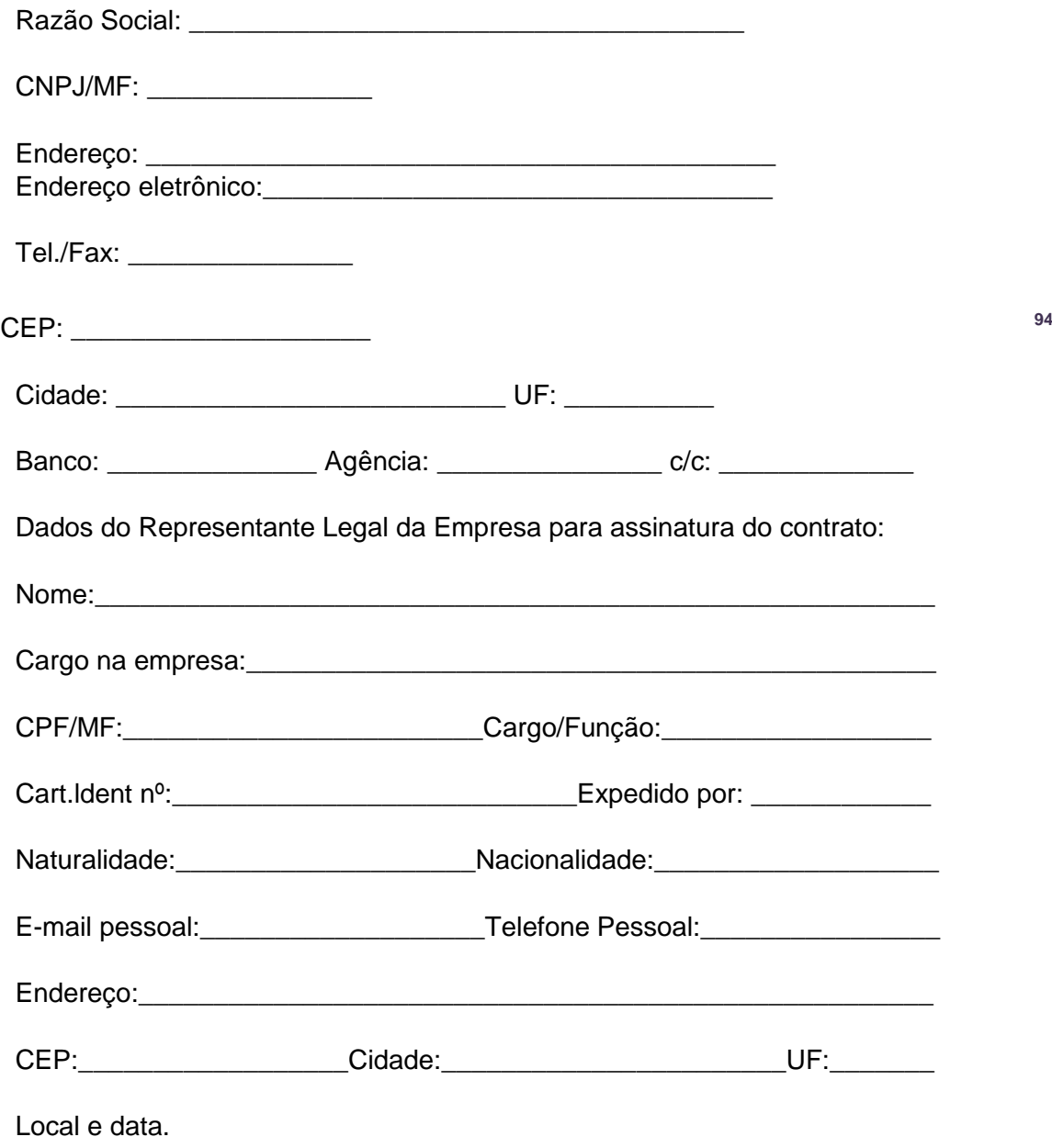

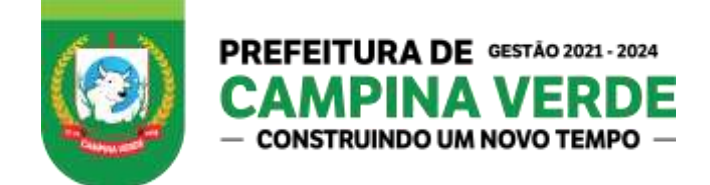

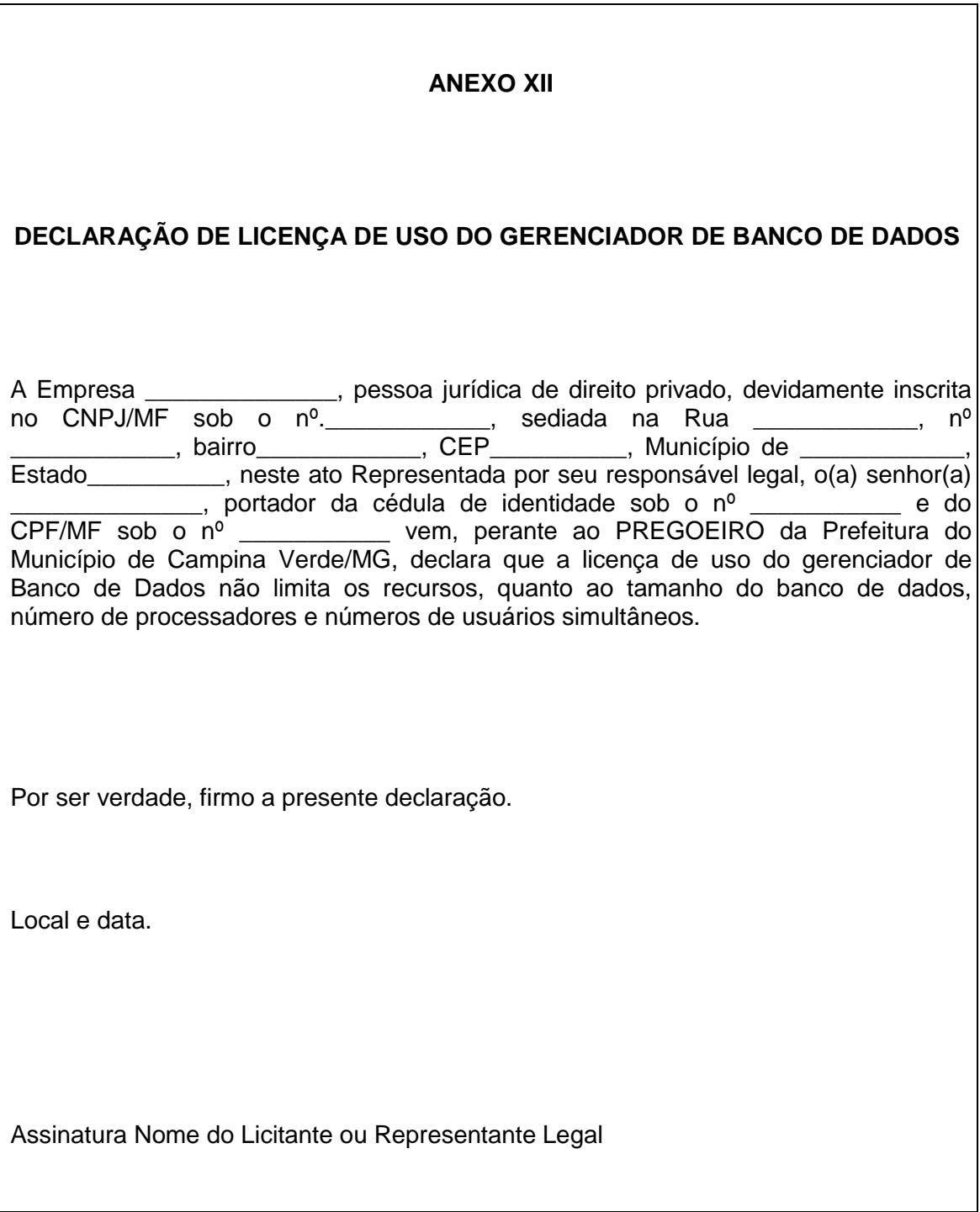